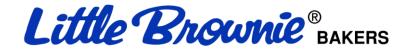

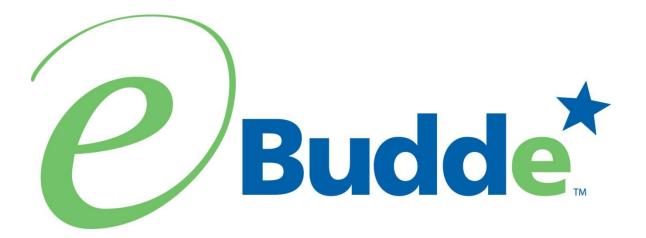

# Troop User Manual August 1, 2016

https:// eBudde.littlebrownie.com

| What's New                                    |    |
|-----------------------------------------------|----|
| Computer Specifications Information           | 5  |
| Navigating the System                         | 6  |
| System Access                                 | 7  |
| Login Information                             | 8  |
| New Security Requirements                     | 8  |
| Contact Information Page                      | 9  |
| Forgotten Password                            | 10 |
| Menu Bar                                      | 12 |
| Troop Tabs                                    | 13 |
| Dashboard Tab                                 | 14 |
| Contacts Tab                                  | 15 |
| Settings Tab                                  | 17 |
| Special Troop Contacts                        | 20 |
| Banking Information - Security                |    |
| Girls Tab                                     |    |
| Add Girl Information                          | 23 |
| Add Girl Information                          |    |
| Edit Girl Information                         | 24 |
| Delete Girl from Troop                        | 24 |
| Shirt Size and Sales Goal                     |    |
| Init. Order Tab                               | 26 |
| Ordering with Booth and Girl Totals           |    |
| Ordering by Individual Girls                  | 29 |
| Delivery Tab                                  |    |
| Girl Order Tab – Category Format              |    |
| Troop Summary View                            | 34 |
| Girl View                                     |    |
| Adding Additional Cookie Orders               |    |
| Adding Only Payments                          |    |
| Girl Order Tab – Varieties Format             |    |
| Troop Summary View                            |    |
| Girl View                                     |    |
| Adding Additional Cookie Orders               |    |
| Adding Only Payments                          |    |
| Girl Order Tab – Lock Transaction Option      | 45 |
| Free Slots                                    |    |
| Council Sponsored Booth Sales (Council Sales) | 47 |
| Troop Booth Signup Request (Optional)         |    |
| Record Sales (Optional)                       |    |
| Recording Booth Sites – Category Format       | 52 |
| Recording Booth Sites – Varieties Format      |    |
| Troop Transactions                            |    |
| Initial Order Transaction                     | 54 |
| Troop transactions from Other Sources         |    |
|                                               | 51 |

# **Table of Contents**

| Pending troop orders (optional)                          | 54 |
|----------------------------------------------------------|----|
| Inventory Balances                                       |    |
| Navigating the Transaction Form                          |    |
| Create a product transaction                             |    |
| Create a Pending Order Request for a Cupboard (Optional) | 58 |
| Rewards Tab                                              | 60 |
| Troop Reward Order                                       | 60 |
| Individual Girl Reward Order                             | 61 |
| Deposits                                                 | 66 |
| Adding Deposits                                          | 66 |
| Navigating the Deposit Information Page                  |    |
| Editing/Deleting Deposits                                | 68 |
| Exporting the Deposits                                   | 69 |
| GOC Org. Tab                                             | 70 |
| Sales Report                                             |    |
| Sales Report with Varieties at Different Prices          | 72 |
| Reports                                                  | 73 |
| DOC Reports                                              |    |
| Appendix A – Gift of Caring Screen Shots                 | 77 |
| Council GOC                                              | 78 |
| Troop GOC                                                |    |
| FYI GOC                                                  | 82 |

### What's New

- Recorder App allows for Select/Deselect all Girls
- Cookie Calculator in eBudde<sup>™</sup> and Recorder App
- Rework day/time setup on cupboards for pending orders
- Cupboard open and close dates
- Map it to use Google Maps on cupboards
- Volunteer reward attached to PGA reward
- Reward based on specific variety
- Display rewards based on Gift of Caring boxes correctly on troop recap page
- Sales season prints on reports
- Improve Troop Rewards HTML report
- Allow for troops to be marked inactive
- Update vehicle capacity guidelines
- Add new cookie

# **Computer Specifications Information**

The eBudde<sup>™</sup> system has been tested on a variety of computer types and different web browsers.

#### Approved web browsers:

IBM Compatible – Microsoft Internet Explorer version 10.x and higher, Firefox 36.0 and higher, Chrome 38.x and higher.

Macintosh – Safari 7.1.x and higher, and Firefox 36.x and higher, Chrome 38.x.

#### Approved platforms:

- iPad
  - iOS 6 through iOS 9
- iPhone (mobile web)
- Android (mobile web)
- Apps (all with mobile web version)
  - Cookie Locator
  - Booth Sale Recorder
  - Cupboard Keeper

#### Approved computer specifications:

Recommended Minimums: 2.0 GHz CPU - 2GB RAM Recommended Systems: 2.5 GHz CPU - 3GB RAM

The eBudde<sup>™</sup> system uses Microsoft Excel .xlsx for the printing of the reports. If you have users that do not have the Microsoft Excel program, a report viewer for IBM compatible systems can be downloaded from the following web address: <u>http://www.microsoft.com/download/en/details.aspx?displaylang=en&id=10</u>

The eBudde<sup>™</sup> system can also print in Adobe PDF format. To download Adobe Acrobat, use the following web address: <u>http://get.adobe.com/reader/</u>

eBudde<sup>™</sup> has scheduled time-outs at 45 minutes of inactivity. eBudde<sup>™</sup> will close out your session, logging you out if you have been inactive in the system for 45 minutes. You will have the opportunity to remain active from the warning messages 10 minutes and 5 minutes prior to log out.

# Navigating the System

Add More - The "add more" button allows you to enter in additional rows on transaction tab product transaction form. You can activate this button by pressing the spacebar or clicking on it.

**Enter Key** – The enter key is used to complete a row on a page. It can also be used to complete a page when the page has only one button available on the page.

**OK** – The "OK" button completes a row on a page. This button tells  $eBudde^{M}$  you are done with the data entry on the row.

**Tabs** – The tabs available on the page allow you to add, change, delete or view information. These tabs are specific to the user access level. Council users see the council tabs, areas see the area tabs, service units see the service unit tabs, and troops see the troop tabs. Below is an example of the tabs. To select a tab, click anywhere on the tab.

 Dashboard
 Contacts
 Settings
 Girls
 Init. Order
 Delivery
 Girl Orders
 Transactions
 Rewards
 Deposits
 GOC Org
 Sales Report
 Reports
 Help Center

**Tab Key** – The tab key is used to move from one box of information to another on all screens.

# **System Access**

Every season, current users will be reset to a council default password. Your council will notify you of this password.

If you are a brand new user to eBudde<sup>™</sup>, you will be notified by your council or by email of your password. If you are notified by an eBudde<sup>™</sup> email, the following information will be in the email:

- Web Address <u>https://eBudde.littlebrownie.com</u>
- Email Address
- Temporary Password

We recommend you add <u>https://eBudde.littlebrownie.com</u> to your **Favorites** for easier access.

| Welcome to eBudde™ with new<br>to make the 2015-16 Cookie S                                                                                                    |                            |
|----------------------------------------------------------------------------------------------------|----------------------------|
| <b>Budde</b> *                                                                                                    |                            |
| eMail Address Password: Log On                                                                                                    |                            |
| <ul> <li>Your username (email address) and password designate your level of access to eBudde™.</li> <li>If you have not been given a username and password please contact your council or volunteer product sales manager.</li> <li>If you are an existing user and wish to update your contact info or change your email address and/or password please fill in the boxes above and click</li> </ul> |                            |
| <ul> <li>here.</li> <li>If you have forgotten your password, fill in the email field and <u>click here</u>.</li> </ul>                                                                                                    | Little Brownie<br>Bakers • |
| eBudde™ is provided as a service by Little Brownie Bakers™<br>and staff. Please read the <u>End User License</u> for any questions<br>You may also view our <u>Privacy Policy</u> .                                                                                                    |                            |

The login screen consists of four parts:

- Login information
- Updating contact information
- Forgotten password
- End User License and Privacy Policy

#### Login Information

# NOTE: All eBudde<sup>™</sup> users will be considered new users and have a new temporary password. Contact your council for further information.

Users who have already logged in previously this season will enter in their email address and **personal** password. Click the **Login** button or press enter to complete your login information. The system will then access your council's information.

New users will enter in their email address and **temporary** password sent to you in the email from the system or by your council. Click the **Log On** button or press enter to complete your login information. The system will then direct you to the **Contact Information Page**. Once you have completed the contact information page, you will be given access to the system.

#### New Security Requirements

Temporary passwords only good for 24 hours.

The password requirements are as follows:

- Must be 8 characters long
- Must have at least one capital letter
- Must have at least one non-alphabetic character

There will be a strength meter to help create a strong password.

You will be required to answer four security questions.

Login attempt rules are as follows:

- Limit to five consecutive bad login attempts
- Account disabled for 10 minutes

Security questions:

- You can select your security questions from a drop down list
- You cannot use the same question more than once.

## **Contact Information Page**

| <b>e</b> Budde <sup>*</sup>                                      | Current Password:<br>New Password:<br>Confirm New Password:                 |        |
|------------------------------------------------------------------|-----------------------------------------------------------------------------|--------|
|                                                                  | Please answer the follow security questions, to be used in case of lost pas | sword: |
|                                                                  | In what city were you married? (enter full name of city only)               | -      |
| You may use the form at the right<br>to modify your password and | *****                                                                       |        |
| contact information.                                             | What is the first name of the best man at your wedding                      | -      |
|                                                                  | ******                                                                      |        |
|                                                                  | What is the first name of the maid of honor at your wedding                 | -      |
|                                                                  | ******                                                                      |        |
|                                                                  | What is your father's middle name                                           | -      |
|                                                                  | ******                                                                      |        |
|                                                                  | E-mail: becky.harrigan@kellogg.com                                          |        |
|                                                                  | First Name: Becky Phone #:                                                  |        |
|                                                                  | Last Name: Harrigan Cell #:                                                 |        |
|                                                                  |                                                                             |        |
|                                                                  | Address: 3 Cookie Lane                                                      |        |
|                                                                  | Address2:                                                                   |        |
|                                                                  | City: Louisville State: KY Zip: 40216                                       |        |
|                                                                  |                                                                             |        |
|                                                                  | Cancel Submit                                                               |        |

Current users – This form is available to make changes to your password, email address, security questions and personal information. To access this page click on the link provided on the login page.

| Welcome to eBudde™ with new f<br>to make the 2015-16 Cookie Sal                                                                                                    |  |
|----------------------------------------------------------------------------------------------------|--|
| <ul> <li>Provide the provide the provide t</li></ul> |  |
| eBudde™ is provided as a service by Little Brownie Bakers <sup>™</sup> and<br>and staff. Please read the <u>End User License</u> for any question sreg<br>You may also view our <u>Privacy Policy</u> .                                                                                                    |  |

New users – You will be required to fill out this form the first time you try to access the eBudde<sup>™</sup> system. You must change your password to something other than the temporary password. All the information on this form is mandatory. Once you have entered in all the information, click the **Submit** button or press **Enter.** You will then enter the eBudde<sup>™</sup> system.

#### Forgotten Password

#### A forgotten password does not require a phone call!

| Welcome to eBudde™ with new features and functions<br>to make the 2015-16 Cookie Sale Season a success.                                                                                                    |
|----------------------------------------------------------------------------------------------------|
| <image/>                                                                                                    |
| eBudde™ is provided as a service by Little Brownie Bakers™ and is intended for the sole use of their clients and staff. Please read the <u>End User License</u> for any questions regarding the use of eBudde™. You may also view our <u>Privacy Policy</u> . |

Users can now reset their own passwords. Click the link **click here** under the fourth bullet point.

eBudde<sup>™</sup> will offer you two ways to reset your password. You either can have a temporary password sent to you or you can answer your security questions to reset your password.

To get a temporary password emailed to you, click the **Submit** button next to option 1.

To use the security question option, click the **Get Questions** next to the email address. Enter in the CAPTCHA code; Answer the two security questions, enter in a password in the password box and re-enter the same password in the confirm password box. Click the **Submit** button. eBudde<sup>™</sup> will tell you that you password is now changed. Click the **Back to Login Page** to login with this password.

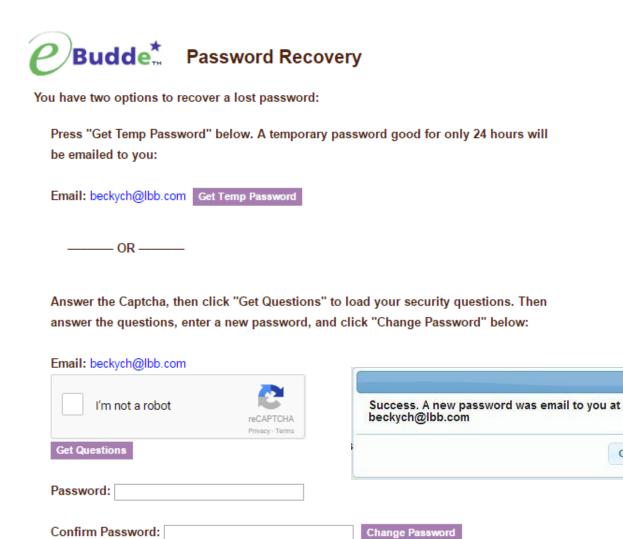

OK

|      | - |       | -      |
|------|---|-------|--------|
| Back |   | login | Page   |
| 2401 |   |       | 1 44 4 |

## Menu Bar

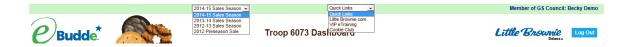

The Menu Bar provides additional support for you in eBudde™.

**Season drop down -** Allows you to see previous season's data (if applicable) **Quick Links** – This provides a list of additional links for easy access.

**LittleBrownie.com** – This provides a link for you to go to the Little Brownie website that has additional resources.

**VIP eTraining** – This provides a link to the VIP eTraining site that has cookie program and training resources.

**Cookie Club** – This provides a link for you to go to the Little Brownie Cookie Club website where your girls can track cookie sales, send eCard promises and maintain their contact list. (if applicable)

**Digital Order Card** – This provides a link for you to go to the GSUSA Digital Cookie website where your girls can send emails to customers, customer can purchase cookies and girls can track their cookie sales. (if applicable)

**Cookie Calculator** – This provides a link to the new cookie calculator. The cookie calculator is a helpful tool that allows you to calculate the selling prices of cookie varieties.

Log Out – This allows you to log out of the system.

# **Troop Tabs**

eBudde<sup>™</sup> provides a variety of features for troops to track their cookie sale information. Your council will specify which features you will need to use. Some screens may look a little different as your council can tailor eBudde<sup>™</sup> to meet your needs. In addition, some tabs may not be available to you as well.

Booth Sites

Transactions

Rewards

Deposits

GOC Org

Sales Report

Reports

Help Center

Contacts

Dashboard

Girls

Settings

Init. Order

Delivery

Girl Orders

| <b>Dashboard</b> – Default screen that shows important messages, calendar, checklist and dates |
|------------------------------------------------------------------------------------------------|
| Contacts – Allows you to edit your contact information. This includes name,                    |
| address and phone number. This <b>DOES NOT</b> include changing the email                      |
| address. That must be done from the login screen.                                              |
| Settings – This allows you to change the number of girls selling, registered,                  |
| program age level, rewards option, banking information as specified by your                    |
| council. You can also add additional troop contacts.                                           |
| Girls – This allows you to enter girl names, grade, id and goal information                    |
| Init. Order – This option is for entering your troop initial cookie order                      |
| <b>Delivery</b> – This option is for selection of delivery site (if applicable) and a printout |
| of cookies order, delivery site, and pick-up time (if applicable)                              |
| Girl Orders - Track girl initial, booth and additional orders and payments                     |
| Booth Sales – (Optional) This option allows you to select council booth sale                   |
| sites and/or request a troop booth sale site.                                                  |
| Transactions – List all cookie transactions, initial order, cupboard pickups, and              |
| troop-to-troop transactions.                                                                   |
| Rewards – Troop reward ordering                                                                |
| Deposits – Troop deposit recording                                                             |
| GOC Org. – (Optional) This option allows you to record troop donation                          |

**GOC Org.** – (Optional) This option allows you to record troop donation organizations.

**Sales Report** – Recap of all troop information. Initial order, additional cookies, troop profit, deposits and submitting total Gift of Caring numbers (if applicable) **Reports** – Two reports available for troops. Cupboard listing and delivery site listing.

**Help Center** – The new Help Center will provide you additional information on the eBudde system.

#### Dashboard Tab

The dashboard tab is the screen you will see every time you log into eBudde<sup>™</sup>. You can print the information on the tab if needed for reference. It will show you any important messages from your council and/or your service unit.

It also shows you your starting dates and deadline dates. These dates are important because they inform you of when you can start doing data entry and when you need to complete certain functions in the system. In addition, your council can add their own dates to the system.

On the dashboard there is a troop checklist for tracking your activity. This will include the standard eBudde<sup>™</sup> items and council-specific items. Some of the items will be checked off and some items are recommended activity. The checklist may vary depending on your council setup. Items that will be checked off include entering girls, cookie initial order, choosing a delivery station/time (if applicable), reward initial order (if applicable), and reward final order.

Your troop's upcoming Booth sales will display on the dashboard. The service unit contacts will list on the dashboard

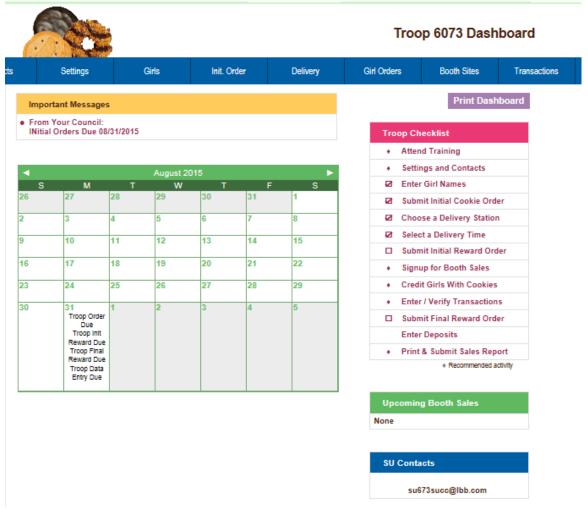

#### **Contacts Tab**

The Contacts tab allows you to change your contact information.

|                                                  | Cherris Cherris     |                                                                                       | Тгоор                | 6073 (     | Contact Info | ormation © |          |         |
|--------------------------------------------------|---------------------|---------------------------------------------------------------------------------------|----------------------|------------|--------------|------------|----------|---------|
| Settings                                         | Girts Ir            | nit. Order Deliv                                                                      | very G               | irl Orders | Transactions | Rewards    | Deposits | GOC Org |
| Contacts                                         |                     |                                                                                       |                      |            |              |            |          |         |
| Contact info ha                                  | is not been updated | trp6073bd@lbb<br>Phone:<br>Cell:                                                      | com<br>Active        |            |              |            |          |         |
| Becky Harriga<br>123 Any Street<br>San Diego, CA |                     | Troop Cookie C<br>beckytest@ibb.c<br>Phone: 555-555<br>Cell: 666-666-66<br>Gets email | <u>com</u><br>5-5555 | Edit       |              |            |          |         |

To edit your contact information, click **Edit** below your name. You can edit your information and also change your password by entering in your current password and your new password. You can also update your security questions. You then click **Submit.** 

|         |                               |                         |                                                        |                  | Troop 607                                        | 3 Contact Info | rmation 🥹 |
|---------|-------------------------------|-------------------------|--------------------------------------------------------|------------------|--------------------------------------------------|----------------|-----------|
| ontacts | Settings                      | Girls                   | Init. Order                                            | Delivery         | Girl Orders                                      | Transactions   | Rewards   |
|         |                               |                         |                                                        |                  | Becky H<br>Contact Info                          |                |           |
| Last    | name: Becky<br>name: Harrigan | -                       |                                                        |                  | Home phone#: 555-555-5<br>Cell phone#: 688-688-6 | 1888 (opt)     |           |
| Addre   |                               | e: CA Zip: 99999        |                                                        |                  | Receives email: 🗹<br>Log in: beckytest           |                |           |
|         |                               |                         | Change Password                                        | i                |                                                  |                |           |
|         |                               |                         | Current Password:<br>New Password:<br>rm New Password: |                  |                                                  |                |           |
|         | Please and                    | swer the follow sec     | urity questions, to b                                  | e used in case ( | of lost password                                 |                |           |
| In w    | hat city were you marri       | ed? (enter full name    | of city only)                                          | •?               | +                                                |                |           |
| Whe     | re did you meet your s        | pouse for the first tin | e (enter full name of                                  | city only) 💌 ?   | *******                                          |                |           |
| Wha     | t is the first name of th     | e best man at your w    | edding                                                 | • ?              |                                                  |                |           |
| Wha     | t is the first name of th     | e maid of honor at yo   | our wedding                                            | •?               | ******                                           |                |           |
|         |                               |                         | Submit Cance                                           | 21               |                                                  |                |           |

You can change all information displayed except for your email address. You can change your email by logging out and at the login screen click the link to update your information.

Once you have made your changes, click **Submit** to save the information. Click **Cancel** to leave this screen without saving the information.

#### Settings Tab

The Settings tab allows you to change your troop information. The troop is set up by the service unit or council staff. However, at the time of setup, information may not be available such as girls registered, girls selling, reward option, banking, etc. This tab allows you to update your information. You can also add additional troop contacts or delete troop contacts using this tab.

|   | and the                |          |                     |                        | Setti              | ngs for: Tro | op 6073  |
|---|------------------------|----------|---------------------|------------------------|--------------------|--------------|----------|
|   | Settings               | Gets     | bit. Order          | Delvery                | Gill Ordens        | Booth Steel  | Transact |
|   |                        |          | Edit Settings       |                        |                    |              |          |
| 1 |                        |          | Settings            |                        |                    |              |          |
|   | Number: 9 6073         |          | #Girts R            | legistered: 😡 4        |                    |              |          |
|   | #Girls Selling @ 4     |          | Troop G             | ical (pkgs): 🔂 1000    |                    |              |          |
|   | Level. 😡 Cadetta       |          | Opt out<br>You will | of rewards for additio | mai proceeds: 🛛 no |              |          |
|   | Bank Name              |          | Bank Ro             | outing No: 😡           |                    |              |          |
|   | Bank Account No: 😜     |          |                     |                        |                    |              |          |
|   | Active Seller: yes     |          |                     |                        |                    |              |          |
| ļ |                        | Data Poi | nts From the 2013-1 | 4 Sale 😡               |                    |              |          |
|   | Initial Order Pkgs: 95 |          | Add Or              | der Pkgs: 111          |                    |              |          |
|   | Girls Selling 2        |          | Girts Re            | gistered: 2            |                    |              |          |
|   | Troop Goal Pkgs: 0     |          |                     |                        |                    |              |          |
|   | Treep C_GOC Pkgs: 128  |          |                     |                        |                    |              |          |
|   |                        |          |                     |                        |                    |              |          |
|   |                        |          | Troop Leaders 🕜     |                        |                    |              |          |
|   | trp6073bd@lbb.com      | ()       |                     | Gets ema               | il Active          |              |          |
|   |                        | 1        | roop Cookie Chairs  | 0                      |                    |              |          |
|   | beckytest@lbb.com      | (Be      | icky Harrigan)      | Gets ema               | il Active          |              |          |
|   |                        | Тгоор    | Cookie Pickup Only  | Users 🕝                |                    |              |          |
|   | trppickup8073@lbb.com  | ()       |                     | Gets ema               | il Active          |              |          |
|   |                        | Troop E  | Booth Recorder Only | Users 🕝                |                    |              |          |
|   |                        |          |                     |                        |                    |              |          |

Click the **Edit Settings** button to make changes.

| <b>A</b>                                                 |           |                       |                                                              | Add               | l/Edit Troop i | n: Troop 6073                             |
|----------------------------------------------------------|-----------|-----------------------|--------------------------------------------------------------|-------------------|----------------|-------------------------------------------|
| Settings                                                 | Girls     | Init. Order           | Delivery                                                     | Girl Orders       | Booth Sites    | Transactions                              |
|                                                          |           | Settings              |                                                              |                   |                |                                           |
| Number: 2 6073                                           |           | #Girls R              | egistered: 🕜 🛛 4                                             |                   |                |                                           |
| #Girls Selling: 😮 🛛 4                                    |           | Troop G               | oal (pkgs): 🕝 🛛 1000                                         | )                 |                | Starred bo                                |
| Level: 2 Cadette •<br>Active Seller: yes<br>Bank name: 2 | 1         | You will              | of rewards for addition<br>receive rewards.<br>uting number: | ial proceeds: 😧 🗖 |                | may not be<br>available for<br>data entry |
| Bank Account No: 🕝                                       |           |                       |                                                              |                   | 4              | council<br>discretion                     |
|                                                          | Gene      | eric Proceeds Fulfill | ment 🕜                                                       |                   |                |                                           |
| Fall Program (0.100):                                    |           |                       |                                                              |                   |                |                                           |
|                                                          | 🗙 Data Po | ints From the 2013    | 14 Sale 🕜                                                    |                   |                |                                           |
| Initial Order Pkgs: 98 overrid                           | e         | Addl Ord              | der Pkgs: 111 <u>overri</u>                                  | <u>de</u>         |                |                                           |
| Girls Selling: 2 override                                |           | Girls Re              | gistered: 2 <u>override</u>                                  |                   |                |                                           |
| Troop Goal Pkgs: 0                                       |           |                       |                                                              |                   |                |                                           |
| Troop C_GOC Pkgs: 128 ov                                 | erride    |                       |                                                              |                   |                |                                           |

|                       | Troop Leaders 🥝            |            |        |
|-----------------------|----------------------------|------------|--------|
| trp8073bd@lbb.com     | 0                          | Gets email | Active |
|                       | Troop Cookie Chairs        | 0          |        |
| beckytest@lbb.com     | (Becky Harrigan)           | Gets email | Active |
|                       | Troop Cookie Pickup Only L | Isers 🕢    |        |
| trppickup8073@lbb.com | 0                          | Gets email | Active |
|                       | Troop Booth Recorder Only  | Users 🕝    |        |
| trpbooth6073@lbb.com  | 0                          | Gets email | Active |

Number – Troop Number

**# Girls Registered** – Enter the number of girls registered in the troop. May be automatically filled in by number of girls registered on the girl tab.

**# Girls Selling** – Enter the number of girls selling in the troop. May be automatically filled in by number of girls selling 1 box or more on the girl order tab.

**Troop Goal (pkgs)** – Enter the troop goal in packages

Level –Select the appropriate program age level

**Opt out of rewards for additional profit** – (Optional) Mark the box if the troop has selected to receive additional monetary troop proceeds in lieu of rewards. **Bank Name** – (Optional) Name of bank where troop has it's account

**Bank Routing No.** – (Optional) Bank routing number where troop has it's account

Bank Acct No. - (Optional) Troop bank account number.

Active Seller – Denotes if troop is an active troop selling cookies.

**Generic Proceeds** – A council may have council-specific proceeds that troops are eligible for.

**Data Points from the Previous Year** - This is information from last year's cookie sales. Your council may already have this information for you.

**Contact information** – You can add several different types of troop level users. Leaders, Cookie Chairs and View Only. Leaders and Cookie Chairs have full access to the troop. View Only can only see the information. You can also delete troop users.

**Remove?** – You can remove users by clicking the remove? Box next to the email and name. **NOTE: Do not remove yourself or you will not be able to get back into the system.** 

**Email:** – Enter the email address of a new troop contact under the appropriate header

Active – If you enter a new troop contact, mark if you want this user to access the computer web-based software system. Uncheck the box if you do not want this user to access the computer web-based software system. First name: (Optional) – You can enter in the contact's first name. The contact person once they log in can enter it as well.

**Last name:** (Optional) – You can enter in the contact's last name. The contact person once they log in can enter it as well.

**Receives email** – If you enter a new troop contact, mark if you want this user to receive order confirmation emails. Uncheck the box if you do not want this contact to receive order confirmation emails.

**Primary?** – You may designat a contact as the primary contact in the category. This designation will allow eBudde<sup>™</sup> to send primary contact specific emails from council and will be the contact that appear on some of the updated reports.

**Add to all seasons**? – Allows you to give the contact access to the troop records for previous seasons.

Click the **Update** button to save your information. Click the **Cancel** button if you want to leave this screen and not save your changes.

#### **Special Troop Contacts**

There are two troop contacts that may be available, Troop Cookie Pickup Only Users and Troop Booth Sale Recorder Only Users.

If your council uses the Cupboard Keeper mobile app, you may specify additional cookie-pickup people know as Troop Cookie Pickup Only Users. For example, if you have a parent picking up cookies for you and your council uses the Cupboard Keeper mobile app, you will need to add this person's email in eBudde<sup>™</sup>. This user does not have access to anything in eBudde<sup>™</sup> except updating their own contact information. Their email and password will be used by the Cupboard Keeper mobile app to verify that they are allowed to pick up cookies at the cupboard.

NOTE: As a troop leader or troop cookie chair, you are able to pick up cookies. DO NOT add yourself as a troop pickup person or you will LOSE ACCESS to the other tabs in eBudde<sup>M</sup>.

| Т                                                                                                    | roop Cookie Pickup Only Us                                       | sers 🕝                                 |
|----------------------------------------------------------------------------------------------------|------------------------------------------------------------------|----------------------------------------|
| the second second second second second second second second second second second second second second second se | ookie Chairs should NOT add y<br>an ONLY sign for cookies receiv | 21                                     |
| trppickup6073@lbb.com                                                                                           | ()                                                               | Primary? Remove?                       |
| Ad                                                                                                    | ld a new Troop Cookie Pickup C                                   | Only User —————                        |
| E-mail: First name: Last                                                                                        | t name:                                                          | Active?<br>Receives email?<br>Primary? |

If your council uses the Booth Sale recorder mobile app, you may specify additional booth sale recorders users. If you have an adult in charge of the booth site that is not in eBudde<sup>™</sup> and you want them to record the booth site sales, you will need to add them in as a Troop Booth Recorder Only User. This will allow them to record the booth sales on the mobile app and/or in eBudde<sup>™</sup>. They will also be able to change their contact information in eBudde<sup>™</sup>. They WILL NOT have access to any of the other troop tabs in eBudde<sup>™</sup>.

NOTE: As a troop leader or troop cookie chair, you are able to record booth sales. DO NOT add yourself as a troop booth recorder only user or you will LOSE ACCESS to the other tabs in eBudde™.

| Tr                       | roop Booth Recorder Only Us                                      | sers 😮                                 |
|--------------------------|------------------------------------------------------------------|----------------------------------------|
|                          | ookie Chairs should NOT add yo<br>his user can ONLY record booth |                                        |
| trpbooth6073@lbb.com     | ()                                                               | Primary? Remove?                       |
| Add                      | l a new Troop Booth Recorder C                                   | Only User —————                        |
| E-mail: First name: Last | t name:                                                          | Active?<br>Receives email?<br>Primary? |

#### **Banking Information - Security**

To protect your banking information we have implemented hashing on the bank routing and account numbers. If you are responsible for keying in the data, you will see the full number when you do the data entry but once you click update, the information will be hashed out. If you need to edit the information, you will still see the hashed out version but you can key over with the information.

| Initial Display (no data)        |                                   |
|----------------------------------|-----------------------------------|
| Bank Name: 😮                     | Bank Routing No: 🕜                |
| Bank Account No: 3               |                                   |
| Edit Display (no data)           |                                   |
| Bank name: 😮                     | Bank routing number: 😮            |
| Bank Account No: 😮               |                                   |
| Edit Display (data just entered) |                                   |
| Bank name: 3 Bank of America     | Bank routing number: 2 1234567890 |
| Bank Account No: 2 0987654321    |                                   |

Display after Data entered and Update button pressed

| Bank Name: 3 Bank of America | Bank Routing No: 3 XXXXXX7890 |
|------------------------------|-------------------------------|
| Bank Account No: 2 XXXXX4321 |                               |

Edit Display (data entered earlier and saved by pressing Update button)

| Bank name: 😮 Bank of America  | Bank routing number: 3 XXXXX7890 |
|-------------------------------|----------------------------------|
| Bank Account No: 3 XXXXXX4321 |                                  |

Editing the routing number already saved in display above

| Bank name: 😮 Bank of America | Bank routing number: 3 1234123499 |
|------------------------------|-----------------------------------|
| Bank Account No: 2 XXXXX4321 |                                   |

#### Girls Tab

The girl tab allows you to enter in the names of the girls in your troop. You can add girls, delete girls and change their information. Girls **cannot be deleted** after the troop has submitted their initial cookie order.

|            |          |            |            | Troop     | o 6 | 073 Girls (          | 2          |     |              |               |    |
|------------|----------|------------|------------|-----------|-----|----------------------|------------|-----|--------------|---------------|----|
| Settings   | Girls    | Init. Orde | r Delivery | Girl Orde | rs  | Booth Sites          | Transactio | ons | Rew          | ards          | De |
| Update     |          |            |            |           |     |                      |            |     | Print        | table         |    |
| First Name | Last Na  | ame        | GSUSA Id   | Grade     | e   | Cookie Club<br>Login | Reg'd?     | _   | hirt<br>Size | Sales<br>Goal |    |
| Becky      | Harrigan | 11         | 11111111   | 5         | •   | _                    | <b>V</b>   | YXS | 6 <b>•</b>   | 12            |    |
| Belinda    | Smith    | 55         | 55555555   | 4         | •   |                      |            | YS  | •            | 11            |    |
| Cindy      | wright   | 22         | 22222222   | 1         | •   |                      | <b>V</b>   | YS  | •            | 60            |    |
| Jasmine    | Cone     | 44         | 4444444    | 3         | •   |                      | <b>V</b>   | YS  | •            | 22            |    |
| Patty      | Wright   | 33         | 3333333    | 2         | •   |                      | <b>v</b>   | YXS | 5 🔻          | 1             |    |
|            |          |            |            |           | -   |                      |            |     | •            |               |    |
|            |          |            |            |           | -   |                      |            |     | •            |               |    |

#### Add Girl Information

To add girls, enter in the information. You can use the **TAB** key to move between the boxes.

First Name – Enter the girl's first name
Last Name – Enter the girl's last name
GSUSA ID - (Optional) Enter the girl's GSUSA ID
Grade – (Optional) Enter the girl's grade K - 12
Cookie Club Login – (Optional) Enter the girl's cookie club login.
Reg'd? – If the girl is registered, check the box
Shirt Size – (Optional) Enter the girl's shirt size
Sales Goal – (Optional) Enter the girl sales goal in boxes.

Click the **Update** button to save the information.

#### **Digital Order Card Version**

|                       | Update                 |                                                                                        |    | Printable |               |        |               |               |  |  |
|-----------------------|------------------------|----------------------------------------------------------------------------------------|----|-----------|---------------|--------|---------------|---------------|--|--|
|                       | all girls will be requ | DC council, and this troop ha<br>ired, and any girls in grade l<br>accurate GSUSA ids. |    |           |               |        |               |               |  |  |
|                       |                        |                                                                                        |    |           |               |        |               |               |  |  |
| First Name            | Last Name              | GSUSA Id                                                                               |    | Grade     | DOC<br>Emails | Reg'd? | Shirt<br>Size | Sales<br>Goal |  |  |
| First Name<br>Barbara | Last Name<br>Kern      | <b>GSUSA Id</b><br>1202939495                                                          | ID | Grade     |               | Reg'd? |               |               |  |  |

#### Add Girl Information

To add girls, enter in the information. You can use the **TAB** key to move between the boxes.

First Name – Enter the girl's first name

Last Name – Enter the girl's last name

GSUSA ID - (Optional) Enter the girl's GSUSA ID

**ID** – Clck this button to assign a girl a temporary ID if the GSUSA ID is not available.

Grade – (Optional) Enter the girl's grade K - 12

**DOC emails** – Lists the number of emails sent in the Digital Order Card system.

Reg'd? – If the girl is registered, check the box

**Shirt Size** – (Optional) Enter the girl's shirt size

**Sales Goal** – (Optional) Enter the girl sales goal in boxes.

Click the **Update** button to save the information.

#### **Edit Girl Information**

Change the girl information. Click the **Update** button to save the information.

#### **Delete Girl from Troop**

Click the box under the column labeled **Delete?** next to the name of the girl you want to delete. The girl **CANNOT** be deleted after the troop has submitted their initial order.

#### Shirt Size and Sales Goal

Troops will be allowed to edit/add this information at all times until the council closes eBudde<sup>™</sup> for the season.

|            |            |              |           | Tro    | op 6  | 073 Girls (          |            |               |               |   |
|------------|------------|--------------|-----------|--------|-------|----------------------|------------|---------------|---------------|---|
| Settings   | Girls Init | Order        | Delivery  | Girl O | rders | Booth Sites          | Transactio | ons Rew       | ards          |   |
| Update     | Expor      | t List To Co | okie Club |        |       | Import / Export Gir  | ls Help    | Prin          | table         |   |
| First Name | Last Name  | G            | SUSA Id   | Gra    | ade   | Cookie Club<br>Login | Reg'd?     | Shirt<br>Size | Sales<br>Goal |   |
| Becky      | Harrigan   | 1111111      | 111       | 5      | -     |                      | ~          | YXS 💌         | 12            | ĺ |
| Belinda    | Smith      | 5555555      | 555       | 4      | •     |                      |            | YXS           | 11            | ĺ |
| Cindy      | wright     | 2222222      | 222       | 1      | -     |                      | <b>V</b>   | YS<br>YM      | 60            | 1 |
| Jasmine    | Cone       | 4444444      | 444       | 3      | -     |                      | <b>v</b>   | YL/AS<br>AS   | 22            | ĺ |
| Patty      | Wright     | 3333333      | 333       | 2      | -     |                      | <b>V</b>   | AM            | 1             | 1 |
|            |            |              |           |        | •     |                      |            | AXL<br>A2XL   |               | ĺ |
|            |            |              |           |        | -     |                      |            | 7.2.∧L        |               | ĺ |

#### 'Init. Order Tab

The Init. Order tab is used to enter the troop initial cookie order.

There are two methods for troop ordering. You will be directed by your council as to the method you are to use. The initial order can be in cases or packages as directed by your council. **NOTE: If your council participates in a Gift of Caring program or something similar, you will see an additional variety column labeled appropriately.** 

#### **Ordering with Booth and Girl Totals**

Click on the initial order tab located on the right side of your screen.

|                             |                |             | Troo           | Little Brownie<br>Bakerse |                  |             |          |              |         |             |
|-----------------------------|----------------|-------------|----------------|---------------------------|------------------|-------------|----------|--------------|---------|-------------|
| Settings                    | Girls          | Init. Order | Delivery       | Transactions              | Rewards          | Booth Sites | Deposits | Sales Report | Reports | Help Center |
| Printable V<br>Submit Order | ersion<br>Save | Save a      | as often as yo | u like but Subi           | mit to your SU c | only Once!  |          |              |         |             |
|                             |                | Sv Sm       | Tre            | D-\$-[                    | D Sam            | Tags        | TMint    | SMr          | Toff    | Total       |
| IMPORTED                    |                |             | 0              | 0                         | 0                | 0           | 0 0      | 0 0          | 0       | 0           |
| OTHER                       |                |             | 0              | 0                         | 0                | 0           | 0 (      | 0 0          | 0       | 0           |
| BOOTH                       |                |             | 0              | 0                         | 0                | 0           | 0 (      | 0 0          | 0       | 0           |
|                             |                |             |                |                           |                  |             |          |              |         |             |
|                             |                |             |                |                           |                  |             |          |              |         |             |
|                             |                |             |                |                           |                  |             |          |              |         |             |
| Cases to Order              |                |             | 0              | 0                         | 0                | 0           | 0        | 0 0          | 0       | 0           |

There is a row labeled **IMPORTED**. This row may contain data that your council uploaded for you. It is not editable by you the troop but is editable by the council. See your council instructions on this row on the initial order tab.

Click on the word **OTHER**. This line is for the total of GIRL orders. The system will highlight the line. Click in the first input box at the bottom of the page, the line will highlight. **NOTE: GOC column(s) is not available for other sales.** 

|                                                                                                    | Settings       | Girls | Init. Order | Deliver    | ry T        | ransactions | Rewa       | ards I    | Booth Sites | Deposits | Sales Report | Reports | Help Ce |
|----------------------------------------------------------------------------------------------------|----------------|-------|-------------|------------|-------------|-------------|------------|-----------|-------------|----------|--------------|---------|---------|
| IMPORTED         0         0         0         0         0         0         0         0         0         0         0         0         0         0         0         0         0         0         0         0         0         0         0         0         0         0         0         0         0         0         0         0         0         0         0         0         0         0         0         0         0         0         0         0         0         0         0         0         0         0         0         0         0         0         0         0         0         0         0         0         0         0         0         0         0         0         0         0         0         0         0         0         0         0         0         0         0         0         0         0         0         0         0         0         0         0         0         0         0         0         0         0         0         0         0         0         0         0         0         0         0         0         0         0         0         0< |                |       | Save a      | as often a | as you like | but Subm    | it to your | SU only O | nce!        |          |              |         |         |
| OTHER 0 0 0 0 0 0 0 0                                                                                                    |                |       | Sv Sm       |            | Tre         | D-S-D       |            | Sam       | Tags        | TMint    | SMr          | Toff    | Total   |
|                                                                                                    | IMPORTED       |       |             | 0          | 0           |             | 0          | 0         | 0           | 0        | 0            | 0       | 0       |
|                                                                                                    |                |       |             |            |             |             |            |           |             |          |              |         | 0       |
|                                                                                                    |                |       |             |            |             |             |            |           |             |          |              |         |         |
|                                                                                                    | Cases to Order |       |             | 0          | 0           |             | 0          | 0         | 0           | 0        | 0            | 0       | (       |

Enter the cookie quantities for the girl orders. Tab through the boxes and enter your cookie quantities. The system will show you the total. Verify the total and press enter or click the **OK** button. The system will move the numbers to the **OTHER** line.

If so designated by your council, you can also enter the troop's booth order. Click on the word **BOOTH**. The system will highlight the line. Click in the first input box at the bottom of the page, the line will highlight. **NOTE: GOC column(s) is not available for booth sales**. Tab through the boxes and enter your cookie quantities. The system will show you the total. Verify the total and press enter or click the **OK** button. The system will move the numbers to the **BOOTH** line.

The system will display the completed order.

| and the                     |                 |             | Tro                                                        | op 633 | 0 Initial O | rder @  |   |             |          | Little       | e Brown | ie Logi | Out   |  |  |  |
|-----------------------------|-----------------|-------------|------------------------------------------------------------|--------|-------------|---------|---|-------------|----------|--------------|---------|---------|-------|--|--|--|
| Settings                    | Girls           | Init. Order | Delivery                                                   | Tra    | rsactors    | Rewards |   | Booth Siles | Deposits | Sales Report | Reports | Help Ce | enter |  |  |  |
| Printable 1<br>Submit Order | Version<br>Save | Save a      | Save as often as you like but Submit to your SU only Once! |        |             |         |   |             |          |              |         |         |       |  |  |  |
|                             |                 | 5vSm        | Tre                                                        |        | D-5-D       | Sam     |   | Tags        | TMint    | SMr          | Toff    | Total   |       |  |  |  |
| IMPORTED.                   |                 |             | 0                                                          | 0      | 0           |         | 0 | 0           | 0        | . 0          | 0       | 0       |       |  |  |  |
| OTHER                       |                 |             | 5                                                          | 6      | 7           |         | 6 | 9           | 5        | 4            | 3       | 45      |       |  |  |  |
| BOOTH                       |                 |             | 0                                                          | 0      | 0           |         | 0 | 0           | 0        | 0            | 0       | 0       |       |  |  |  |
|                             |                 |             |                                                            |        |             |         |   |             |          |              |         |         |       |  |  |  |
| ases to Order               |                 |             | 5                                                          | 6      | 7           |         | 6 | 9           | 5        | 4            | 3       | 45      |       |  |  |  |

To change any information, click the row that needs to be changed. The data will be displayed on the bottom input row. Click anywhere in that row to make changes. Press enter once changes are complete.

You must click the **Save** button to save your information. The system will display that it is saving the information.

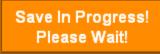

To print the order, click the **Printable Version** button.

**Submit Order** – This button is used to submit a troop order to the service unit. You must still click this button for the service unit to know that this order is done. The system will confirm that the troop order was submitted on the screen and send you an email.

NOTE: You can only submit your order once. If you have changes after you submit, you will need to contact your service unit cookie manager.

| r | Initial Order Submission OK.                                     |
|---|------------------------------------------------------------------|
|   | Please go to your Delivery Tab to specify your delivery options. |
|   | ΟΚ                                                               |

#### **Ordering by Individual Girls**

|                                     |             | Troop       | o 6073 In   | itial Ord   | er Ø      |             |          |         |         | Little E     | <b>Brown</b> | Log C   | ut    |
|-------------------------------------|-------------|-------------|-------------|-------------|-----------|-------------|----------|---------|---------|--------------|--------------|---------|-------|
| Settings Girls Init. Order          | Delivery    | Girl Orders | Transac     | ions R      | ewards    | Booth Sites | Deposits | GOC     | Org     | Sales Report | Reports      | Help Ce | enter |
| Printable Version Submit Order Save | Save as off | en as you l | like but Su | ıbmit to yo | ur SU onl | y Once!     |          |         |         |              |              |         |       |
| ×                                   | \$ 4.00     | \$ 4.00     | \$ 4.00     | \$ 4.00     | \$ 4.00   | \$ 4.00     | \$ 4.00  | \$ 4.00 | \$ 5.00 |              |              |         |       |
| Girl                                | C_GOC       | Sv Sm       | Tre         | D-S-D       | Sam       | Tags        | TMint    | SMr     | Toff    | T_GOC        | Total        | F_GOC   |       |
| Becky H.                            | 5           | 10          | 5           | 5           | 15        | 5           | 20       | 20      | 5       | 0            | 90           | 0       |       |
| Cindy W.                            | 0           | 0           | 0           | 0           | 0         | 0           | 0        | 0       | 0       | 0            | 0            | 0       |       |
| Olivia H.                           | 0           | 0           | 0           | 0           | 0         | 0           | 0        | 0       | 0       | 0            | 0            | 0       |       |
| Patty W.                            | 0           | 0           | 0           | 0           | 0         | 0           | 0        | 0       | 0       | 0            | 0            | 0       |       |
| Sydney C.                           | 0           | 0           | 0           | 0           | 0         | 0           | 0        | 0       | 0       | 0            | 0            | 0       |       |
| IMPORTED                            | 0           | 0           | 0           | 0           | 0         | 0           | 0        | 0       | 0       | 0            | 0            | 0       |       |
| OTHER                               | NA          | 0           | 0           | 0           | 0         | 0           | 0        | 0       | 0       | NA           | 0            | NA      |       |
| BOOTH                               | NA          | 0           | 0           | 0           | 0         | 0           | 0        | 0       | 0       | NA           | 0            | NA      |       |
|                                     |             |             |             |             |           |             |          |         |         |              |              |         | Ŧ     |
| Patty W.                            | 5           | 15          | 10          | 10          | 25        | 15          | 35       | 15      | 15      | 5`           | 150          | 5       | ок    |
| Pkgs. Ordered                       | 5           | 10          | 5           | 5           | 15        | 5           | 20       | 20      | 5       | 0            | 90           | 0       |       |
| Cases to Order                      |             | 1           | 1           | 1           | 2         | 1           | 2        | 2       | 1       |              | 11           |         |       |
| Other+Extras-Charity                | 0           | 2           | 7           | 7           | 9         | 7           | 4        | 4       | 7       | 0            | 47           |         |       |

Click on the init. order tab located on the right side of your screen

# NOTE: Girl level ordering must be done in packages. If your council participates in the Gift of Caring or similar program with a different name, you will see that column labeled appropriately.

Click on a girl name in the list. The line will highlight. Enter the quantities in the boxes at the bottom. Tab through the line and enter the cookie quantities needed for the girl. Hit the **enter** key or the **OK** button.

# NOTE: The girl order totals will include the Gift of Caring numbers, the totals at the bottom of the page, will not include the Gift of Caring numbers as the Gift of Caring column is not part of the physical order.

There is a row labeled **IMPORTED**. This row may contain data that your council uploaded for you. It is not editable by you the troop but is editable by the council. See your council instructions on this row on the initial order tab.

|                | Pro-                   |             |        |        | Troo        | p 6073 l   | nitial Or  | der       |             |         |         |         | Little       | Browni<br>Bak | ense Log ( | Out      |
|----------------|------------------------|-------------|--------|--------|-------------|------------|------------|-----------|-------------|---------|---------|---------|--------------|---------------|------------|----------|
| Settings       | Girls                  | Init. Order | Delive | ery    | Girl Orders | Transa     | ctions     | Rewards   | Booth Sites | Depos   | sits C  | GOC Org | Sales Report | Reports       | Help C     | enter    |
| Prin<br>Submit | ntable Versio<br>Order | n<br>Save   | Save   | as off | en as you   | like but S | ubmit to y | our SU or | ly Once!    |         |         |         |              |               |            |          |
|                |                        |             | \$ 4   | .00    | \$ 4.00     | \$ 4.00    | \$ 4.00    | \$ 4.00   | \$ 4.00     | \$ 4.00 | \$ 4.00 | \$ 5.00 |              |               |            |          |
|                | Girl                   |             | C_(    | GOC    | Sv Sm       | Tre        | D-S-D      | Sam       | Tags        | TMint   | SMr     | Toff    | T_GOC        | Total         | F_GOC      |          |
| Becky H.       |                        |             |        | 5      | 10          | 5          | 5          | 15        | 5           | 20      | 20      | 5       | 0            | 90            | 0          | -        |
| Cindy W.       |                        |             |        | 0      | 0           | 0          | 0          | 0         | 0           | 0       | 0       | 0       | 0            | 0             | 0          |          |
| Olivia H.      |                        |             |        | 0      | 0           | 0          | 0          | 0         | 0           | 0       | 0       | 0       | 0            | 0             | 0          |          |
| Patty W.       |                        |             |        | 5      | 15          | 10         | 10         | 25        | 15          | 35      | 15      | 155     | 5            | 290           | 5          |          |
| Sydney C       | <b>)</b> .             |             |        | 0      | 0           | 0          | 0          | 0         | 0           | 0       | 0       | 0       | 0            | 0             | 0          |          |
| IMPORT         | ED                     |             |        | 0      | 0           | 0          | 0          | 0         | 0           | 0       | 0       | 0       | 0            | 0             | 0          |          |
| OTHER          |                        |             |        | NA     | 5           | 5          | 5          | 5         | 5           | 5       | 5       | 5       | NA           | 40            | NA         |          |
| BOOTH          |                        |             |        | NA     | 0           | 0          | 0          | 0         | 0           | 0       | 0       | 0       | NA           | 0             | NA         |          |
|                |                        |             |        |        |             |            |            |           |             |         |         |         |              |               |            | Ŧ        |
|                |                        |             |        |        | 5           | 5          | 5          | 5         | 5           | 5       | 5       | 5       |              | 40            |            | OF       |
| Pkgs. Orde     | ered                   |             |        | 10     | 30          | 20         | 20         | 45        | 25          | 60      | 40      | 165     | 5            | 420           | 5          | <b>;</b> |
| Cases to O     | irder                  |             |        |        | 3           | 2          | 2          | 4         | 3           | 5       | 4       | 14      |              | 37            |            |          |
| Other+Extr     | as-Charity             | 4           | 40     |        | 6           | 4          | 4          | 3         | 11          | 0       | 8       | 3       | -5           | 74            |            |          |

You can also enter orders for booth or other as directed by your council.

Click on the word **OTHER**. The system will highlight the line. Click in the first input box at the bottom of the page, the line will highlight. **NOTE: The GOC column is not available for the other row.** Tab through the boxes and enter your cookie quantities. The system will show you the total. Verify the total and press enter or the **OK** button. The system will move the numbers to the **OTHER** line.

If so designated by your council, you can also enter the troop's booth order. Click on the word **BOOTH**. The system will highlight the line. Click in the first input box at the bottom of the page, the line will highlight. **NOTE: The GOC column is not available for booth sales**. Tab through the boxes and enter your cookie quantities. The system will show you the total. Verify the total and press enter or the **OK** button. The system will move the numbers to the **BOOTH** line.

You must click the **Save** button to save your information. The system will display that it is saving the information.

Save In Progress! Please Wait!

To print the order, click the **Printable Version** button.

**Submit Order** – This button is used to submit a troop order to the service unit. You must still click this button for the system to know that this order is done. The system will confirm that the troop order was submitted on the screen and send you an email.

NOTE: You can only submit your order once. If you have changes after you submit, you will need to contact your service unit cookie manager.

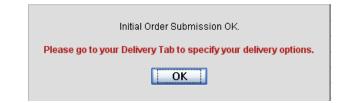

#### **Delivery Tab**

The delivery tab allows you to select your cookie delivery site and time and also view your delivery information. You may or may not be required to enter information on this tab. The purpose of this tab is for a troop to be assigned to a delivery pick up site for the initial cookie order. In addition, your council may allow you to select your **PREFERRED** pick up time. See your council for specifics.

| 1-6-99                                                      | Philip Totals       | ·      |                           |                                         |                   |                     |                  |               |                  |                |                          |            |          |       |
|-------------------------------------------------------------|---------------------|--------|---------------------------|-----------------------------------------|-------------------|---------------------|------------------|---------------|------------------|----------------|--------------------------|------------|----------|-------|
| Settings                                                    |                     | Girls  | Ini                       | it. Order                               |                   | Delivery            |                  | Girl Ord      | lers             | Tra            | insactions               |            | Rewards  | Booth |
| Submit I                                                    | My Info             | Print  |                           |                                         |                   |                     |                  |               |                  |                |                          |            |          |       |
|                                                             | Sv Sm               | Tre    | D-S-D                     | Sam                                     | Tags              | TMint               | SMr              | Toff          | Troop            | Total          | Pickup To                | otal       |          |       |
| Cases                                                       | 3                   | 2      | 2                         | 4                                       | 3                 | 5                   | 4                | 14            |                  | 37             |                          | 37         |          |       |
|                                                             | picking<br>/ill you | be pic |                           | for mo<br>Pleas                         | ore tha<br>se cho | n one ti<br>ose you | roop?<br>r Deliv | Öye<br>very S | s ®no<br>tation: | 5 ¢            | ome other<br>#<br>00pm • | troop<br># | (or my S | SU)   |
|                                                             |                     | be pic | king up                   | for mo<br>Pleas                         | ore tha<br>se cho | n one ti<br>ose you | roop?<br>r Deliv | Öye<br>very S | s ®no<br>tation: | 5 ¢            | #                        | troop<br># | or my S  | SU)   |
|                                                             |                     | be pic | <b>king up</b>            | for mo<br>Pleas                         | ore tha<br>se cho | n one ti<br>ose you | roop?<br>r Deliv | Öye<br>very S | s ®no<br>tation: | o ≠<br>m - 6:' | #                        | troop<br># | (or my S | SU)   |
| W<br>Time<br>10:00am                                        |                     | be pic | <b>king up</b>            | o for mo<br>Pleas<br>e on the           | ore tha<br>se cho | n one ti<br>ose you | roop?<br>r Deliv | Öye<br>very S | s ®no<br>tation: | o ≠<br>m - 6:' | #<br>00pm <b>▼</b>       | troop<br># | (or my S | SU)   |
| Time<br>10:00am<br>10:10am                                  |                     | be pic | <b>king up</b>            | o for mo<br>Pleas<br>e on the           | ore tha<br>se cho | n one ti<br>ose you | roop?<br>r Deliv | Öye<br>very S | s ®no<br>tation: | o ≠<br>m - 6:' | #<br>00pm <b>▼</b>       | #          | (or my S | SU)   |
| Time<br>10:00am<br>10:10am<br>10:20am                       |                     | be pic | king up<br>on Grove<br>Do | o for mo<br>Pleas<br>e on the<br>por #1 | ore tha<br>se cho | n one ti<br>ose you | roop?<br>r Deliv | Öye<br>very S | s ®no<br>tation: | o ≠<br>m - 6:' | #<br>00pm <b>▼</b>       | troop<br># | (or my S | SU)   |
| Time<br>10:00am<br>10:10am<br>10:20am<br>10:30am            |                     | be pic | king up<br>on Grove<br>Do | o for mo<br>Pleas<br>e on the           | ore tha<br>se cho | n one ti<br>ose you | roop?<br>r Deliv | Öye<br>very S | s ®no<br>tation: | o ≠<br>m - 6:' | #<br>00pm <b>▼</b>       | troop<br># | (or my S | SU)   |
| Time<br>10:00am<br>10:10am<br>10:20am<br>10:30am<br>10:30am |                     | be pic | king up<br>on Grove<br>Do | o for mo<br>Pleas<br>e on the<br>por #1 | ore tha<br>se cho | n one ti<br>ose you | roop?<br>r Deliv | Öye<br>very S | s ®no<br>tation: | o ≠<br>m - 6:' | #<br>00pm <b>▼</b>       | #          | (or my S | SU)   |
| Time<br>10:00am<br>10:10am<br>10:20am<br>10:30am            |                     | be pic | king up<br>on Grove<br>Do | o for mo<br>Pleas<br>e on the<br>por #1 | ore tha<br>se cho | n one ti<br>ose you | roop?<br>r Deliv | Öye<br>very S | s ®no<br>tation: | o ≠<br>m - 6:' | #<br>00pm <b>▼</b>       | #          | (or my S | SU)   |

Answer the questions and select your time by clicking in the box to the right of the time. Click the **Submit My Info** button. The system will confirm your submission.

NOTE: Your council will designate which option(s) you will need to select.

A delivery confirmation page will be available as specified by your council. Click the view confirmation button.

|                                                                                                    | Sec.                                                                                                    |                                                                                              |                         |          |              |            |            |          |             | Troop 6073 De | livery Shee |
|----------------------------------------------------------------------------------------------------|----------------------------------------------------------------------------------------------------|----------------------------------------------------------------------------------------------|-------------------------|----------|--------------|------------|------------|----------|-------------|---------------|-------------|
| Seti                                                                                                    | ngs                                                                                                    |                                                                                              | Girls                   | 1        | nit. Order   |            | Delivery   | r -      | Girl Orders | Transactions  | Reward      |
| Printed On: Ju                                                                                                    | I 25, 201                                                                                                    | 6 at 08:                                                                                     | 12PM                    |          |              |            |            |          |             |               |             |
|                                                                                                    | S                                                                                                    | ignup                                                                                        | Print                   | Please ( | print this p | page and l | bring it w | ith you. |             |               |             |
|                                                                                                    | Sv Sm                                                                                                    | Tre                                                                                          | D-S-D                   | Sam      | Tags         | TMint      | SMr        | Toff     | Troop Total |               |             |
|                                                                                                    |                                                                                                    |                                                                                              |                         |          | 3            | 5          | 4          | 14       | 37          |               |             |
| Your Cases<br>Pickup Name: Li<br>Pickup Location<br>Pickup Data: Sa                                                                                                    | dadd, d                                                                                                    | city dzip                                                                                    | )                       | 4        | 3            | 5          | 4          | 14       |             |               |             |
| Pickup Name: L<br>Pickup Location<br>Pickup Date: Sa<br>Pickup Time: 10<br>Pickup door: 1<br>E STIMATED Nun                                                                                                    | emon Gro<br>: dadd, d<br>turday, Se<br>):30am                                                                                                    | ove on ti<br>city dzip<br>eptemb                                                             | he ticket<br>o<br>er 10 | 4        | 3            | -          |            |          |             |               |             |
| Pickup Name: Li<br>Pickup Location<br>Pickup Date: Sa<br>Pickup Time: 10<br>Pickup door: 1<br>E STIMATED Nun<br>(you will need (                                                                                       | emon Gro<br>: dadd, d<br>turday, Se<br>):30am<br>nber of Veh<br>ONE of th                                                                                              | ove on ti<br>city dzip<br>eptemb                                                             | he ticket<br>o<br>er 10 | 4        | 3            | -          | from you   |          |             | 2             |             |
| Pickup Name: L<br>Pickup Location<br>Pickup Date: Sa<br>Pickup Time: 10<br>Pickup door: 1<br>E STIMATED Nun                                                                                                    | emon Gro<br>: dadd, d<br>turday, Se<br>):30am<br>her of Veh<br>ONE of th<br>act Cars<br>back Cars                                                                      | icles:<br>e follow                                                                           | he ticket<br>o<br>er 10 | 4        | 3            | -          | from you   |          |             |               |             |
| Pickup Name: Li<br>Pickup Location<br>Pickup Date: Sa<br>Pickup Time: 10<br>Pickup door: 1<br>ESTIMATED Nun<br>(you will need (<br>2 Comp<br>2 Hatchl                                                                  | emon Gro<br>: dadd, d<br>turday, Se<br>:30am<br>ber of Veh<br>DNE of th<br>act Cars<br>back Cars<br>back Cars<br>tillfy vehin<br>1 Wagon<br>an (seats i<br>p truck (fu | we on ti<br>city dzip<br>eptembo<br>nicles:<br>e follow<br>cle<br>in)<br>II-size b           | he ticket               | 4        | 3            | Message    | from you   |          |             |               |             |
| Pickup Name: Li<br>Pickup Location<br>Pickup Date: Sa<br>Pickup Time: 10<br>Pickup door: 1<br>ESTIMATED Nun<br>(you will need (<br>2 Comp<br>2 Hatch1<br>2 Mid-siz<br>1 Sport (<br>1 Statior<br>1 Mini vz<br>1 Pick-uj | emon Gro<br>: dadd, d<br>turday, Se<br>:30am<br>ber of Veh<br>DNE of th<br>act Cars<br>back Cars<br>back Cars<br>tillfy vehin<br>1 Wagon<br>an (seats i<br>p truck (fu | ve on ti<br>city dzip<br>eptembe<br>nicles:<br>e follow<br>cle<br>in)<br>Il-size be<br>s in) | he ticket               |          | 3            | Message    | from you   |          |             |               |             |

Signature

#### Girl Order Tab – Category Format

This tab allows you to enter by girl, additional cookie orders, booth sales packages sold, Gift of Caring pkgs and payments. You can add a comment on each row. There are two views of the girl orders. You can see a summary troop view or each girl's detail. The system defaults to the troop summary view. Your council may limit your girl transaction to not exceed the troop package total.

|                                            |             | ٦                                                                                                    | roop 60 | 73 Girl | Sales R      | ecord @ |           |            | Little Brownia<br>Bake | Log<br>15 x | Out |  |  |  |
|--------------------------------------------|-------------|----------------------------------------------------------------------------------------------------|---------|---------|--------------|---------|-----------|------------|------------------------|-------------|-----|--|--|--|
| Settings Girls                             | Init. Order | Delivery                                                                                                    | Girl Or | ders 1  | Transactions | Rewards | Deposits  | GOC Org Sa | ales Report Reports    | Help C      | Cen |  |  |  |
| Printable Version<br>Record Booth Sale Exp |             | Below are your troop sales broken down by Girl.       Package Sales         To view/edit a Girl's Transactions click on the appropriate row.       Financials         Fyl Programs |         |         |              |         |           |            |                        |             |     |  |  |  |
| ▼Girl                                      | C GOC       | Initial                                                                                                    | Booth   | Other   | T GOC        | +Total  | Total Due | Paid       | ♦Bal. Due              | F GOC       |     |  |  |  |
| Becky H.                                   | 1           | 210                                                                                                    | 0       | 0       | 1            | 212     | \$ 848.00 | \$ 0.00    | \$ 848.00              | 1           |     |  |  |  |
| Belinda S.                                 | 0           | 0                                                                                                    | 0       | 0       | 0            | 0       | \$ 0.00   | \$ 0.00    | \$ 0.00                | 0           |     |  |  |  |
| Cindy W.                                   | 0           | 0                                                                                                    | 0       | 0       | 0            | 0       | \$ 0.00   | \$ 0.00    | \$ 0.00                | 0           |     |  |  |  |
| Jasmine C.                                 | 0           | 0                                                                                                    | 0       | 0       | 0            | 0       | \$ 0.00   | \$ 0.00    | \$ 0.00                | 0           |     |  |  |  |
| Patty W.                                   | 0           | 0                                                                                                    | 0       | 0       | 0            | 0       | \$ 0.00   | \$ 0.00    | \$ 0.00                | 0           |     |  |  |  |
|                                            |             |                                                                                                    |         |         |              |         |           |            |                        |             |     |  |  |  |
|                                            |             |                                                                                                    |         |         |              |         |           |            |                        |             |     |  |  |  |
|                                            |             |                                                                                                    |         |         |              |         |           |            |                        |             |     |  |  |  |
| Girl Totals                                | 1           | 210                                                                                                    | 0       | 0       | 1            | 212     | \$ 848.00 | \$ 0.00    | \$ 848.00              | 1           |     |  |  |  |
| Troop Order<br>(Actual pkgs+C_GOC)         |             |                                                                                                    |         |         |              | 270     |           |            |                        |             |     |  |  |  |
| Difference                                 |             |                                                                                                    |         |         |              | -58     |           |            |                        |             |     |  |  |  |

#### **Troop Summary View**

On the Troop Summary View you have three buttons.

**Printable Version** – click this button to print the summary view in HTML format.

|                    |                     |         | 1     |       | ky Den<br>073 Girl |       |           |         |           |       |  |  |  |  |
|--------------------|---------------------|---------|-------|-------|--------------------|-------|-----------|---------|-----------|-------|--|--|--|--|
|                    | 7/27/2015 7:23 p.m. |         |       |       |                    |       |           |         |           |       |  |  |  |  |
| Girl               | C GOC               | Initial | Booth | Other | T GOC              | Total | Total Due | Paid    | Bal. Due  | F GOC |  |  |  |  |
| Becky H.           | 1                   | 210     | 0     | 0     | 1                  | 212   | \$ 848.00 | \$ 0.00 | \$ 848.00 | 1     |  |  |  |  |
| Belinda S.         | 0                   | 0       | 0     | 0     | 0                  | 0     | \$ 0.00   | \$ 0.00 | \$ 0.00   | 0     |  |  |  |  |
| Cindy W.           | 0                   | 0       | 0     | 0     | 0                  | 0     | \$ 0.00   | \$ 0.00 | \$ 0.00   | 0     |  |  |  |  |
| Jasmine C.         | 0                   | 0       | 0     | 0     | 0                  | 0     | \$ 0.00   | \$ 0.00 | \$ 0.00   | 0     |  |  |  |  |
| Patty W.           | 0                   | 0       | 0     | 0     | 0                  | 0     | \$ 0.00   | \$ 0.00 | \$ 0.00   | 0     |  |  |  |  |
| Giri Totala        | 1                   | 210     | 0     | 0     | 1                  | 212   | 848       | 0       | 848       | 1     |  |  |  |  |
| Troop Order        |                     |         |       |       |                    | 270   |           |         |           |       |  |  |  |  |
| (Aotual pkgs+C_GOC | 9                   |         |       |       |                    | 2.00  |           |         |           |       |  |  |  |  |
| Difference         |                     |         |       |       |                    | -58   |           |         |           |       |  |  |  |  |

**Record Booth Sale** – click this button takes you to the Booth Site tab so you can record booth site packages sold.

|                  |              |                              |                          | Troop 60     | 073 Booth   | Sales @                        |           |         |
|------------------|--------------|------------------------------|--------------------------|--------------|-------------|--------------------------------|-----------|---------|
| Settings         | Girls        | Init. Order                  | Delivery                 | Girl Orders  | Booth Sites | Transactions                   | Rewards   | Deposit |
|                  | signup for C | defined Boo<br>Council Troop | oth Sales<br>sales chose | Council Sale | s in        | Recor                          | d Sales 💌 |         |
|                  |              |                              |                          |              |             |                                |           |         |
| Lowes            | Sun, Sep     | o 14 @ 10:0                  | )0am                     |              |             | 123 Any St.<br>San Diego, CA   | 99999     |         |
| Lowes<br>Safeway |              | o 14 @ 10:0<br>an 15 @ 12    |                          |              |             |                                |           |         |
|                  | y Thu, Ja    |                              | 2:00pm                   |              |             | San Diégo, CA<br>1231 Upas St. | 92103     |         |

**Export** - click this button if you want to download this information to save as an html file or cut and paste into another program. This is available on the Troop Summary screen only.

| Message fr | om webpage                                                                               |
|------------|------------------------------------------------------------------------------------------|
| <u> </u>   | Choose File/Save As to save data as an HTML file.<br>(Excel reads HTML files just fine.) |
|            | Or simply Select All/Copy to clipboard and paste where you wish.                         |
|            | ОК                                                                                       |

| Gir1                               | C GOC | Initial | Booth | Other | T GOC | Total | Total Due | Paid | Bal. Due | F GOC |
|------------------------------------|-------|---------|-------|-------|-------|-------|-----------|------|----------|-------|
| Becky H.                           | 52    | 1400    | 0     | 0     | 5     | 1457  | 5828      | 0    | 5828     | 5     |
| Cindy W.                           | 0     | 179     | 0     | 0     | 0     | 179   | 716       | 0    | 716      | 0     |
| Patty W.                           | 0     | 0       | 0     | 0     | 0     | 0     | 0         | 0    | 0        | 0     |
| Sienna B.                          | 0     | 0       | 0     | 0     | 0     | 0     | 0         | 0    | 0        | 0     |
| Girl Totals                        | 52    | 1579    | 0     | 0     | 5     | 1636  | 6544      | 0    | 6544     | 5     |
| Troop Order<br>(Actual pkgs+C_GOC) | 0     | 0       | 0     | 0     | 0     | 1671  | 0         | 0    | 0        | 0     |
| Difference                         | 0     | 0       | 0     | 0     | 0     | -35   | 0         | 0    | 0        | 0     |

The troop summary view shows a total row for each girl. The girl order tab does not track cookies by varieties. Cookies orders are now in columns by types of sales – initial, booth and other.

**Initial –** These cookies were sold at initial order time and this number will match the girl's order on the initial order tab. This number is locked and cannot be changed on the girl order tab. To change this number, it must be changed on the initial order tab.

**Booth** – These cookies are the cookies the girls sell at the booth sites.

**Other** – These are additional cookies that are sold after the initial order but are not sold at a booth sale. This could include additional sales to customers, walkabouts, etc.

Total – Total of cookies sold by the girl.

**Total Due** – This figure is calculated by taking the total cookies sold and multiplying that by the selling price to the customer.

**Paid** – This column will display all payments made by the girl to the troop. **Bal Due** – This is the balance that is still due from the girl.

There may be additional column(s) for tracking Gift of Caring/Donation programs that are specific to your council.

The system will tell you how many cookies you have ordered through the initial order, cupboard/depot pickups, and/or troop transfers. It will then tell you the difference between what has been allocated to the girls. This will help to ensure that you allocate all the cookies received to your girls.

**Girl Totals** – This line shows you all the cookies that have been allocated to the girls. Your goal is to match the total number for the girl totals line to the total number for the troop order line.

**Troop Order** – This line shows you all the cookies the troop has received either via initial order, troop-to-troop transactions, pick-ups from the service unit and/or cupboard. These packages are ultimately what the troop is responsible to pay for. This line will update throughout the cookie sale.

**Difference** - This line is to help you know if you need to allocate more cookies to girls or if you have over allocated. The goal is that the total column on the Difference row will be 0 by the end of the sale. As you assign cookies to girls, the girl total line will be updated. As transactions are posted to your troop (see the transaction tab or sales report for details), the troop order line will be updated.

#### **Girl View**

|                     |             | Troc        | op 6073 G     | Girl Trans   | actions |        |                 | Lī          | ttle Brown                  | Log C   | Dut  |
|---------------------|-------------|-------------|---------------|--------------|---------|--------|-----------------|-------------|-----------------------------|---------|------|
| Settings Girls      | Init. Order | Delivery    | Girl Orders   | Transactions | Rewa    | irds   | Deposits GOC    | Org Sales R | eport Reports               | Help Co | ente |
| Printable Save      | Below       | are transac | tions for Bee | cky H        |         |        | Switch to Girl: |             | Becky H.<br>turn to Summary | View    |      |
| +Comment            | +Initial    | +C GOC      | +Booth        | +Other       | +T GOC  | ♦Total | ◆Total Due      | ♦Paid       | +Bal. Due                   | +F GOC  |      |
| nit. Order *Locked* | 210         | 1           | 0             | 0            | 1       | 212    | \$ 848.00       | \$ 0.00     | \$ 848.00                   | 1       | 1    |
| dditional Order     | 0           | 0           | 0             | 5            | 0       | 5      | \$ 20.00        | \$ 20.00    | \$ 0.00                     | 0       |      |
|                     |             |             |               |              |         |        |                 |             |                             |         |      |
|                     |             |             |               |              |         |        |                 |             |                             |         |      |
|                     |             |             |               |              |         |        |                 |             |                             |         |      |
|                     |             |             |               |              |         |        |                 |             |                             |         |      |
|                     | 210         | 1           | 0             | 5            | 1       | 217    | \$ 868.00       | \$ 20.00    | \$ 848.00                   | 1       |      |

The girl view will show you the detail transactions for the girl. The first row will usually show the initial order which is locked and cannot be changed on this screen. You will need to change these numbers on the initial order tab. If the initial order tab is unavailable you would need to contact your appropriate council staff/volunteer.

**Printable** – This button allows you to print a listing of all the information for the girl.

**Add Trans** – This button allows you to add transaction(s) to the girl. You may add as many transactions as necessary. You can enter in cookie transactions, payment transactions or both in one transaction.

**Add Payment** – This button allows you to add only a payment. You may add as many of these transactions as necessary.

**Save** – This button is to save the transactions you have created. If you do not save your data, you will lose that data. You do not have to save after every transaction but must save before you leave the screen to avoid losing your data. **Switch to Girl** – This allows you to enter transactions for another girl without having to always go back to the troop view. Click the dropdown arrow and select a girl name.

**Return to Summary View** – This link allows you to return back to the troop summary view. Any transaction entered will automatically be displayed on the summary view.

#### Adding Additional Cookie Orders

Click the **Add Trans** button. The line will highlight. Double-click at the bottom of the page in the comment box.

|                         |                  |             | Tro           | op 6073 C    | Girl Trans   | actions |        |            |         | Littl       | e Brown   | e Log  | g Out  |
|-------------------------|------------------|-------------|---------------|--------------|--------------|---------|--------|------------|---------|-------------|-----------|--------|--------|
| Settings                | Girls            | Init. Order | Delivery      | Girl Orders  | Transactions | s Rewa  | rds    | Deposits   | GOC Org | Sales Repor | t Reports | Help   | Center |
| Printable<br>Add Trans. | Save Add Payment | Belo        | v are transad | tions for Be | cky H        |         |        | Switch t   | o Girl: | Return      | Becky H.  | View   |        |
|                         | •Comment         | ◆Initial    | +C GOC        | +Booth       | ♦Other       | +T GOC  | ♦Total | +Total Due | +1      | Paid        | +Bal. Due | +F GOC |        |
| Init. Order *Locke      | ed"              | 21          | D 1           | 0            | 0            | 1       | 212    | \$ 848     | .00     | \$ 0.00     | \$ 848.00 | 1      | *      |
| Additional Order        |                  |             | 0 0           | 0            | 5            | 0       | 5      | \$ 20      | .00     | \$ 20.00    | \$ 0.00   | 0      | )      |
|                         |                  |             |               |              |              |         |        |            |         |             |           |        |        |
|                         |                  |             |               |              |              |         |        |            |         |             |           |        |        |
|                         |                  |             |               |              |              |         |        |            |         |             |           |        |        |
|                         |                  |             |               |              |              |         |        |            |         |             |           |        |        |
|                         |                  |             |               |              |              |         |        |            |         |             |           |        |        |
| 4                       |                  |             |               |              |              |         |        |            |         |             |           |        |        |
| Π                       |                  |             |               |              |              |         | 0      |            |         |             |           |        | ₩      |
| U                       | -                | 21          | 0 1           | 0            | 5            | 1       | 217    | \$ 868     | .00     | \$ 20.00    | \$ 848.00 | 1      |        |

In the boxes below, key in a comment and the additional cookies using the tab key to move through the columns. You can also enter in a payment at the time of entering in the cookies. Click the Enter key to end the data entry OR click the OK button. The information will be displayed on the grid. Click the **SAVE** button to save the transaction(s).

## Adding Only Payments

You may add a payment to any available line in a girl record. To enter a payment, click the **Add Payment** button. You then double-click in the paid box at the bottom of the screen. Click the Enter key to end the data entry OR click the OK button. The information will be displayed on the grid. Click the **SAVE** button to save the transaction(s).

|             |                         |                     |             | Tro         | op 6073 C    | Girl Trans  | sactions |        |               | Lü            | t <b>lle Brown</b> | Log Out     |
|-------------|-------------------------|---------------------|-------------|-------------|--------------|-------------|----------|--------|---------------|---------------|--------------------|-------------|
|             | Settings                | Girls               | Init. Order | Delivery    | Girl Orders  | Transaction | ns Rewa  | ards   | Deposits GO   | C Org Sales R | eport Reports      | Help Center |
|             | Printable<br>Add Trans. | Save<br>Add Payment | Below       | are transad | tions for Be | cky H       |          |        | Switch to Gir | 1             | Becky H.           | View        |
|             | +                       | Comment             | ♦Initial    | +C GOC      | +Booth       | +Other      | +T GOC   | +Total | ♦Total Due    | ◆Paid         | +Bal. Due          | +F GOC      |
|             | Init. Order *Locked     | 1*                  | 210         | 1           | 0            | 0           | 1        | 212    | \$ 848.00     | \$ 0.00       | \$ 848.00          | 1 🔺         |
|             | Additional Order        |                     | 0           | 0           | 0            | 5           | 0        | 5      | \$ 20.00      | \$ 20.00      | \$ 0.00            | 0           |
| $\setminus$ |                         |                     |             |             |              |             |          |        |               |               |                    |             |
|             |                         |                     |             |             |              |             |          |        |               |               |                    |             |
| $\sim$      |                         |                     |             |             |              |             |          |        |               |               |                    |             |
|             | •                       |                     |             |             |              |             |          |        |               |               |                    |             |
|             |                         |                     |             |             |              |             |          | 0      |               |               |                    | ок          |
|             |                         |                     | 210         | 1           | 0            | 5           | 1        | 217    | \$ 868.00     | \$ 20.00      | \$ 848.00          | 1           |

## Girl Order Tab – Varieties Format

This tab allows you to enter by girl, additional cookie orders, booth sales packages sold, all by variety, Gift of Caring pkgs and payments. You can add a comment on each row. There are two views of the girl orders. You can see a summary troop view or each girl's detail. The system defaults to the troop summary view. Your council may limit your girl transaction to not exceed the troop package total.

|                                    |            |      |         | ٦      | froop ( | 6073 G | irl Sal | es Ø                 |      |           |          |            | Little                          | Brownie<br>Bakerse | Log    | Out  |
|------------------------------------|------------|------|---------|--------|---------|--------|---------|----------------------|------|-----------|----------|------------|---------------------------------|--------------------|--------|------|
| ettings Girls                      | Init. Orde | r D  | elivery | Girl O | rders   | Transa | tions   | Rewards              | Во   | oth Sites | Deposits | GOC Org    | Sales Report                    | Reports            | Help C | ente |
| Printable Ve<br>Record Booth Sale  |            |      |         |        |         |        |         | lown by<br>ck on the |      | oriate ro | W.       |            | Package<br>Financia<br>FYI Prog | als                |        |      |
| ▼ Girl                             | C GOC      | SvSm | Tre     | D-S-D  | Sam     | Tags   | TMint   | SMr                  | Toff | T GOC     | ♦Total   | Total Due  | Paid                            | ♦Bal. Due          | F GOC  |      |
| Becky H.                           | 5          | 10   | 5       | 5      | 15      | 5      | 20      | 20                   | 5    | 0         | 90       | \$ 365.00  | \$ 0.00                         | \$ 365.00          | 0      |      |
| Cindy W.                           | 0          | 0    | 0       | 0      | 0       | 0      | 0       | 0                    | 0    | 0         | 0        | \$ 0.00    | \$ 0.00                         | \$ 0.00            | 0      |      |
| Olivia H.                          | 0          | 0    | 0       | 0      | 0       | 0      | 0       | 0                    | 0    | 0         | 0        | \$ 0.00    | \$ 0.00                         | \$ 0.00            | 0      |      |
| Patty W.                           | 5          | 15   | 10      | 10     | 25      | 15     | 35      | 15                   | 155  | 5         | 290      | \$ 1290.00 | \$ 0.00                         | \$ 1290.00         | 5      |      |
| Sydney C.                          | 0          | 0    | 0       | 0      | 0       | 0      | 0       | 0                    | 0    | 0         | 0        | \$ 0.00    | \$ 0.00                         | \$ 0.00            | 0      |      |
|                                    |            |      |         |        |         |        |         |                      |      |           |          |            |                                 |                    |        |      |
|                                    |            |      |         |        |         |        |         |                      |      |           |          |            |                                 |                    |        |      |
|                                    |            |      |         |        |         |        |         |                      |      |           |          |            |                                 |                    |        |      |
| Girl Totals                        | 10         | 25   | 15      | 15     | 40      | 20     | 55      | 35                   | 160  | 5         | 380      | \$ 1655.00 | \$ 0.00                         | \$ 1655.00         | 5      |      |
| Troop Order<br>(Actual pkgs+C_GOC) | 10         | 48   | 24      | 24     | 48      | 36     | 60      | 60                   | 180  |           | 490      |            |                                 |                    | 5      |      |
| Difference                         | 0          | -23  | -9      | -9     | -8      | -16    | -5      | -25                  | -20  |           | -110     |            |                                 |                    | 0      |      |

## **Troop Summary View**

The troop summary view shows a total row for each girl. This display shows varieties, Gift of Caring (if applicable) and financials.

On the Troop Summary View you have three buttons.

**Printable Version** – click this button to print the summary view in HTML format.

| Portrait / Lands                   | Lape P | ont Size: | D   | own   | Up  |      | Print<br>Becky       |     | 10   |       |       |            |         |            |       |
|------------------------------------|--------|-----------|-----|-------|-----|------|----------------------|-----|------|-------|-------|------------|---------|------------|-------|
|                                    |        |           |     |       |     |      | op 6073<br>7/28/2016 |     |      | •     |       |            |         |            |       |
| Girl                               | C GOC  | SvSm      | Tre | D-S-D | Sam | Tags | TMint                | SMr | Toff | T GOC | Total | Total Due  | Paid    | Bal. Due   | F GOC |
| Becky H.                           | 5      | 10        | 5   | 5     | 15  | 5    | 20                   | 20  | 5    | 0     | 90    | \$ 365.00  | \$ 0.00 | \$ 365.00  | 0     |
| Cindy W.                           | 0      | 0         | 0   | 0     | 0   | 0    | 0                    | 0   | 0    | 0     | 0     | \$ 0.00    | \$ 0.00 | \$ 0.00    | 0     |
| Olivia H.                          | 0      | 0         | 0   | 0     | 0   | 0    | 0                    | 0   | 0    | 0     | 0     | \$ 0.00    | \$ 0.00 | \$ 0.00    | 0     |
| Patty W.                           | 5      | 15        | 10  | 10    | 25  | 15   | 35                   | 15  | 155  | 5     | 290   | \$ 1290.00 | \$ 0.00 | \$ 1290.00 | 5     |
| Sydney C.                          | 0      | 0         | 0   | 0     | 0   | 0    | 0                    | 0   | 0    | 0     | 0     | \$ 0.00    | \$ 0.00 | \$ 0.00    | 0     |
| Girl Totals                        | 10     | 25        | 15  | 15    | 40  | 20   | 55                   | 35  | 160  | 5     | 380   | 1655       | 0       | 1655       | 5     |
| Troop Order<br>(Actual pkgs+C_GOC) | 10     | 48        | 24  | 24    | 48  | 36   | 60                   | 60  | 180  |       | 490   |            |         |            | 5     |
| Difference                         | 0      | -23       | -9  | -9    | -8  | -16  | -5                   | -25 | -20  |       | -110  |            |         |            | 0     |

**Record Booth Sale** – click this button takes you to the Booth Site tab so you can record booth site packages sold.

|          |              |                                |                         | Troop 60     | 073 Booth   | Sales 🕜                                       |           |         |
|----------|--------------|--------------------------------|-------------------------|--------------|-------------|-----------------------------------------------|-----------|---------|
| Settings | Girls        | Init. Order                    | Delivery                | Girl Orders  | Booth Sites | Transactions                                  | Rewards   | Deposit |
|          | signup for C | v defined Boo<br>Council Troop | th Sales<br>sales chose | Council Sale | s in        | Recor                                         | d Sales 💌 |         |
| Lowes    | Sun, Sep     | o 14 @ 10:0                    | 0am                     |              |             | 123 Any St.<br>San Diego, CA                  | 99999     |         |
| Safewa   | y Thu, Ja    | an 15 @ 12                     | :00pm                   |              |             | 1231 Upas St.<br>San Diego, CA                | 92103     |         |
| Safewa   | y Wed, F     | eb 25 @ 8:                     | 00am                    |              |             | 1231 Upas St.<br>San Diego, CA                | 92103     |         |
| Walmar   | t Thu, M     | lar 5 @ 3:00                   | )pm                     |              |             | 6650 Hembree<br>Grocery Door<br>San Diego, CA |           |         |

**Export** - click this button if you want to download this information to save as an html file or cut and paste into another program. This is available on the Troop Summary screen only.

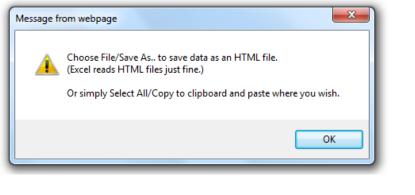

| Girl      | C GOC | $\mathrm{SvSm}$ | Tre | D-S-D | Sam | Tags | TMint | SMr | Toff | T GOC | Total | Total Due | Paid | Bal. Due | FGOC |
|-----------|-------|-----------------|-----|-------|-----|------|-------|-----|------|-------|-------|-----------|------|----------|------|
| Becky H.  | 5     | 10              | 5   | 5     | 15  | 5    | 20    | 20  | 5    | 0     | 90    | 365       | 0    | 365      | 0    |
| Cindy W.  | 0     | 0               | 0   | 0     | 0   | 0    | 0     | 0   | 0    | 0     | 0     | 0         | 0    | 0        | 0    |
| Olivia H. | 0     | 0               | 0   | 0     | 0   | 0    | 0     | 0   | 0    | 0     | 0     | 0         | 0    | 0        | 0    |
| Patty W.  | 5     | 15              | 10  | 10    | 25  | 15   | 35    | 15  | 155  | 5     | 290   | 1290      | 0    | 1290     | 5    |

The system will tell you how many cookies you have ordered through the initial order, cupboard/depot pick-ups, and/or troop transfers. It will then tell you the difference between what has been allocated to the girls. This will help to ensure that you allocate all the cookies received to your girls.

|                                      |              |            |     | Tro    | oop 63   | 30 Girl | Sales                | Recor | d©         |          |           | Little              | Brownie<br>Bakers | Log    | Out  |
|--------------------------------------|--------------|------------|-----|--------|----------|---------|----------------------|-------|------------|----------|-----------|---------------------|-------------------|--------|------|
| Settings G                           | irls Ir      | nit. Order | De  | livery | Girl Ord | ers T   | Fransactions         | Re    | wards      | Deposits | GOC Org   | Sales Report        | Reports           | Help C | ente |
| Printable Versi<br>Record Booth Sale | on<br>Export |            |     |        |          |         | n down l<br>click on |       | ropriate r | OW.      |           | Package<br>Financia | IIS               |        |      |
| ▼Girl                                | C GOC        | Sv Sm      | Tre | D-S-D  | Sam      | RRR     | Tags                 | TMint | T GOC      | +Total   | Total Due | Paid                | +Bal. Due         | F GOC  |      |
| Anita A.                             | 0            | 0          | 0   | 0      | 0        | 0       | 0                    | 0     | 0          | 0        | \$ 0.00   | \$ 0.00             | \$ 0.00           | 0      |      |
| Becky H.                             | 50           | 0          | 0   | 0      | 0        | 0       | 0                    | 50    | 0          | 100      | \$ 400.00 | \$ 0.00             | \$ 400.00         | 0      |      |
|                                      |              |            |     |        |          |         |                      |       |            |          |           |                     |                   |        |      |
|                                      |              |            |     |        |          |         |                      |       |            |          |           |                     |                   |        |      |
|                                      |              |            |     |        |          |         |                      |       |            |          |           |                     |                   |        |      |
|                                      |              |            |     |        |          |         |                      |       |            |          |           |                     |                   |        |      |
|                                      |              |            |     |        |          |         |                      |       |            |          |           |                     |                   |        |      |
|                                      |              |            |     |        |          |         |                      |       |            |          |           |                     |                   |        |      |
| Girl Totals                          | 50           | 0          | 0   | 0      | 0        | 0       | 0                    | 50    | 0          | 100      | \$ 400.00 | \$ 0.00             | \$ 400.00         | 0      |      |
| Troop Order<br>(Actual pkgs+C_GOC)   | 50           | 73         | 96  | 120    | 144      | 120     | 168                  | 180   |            | 951      |           |                     |                   | 0      |      |
| Difference                           | 0            | -73        | -96 | -120   | -144     | -120    | -168                 | -130  |            | -851     |           |                     |                   | 0      |      |

**Girl Totals** – This line shows you all the cookies that have been allocated to the girls. Your goal is to match the total number for the girl totals line to the total number for the troop order line.

**Troop Order** – This line shows you all the cookies the troop has received either via initial order, troop-to-troop transactions, pick-ups from the service unit and/or cupboard. These packages are ultimately what the troop is responsible to pay for. This line will update throughout the cookie sale.

**Difference** - This line is to help you know if you need to allocate more cookies to girls or if you have over allocated. The goal is that the total column on the Difference row will be 0 by the end of the sale. As you assign cookies to girls, the girl total line will be updated. As transactions are posted to your troop (see the transaction tab or sales report for details), the troop order line will be updated.

#### **Girl View**

|                      |        |                |        |         | ٦       | Troop 6  | 6073 G   | irl Tra | ins.   |       |            |        |           |            | Little       | Brownie<br>Bakers o           | Log    | Ou  |
|----------------------|--------|----------------|--------|---------|---------|----------|----------|---------|--------|-------|------------|--------|-----------|------------|--------------|-------------------------------|--------|-----|
| lings                | Girls  | Init. Orde     | r De   | elivery | Girl O  | rders    | Transa   | ctions  | Reward | s E   | Booth Site | s De   | posits    | GOC Org    | Sales Report | Reports                       | Help ( | Cer |
| Printa<br>Add Trans. |        | ave<br>Payment |        | Below   | are tra | nsactior | ns for B | ecky H  |        |       |            |        | itch to G | irl:<br>•  |              | <b>cky H.</b><br>Summary View | N      |     |
| +Coi                 | mment  | ♦Bth           | •C GOC | ♦ SvSm  | ♦Tre    | +D-S-D   | ♦ Sam    | ♦Tags   | ♦TMint | ♦ SMr | ♦Toff      | ♦T GOC | ♦Total    | ◆Total Due | ◆ Paid       | ♦Bal. Due                     | +F GOC |     |
| nit. Order *Lo       | icked* |                | 5      | 10      | 5       | 5        | 15       | 5       | 20     | 20    | 5          | 0      | 90        | \$ 365.00  | \$ 0.00      | \$ 365.00                     | 0      |     |
| Drders               |        |                | 0      | 5       | 5       | 5        | 5        | 5       | 5      | 5     | 0          | 0      | 35        | \$ 145.00  | \$ 145.00    | \$ 0.00                       | 0      |     |
|                      |        |                |        |         |         |          |          |         |        |       |            |        |           |            |              |                               |        |     |
|                      |        |                | 5      | 15      | 10      | 10       | 20       | 10      | 25     | 25    | 5          | 0      | 125       | \$ 510.00  | \$ 145.00    | \$ 365.00                     | 0      |     |

The girl view will show you the detail transactions for the girl. The first row will usually show the initial order which is locked and cannot be changed on this screen. You will need to change these numbers on the initial order tab. If the initial order tab is unavailable you would need to contact your appropriate council staff/volunteer.

The column labeled **Bth** is to designate cookies as booth cookies for reward automation if applicable in your council.

**Printable** – This button allows you to print a listing of all the information for the girl.

**Add Trans** – This button allows you to add transaction(s) to the girl. You may add as many transactions as necessary. You can enter in cookie transactions, payment transactions or both in one transaction.

**Add Payment** – This button allows you to add only a payment. You may add as many of these transactions as necessary.

**Save** – This button is to save the transactions you have created. If you do not save your data, you will lose that data. You do not have to save after every transaction but must save before you leave the screen to avoid losing your data. **Switch to Girl** – This allows you to enter transactions for another girl without having to always go back to the troop view. Click the dropdown arrow and select

a girl name. **Return to Summary View** – This link allows you to return back to the troop summary view. Any transaction entered will automatically be displayed on the

summary view.

## Adding Additional Cookie Orders

Click the **Add Trans** button. The line will highlight. Double-click at the bottom of the page in the comment box.

|             | P.C.        |                |        |         | ٦       | Troop 6  | 6073 <mark>G</mark> | irl Tra | ins.    |      |             |        |            |            | Little              | Brownie<br>Bakerse          | Log    | Out   |
|-------------|-------------|----------------|--------|---------|---------|----------|---------------------|---------|---------|------|-------------|--------|------------|------------|---------------------|-----------------------------|--------|-------|
| ettings     | Girls       | Init. Orde     | r D    | elivery | Girl O  | Irders   | Transad             | ctions  | Rewards | s I  | Booth Sites | e De   | posits     | GOC Org    | Sales Report        | Reports                     | Help C | Cente |
| P<br>Add Tr |             | ave<br>Payment | I      | Below   | are tra | nsactior | ns for B            | ecky H  |         |      |             | _      | vitch to C | Sirl:<br>▼ |                     | <b>:ky H.</b><br>ummary Vie | w      |       |
|             | ♦Comment    | ♦Bth           | ♦C GOC | ♦ SvSm  | ♦Tre    | +D-S-D   | ♦ Sam               | ♦Tags   | ♦TMint  | ♦SMr | ♦Toff       | +T GOC | ♦Total     | ♦Total Due | ♦Paid               | ♦Bal. Due                   | +F GOC |       |
| Init. Ord   | er *Locked* |                | 5      | 10      | 5       | 5        | 15                  | 5       | 20      | 20   | 5           | 0      | 90         | \$ 365.00  | \$ 0.00             | \$ 365.00                   | 0      |       |
| Orders      |             |                | 0      | 5       | 5       | 5        | 5                   | 5       | 5       | 5    | 0           | 0      | 35         | \$ 145.00  | \$ 145.00           | \$ 0.00                     | 0      |       |
| Orders      |             |                | 5      | 5       | 5       | 5        | 5                   | 5       | 5       | 5    | 5           | 0      | 35<br>125  | \$ 510.00  | 145.00<br>\$ 145.00 | <b>\$</b> 365.00            | 0      |       |

In the boxes below, key in a comment and the additional cookies using the tab key to move through the columns. There is a check box for you to designate that the boxes you are entering were sold at a booth sale. This is needed if your council automates booth sale rewards to tell eBudde<sup>™</sup> how many booth boxes were sold. You can also enter in a payment at the time of entering in the cookies. Click the Enter key to end the data entry OR click the OK button. The information will be displayed on the grid. Click the **SAVE** button to save the transaction(s).

## **Adding Only Payments**

You may add a payment to any available line in a girl record. To enter a payment, click the **Add Payment** button. You then double-click in the paid box at the bottom of the screen. Click the Enter key to end the data entry OR click the OK button. The information will be displayed on the grid. Click the **SAVE** button to save the transaction(s).

| C > 1       |           |             | _      |          |         |           | _        |         |        |      | _       |        | _         |            |              | Bakers      | ,      | _  |
|-------------|-----------|-------------|--------|----------|---------|-----------|----------|---------|--------|------|---------|--------|-----------|------------|--------------|-------------|--------|----|
| ettings     | Girls     | Init. Order | Deli   | very     | Girl O  | Irders    | Transa   | ictions | Rewar  | ds   | Booth S | ites   | Deposits  | GOC Org    | Sales Report | Reports     | Help ( | Ce |
| Prir        | ntable Sa | ve          | ,      | Below a  | ure tra | nsactior  | ns for F | Becky H | 4      |      |         | :      | Switch to | Girl:      | Be           | cky H.      |        |    |
| Add Tran    | ns. Add F | Payment     |        | 501011 0 | no na   | 110401101 | 10 101 2 | Joony I |        |      |         |        |           | *          | Return to \$ | Summary Vie | W      |    |
| •           | Comment   | ◆Bth        | +C GOC | ♦SvSm    | ♦Tre    | +D-S-D    | ♦ Sam    | ♦Tags   | ♦TMint | ♦SMr | ♦Toff   | +T GOC | ♦Total    | ♦Total Due | ◆ Paid       | ♦Bal. Due   | +F GOC |    |
| Init. Order | *Locked*  |             | 5      | 10       | 5       | 5         | 15       | 5       | 20     | 20   | 5       | 0      | 90        | \$ 365.00  | \$ 0.00      | \$ 365.00   | 0      |    |
| Orders      |           |             | 0      | 5        | 5       | 5         | 5        | 5       | 5      | 5    | 0       | 0      | 35        | \$ 145.00  | \$ 145.00    | \$ 0.00     | 0      |    |
|             |           |             |        |          |         |           |          |         |        |      |         |        |           |            |              |             |        |    |
|             |           |             |        |          |         |           |          |         |        |      |         |        |           |            |              |             |        |    |
|             |           |             |        |          |         |           |          |         |        |      |         |        |           |            |              |             |        |    |
|             |           |             |        |          |         |           |          |         |        |      |         |        |           |            |              |             |        |    |
|             |           |             |        |          |         |           |          |         |        |      |         |        |           |            |              |             |        |    |
|             |           |             |        |          |         |           |          |         |        |      |         |        |           |            |              |             |        |    |
|             |           |             |        |          |         |           |          |         |        |      |         |        |           |            |              |             |        |    |
|             |           |             |        |          |         |           |          |         |        |      |         |        |           |            |              |             |        |    |
| Payment     |           |             |        |          |         |           |          |         |        |      |         |        | 0         |            | 100.00       |             |        |    |
| Fayment     |           |             |        |          |         |           |          |         |        |      |         |        | 0         |            | 100.00       |             |        |    |

## Girl Order Tab – Lock Transaction Option

Your council may lock the girl transactions so that you cannot over allocate packages. This means that eBudde<sup>™</sup> will not allow more packages to be given to the girl than the troop has ordered and/or picked up from the cupboard. If you try to over allocate packages, eBudde<sup>™</sup> will give the following message:

|                       | Chine -              |             |           | Troop       | 6330 <mark>G</mark> irl      | Transa    | actions    |         |                |         | Little Bro              | Bakers v | Log (  | Dut   |
|-----------------------|----------------------|-------------|-----------|-------------|------------------------------|-----------|------------|---------|----------------|---------|-------------------------|----------|--------|-------|
| Settings              | Girls                | Init. Order | Delivery  | Girl Orders | Booth Sites                  | Trans     | actions    | Rewards | Deposits       | GOC Org | Sales Report F          | eports   | Help C | Cente |
| Printab<br>Add Trans. | ole Save<br>Add Payn | nent        | Below are | transaction | s for Becky I                | Н         |            |         | Switch to Girl | :       | Becky<br>Return to Sumr |          |        |       |
|                       |                      |             | Initi     | Er          | rror Detecte                 | d         |            |         | ♦Total Due     | ♦Paid   | +Bal. Due               | +F G     | SOC    |       |
| nit. Order *Loc       |                      |             |           |             | ough troop<br>umbers. Cur    |           |            | ed      | \$ 0.00        | \$ 0.00 | \$ 0                    | .00      | 0      |       |
| additional orde       |                      |             | order     | is 430 pkgs | . You have a                 | Iready as | signed 61  | 0       | \$ 440.00      | \$ 0.00 | \$ 440                  | .00      | 0      |       |
| additional orde       |                      |             |           |             | s leaves you<br>You are tryi |           | sign 0 pkg | s.      | \$ 2000.00     | \$ 0.00 | \$ 2000                 | .00      | 0      |       |
|                       |                      |             | -         |             |                              |           | ОК         |         |                |         |                         |          |        |       |
|                       |                      |             |           |             |                              |           |            |         |                |         |                         |          |        |       |
|                       |                      |             | 0         | 10          | 0                            | 600       | 0          | 610     | \$ 2440.00     | \$ 0.00 | ) \$ 244(               |          | 0      |       |

Keep this in mind if you as a troop give boxes away. Example: If your troop initial order is 100 packages and you distribute those 100 packages to the girls; you will not get any errors. If you create a troop transaction that moves cookies from your troop to another for 2 boxes, the next time you go to any girl record, you will get the message above. The best practice is to update your girl order tab before you create your transaction to avoid errors.

## **Booth Sales**

The Booth Sale tab is an optional tab. The use of the Booth Sale Module is determined by the council. A troop can sign up for a council booth site and/or request a troop booth sale as so designated by their council.

eBudde<sup>™</sup> will notify troop contacts of an upcoming booth site daily starting 3 days prior to the booth sale.

|                                          |                                                                                                    |                                      |                 | Troop 6     | 073 Booth   | Sales @      |            |          |
|------------------------------------------|----------------------------------------------------------------------------------------------------|--------------------------------------|-----------------|-------------|-------------|--------------|------------|----------|
| Settings                                 | Girls                                                                                              | Init. Order                          | Delivery        | Girl Orders | Booth Sites | Transactions | Rewards    | Deposits |
| Use drop o<br>Recorder.                  | lown for My Sa                                                                                     | ouncil Booth Sa<br>ales or the Bootl | h Sale          | Free Slots  | Current S   | ignups       | Council Sa | les 💽    |
| [+] Pal<br>[+] Rec<br>[+] Sar<br>[+] Sha | o Council<br>Booth Sales<br>o Cedro, CA<br>Iding, CA<br>Diego, CA<br>asta Lake, CA<br>ngletown, CA | Green Bran                           | ches have openi | ngs         |             |              |            |          |

Click the Booth Sales tab to use the Booth Sale system.

#### **Free Slots**

Pressing the Free Slots button will give you a screen to select your criteria for finding available booth slots. You can search using multiple criteria. Once you have entered your criteria, click the **Get Report** button. If you decide not to look for free slots, click the **Back** button.

## Specify Any Filter Criteria You'd Like:

| Business | Name:    |      |   |
|----------|----------|------|---|
| City:    |          |      | ] |
| State:   | (ex: NY) | Zip: |   |

The system will report back any available slots according to your criteria.

|           | <b>Becky Testing Council</b> | Available Boot | th Sit | es    |          |         |          |
|-----------|------------------------------|----------------|--------|-------|----------|---------|----------|
|           | Jul 6, 2011                  | at 02:42PM     |        |       |          |         |          |
| Business  | Address                      | City           | State  | Zip   | Date     | Time    | End Time |
| Cub Foods | 10520 France Avenue South    | Bloomington    | MN     | 55431 | Mon, 2/1 | 8:00 AM | 8:30 AM  |
| Cub Foods | 10520 France Avenue South    | Bloomington    | MN     | 55431 | Mon, 2/1 | 8:30 AM | 9:00 AM  |

**Current Signups -** To check on your troop's booth sale locations at any time, click on the **Current Signups** button. A separate window will pop up to show you your locations. This report will show council sponsored booth sites and approved troop requested sites. Booth sites in the past will drop off the report. The report will also state the day of the week and both location and time notes.

| Troop    | 6073 booth sale                          | signups           | Print Signups |               |               | Au       | ug 1, 2015 at 02:29PM |               |
|----------|------------------------------------------|-------------------|---------------|---------------|---------------|----------|-----------------------|---------------|
| Business | Location                                 | Location<br>Notes | Date          | Start<br>Time | End [<br>Time | Duration | Time<br>Notes         | Created<br>By |
| Safeway  | 1231 Upas St.<br>San Diego, CA 92103     |                   | 10/01/15      | 6:00pm        | 8:00pm        | 02:00    |                       | Council       |
| Lowes    | 5418 Morena Blvd.<br>San Diego, CA 92345 | Business Notes    | 10/05/15      | 8:00am        | 10:00am       | 02:00    | Location notes        | Council       |

## **Council Sponsored Booth Sales (Council Sales)**

Council sponsored booth sales are sites that are scheduled by council and open to all troops to hold a booth sale at. There may be rules to how many and when these sites can be selected. Your council will inform you of these rules.

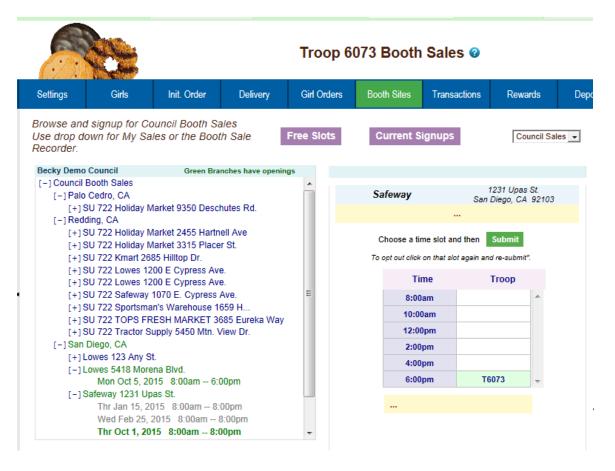

To begin selection of your Council Booth Sales, click on the plus sign next to the city in which you are interested in holding a booth sale. Then choose the store and location by clicking on the plus sign next to it. Choose the date and time range you are interested in by clicking directly on the text. This will bring up a small screen on the right which will show the available time frames.

To select the time period, click on the space to the right of the time that you are interested in. To deselect it, you just need to click the space again. Once selected, click on the submit button to reserve your location and time. You will receive a message that your time is reserved. Click OK on the message window to proceed. **NOTE: IF you do not see the message, your time slot was NOT reserved. Be sure to wait for the message and Click OK.** 

| Sa   | feway                    | 1231 Upa<br>San Diego, CA |     |
|------|--------------------------|---------------------------|-----|
|      |                          |                           |     |
| с    | hoose a time slot an     | d then Submit             |     |
| To a | pt out click on that slo | t again and re-submi      | ť". |
|      | Time                     | Тгоор                     |     |
|      | 8:00am                   |                           | *   |
|      | 10:00am                  |                           |     |
|      | 12:00pm                  |                           |     |
|      | 2:00pm                   |                           |     |
|      | 4:00pm                   |                           |     |
|      | 6:00pm                   | T6073                     | -   |
|      |                          |                           |     |
|      |                          |                           |     |

#### Troop Booth Signup Request (Optional)

Council may allow troops to request personal booth sites through eBudde<sup>™</sup>. eBudde<sup>™</sup> has a process for approving/denying requests and you can see the status of your request once submitted.

|            |                                                 |                 |          | Troo    | op 6(    | 073 Booth       | n Sales 🕝          |                         |       |
|------------|-------------------------------------------------|-----------------|----------|---------|----------|-----------------|--------------------|-------------------------|-------|
| Settings   | Girls                                           | Init. Order     | Delivery | Girl Or | ders     | Booth Sites     | Transactions       | Rewards                 | Depos |
|            | the currently de<br>signup for Cou              | ncil Troop sale |          |         | s in the | e drop          | My S               | ales 💽                  |       |
| [-] My Boo | oth Sales <u>(add a l</u><br>ky's Pizza Parlour | Location)       | -        |         |          | Business Nam    | e:                 |                         |       |
|            | -Wed Dec 10, 2014                               |                 |          |         |          | Lo              | ocation and Contac | t Info. <u>Map</u>      |       |
|            |                                                 |                 |          |         |          | idrs:           | Addr               |                         |       |
|            |                                                 |                 |          |         | Cit      | y:              | ST:                | Zip:                    |       |
|            |                                                 |                 |          |         | Co       | ontact:         | Phon               | e:                      | ]     |
|            |                                                 |                 |          |         |          | eMail:          |                    |                         |       |
|            |                                                 |                 |          |         |          | Format: 10/25/2 |                    | 0am for times. Approval |       |
|            |                                                 |                 |          |         | Sale     | Date:           | End:               |                         |       |
|            |                                                 |                 |          |         | Re       | quested:        |                    |                         |       |
|            |                                                 |                 |          |         |          | Reaso           | on for approval/de | nial:                   |       |
|            |                                                 |                 |          |         | I        |                 | Add Cance          |                         |       |

Use the dropdown to select the **My Sales** option. Click on the text of Add a Location. A window on the right will be displayed so you can enter the information necessary. Click **Add** once all the information is entered. The system will display a confirmation window. Your request is in a **Pending** status until reviewed. It will be approved or denied by an authorized council designated person.

| Business Name: Becky's Pizza Parlour                                                                                                 |
|----------------------------------------------------------------------------------------------------|
| Location and Contact Info. Map                                                                                                    |
| Addrs: 1231 Upas St. Addrs2:                                                                                                    |
| City: San Diego ST: CA Zip: 92101                                                                                                    |
| Contact: Store Manager Phone: 555-5555                                                                                               |
| eMail: store@lbb.com                                                                                                    |
| Format: 10/25/2011 for dates 9:00am for times.                                                                                       |
| Sale Date:         12/10/2014         Start:         8:00am         Approval           End:         12:00pm         Denied         • |
| Requested: Nov 4, 2014 at 9:17AM                                                                                                    |
| Reason for approval/denial:                                                                                                    |
| Another troop has this time                                                                                                    |
|                                                                                                    |
| Delete Update Cancel                                                                                                    |

On the left, the color-coding helps identify the status of the request. Blue location indicates that the request is pending Green location indicates that the request has been approved Orange location indicates that the request has been denied

You can also look over to the right and view the status in the box labeled **Approval**. You also can view any messaging on approval/denial process.

|          | C:              |                                        |                | Troo          | ор 6073 Воо                           | th Sales 🕝                                 |                |          |
|----------|-----------------|----------------------------------------|----------------|---------------|---------------------------------------|--------------------------------------------|----------------|----------|
| Settings | Girls           | Init. Order                            | Delivery       | Girl Orders   | Booth Sites                           | Transactions                               | Rewards        | Deposits |
|          |                 | / defined Bootl<br>Council Troop s     |                | Council Sales | in the drop                           | My S                                       | ales <b>v</b>  |          |
| Troop 60 |                 |                                        | pproved Orange | e=Denied      |                                       |                                            |                |          |
|          | ooth Sales (add | <u>a Location)</u><br>Iour 1231 Upas S | 24             |               | Business Na                           | ame:                                       |                |          |
|          | -Thu Dec 10, 2( | 015 8:00am 12:                         | 00pm           |               | Addrs:<br>City:<br>Contact:<br>eMail: | Location and Contac<br>Addr<br>ST:<br>Phon | s2:            |          |
|          |                 |                                        |                |               |                                       | 5/2011 for dates 9:0                       | 0am for times. |          |
|          |                 |                                        |                |               | Sale Date:                            | Start: End:                                | Approva        | al<br>▼  |
|          |                 |                                        |                |               | Requested:                            |                                            |                |          |
|          |                 |                                        |                |               | Rea                                   | ison for approval/de                       | nial:          |          |
|          |                 |                                        |                |               |                                       | Add Cance                                  | 21             |          |

As a council option, troops may be able to delete their request at any time. If the council does not select this option, you can delete your booth ONLY if the request is pending. If your council has not selected the option to all you to delete your booth request, and you need to have it deleted, contact your council or volunteer.

|           |                                        |                  |                 | Troo         | op 6073 Boo                | th Sales 🛿           |                |      |
|-----------|----------------------------------------|------------------|-----------------|--------------|----------------------------|----------------------|----------------|------|
| Settings  | Girls                                  | Init. Order      | Delivery        | Girl Orders  | Booth Sites                | Transactions         | Rewards        | Depo |
|           | are the currently<br>w or signup for C |                  |                 | ouncil Sales | in the drop                | My S                 | ales 🔻         |      |
| Troop     | 6073 Sales                             | Green=#          | Approved Orange | =Denied      |                            |                      |                |      |
| (-) M     | y Booth Sales (add<br>Becky's Pizza Pa | arlour 1231 Upas |                 |              | Business Na                | ime: Becky's Pizza P | Parlour        |      |
|           | -Thu Dec 10, 2                         | 015 8:00am - 12: | :00pm           |              |                            | Location and Contact |                |      |
|           |                                        |                  |                 |              | Addrs: 1231 Upa            |                      |                |      |
|           |                                        |                  |                 |              | City: San Diego            | ST: C                | A Zip: 92101   |      |
|           |                                        |                  |                 |              | Contact: Store Ma          | anager Phon          | e: 555-5555    |      |
|           |                                        |                  |                 |              | eMail: store               | @lbb.com             |                |      |
|           |                                        |                  |                 |              | Format: 10/25              | /2011 for dates 9:0  | 0am for times. |      |
|           |                                        |                  |                 |              | Sale Date: 12/10/20        | Start: 8:00an        | n Approva      | d.   |
|           |                                        | • •              |                 |              | Sale Date. 12/10/20        | End: 12:00pr         | m Pending      | •    |
| Dility to | delete                                 | is at c          | ouncil          |              |                            |                      |                |      |
| scretio   |                                        |                  |                 |              | Rea<br>Another troop has t | son for approval/de  | nial:          |      |
| SCIEllO   | 11                                     |                  |                 |              | P                          |                      |                |      |
|           |                                        |                  |                 |              | Delete                     | Update               | Cancel         |      |
|           |                                        |                  |                 |              |                            |                      |                |      |
|           |                                        |                  |                 |              |                            |                      |                |      |

## **Record Sales (Optional)**

A troop can record their booth site sales. The troop records total packages sold and then can distribute those packages to the girls. You can record sales for both council sites and troop requested sites.

|                                  | P.C.                                                                                                    |                                 |                 | Troop       | 6073 Boo    | th Sales 🛿   |                                   |      |
|----------------------------------|----------------------------------------------------------------------------------------------------|---------------------------------|-----------------|-------------|-------------|--------------|-----------------------------------|------|
| Settings                         | Girls                                                                                                    | Init. Order                     | Delivery        | Girl Orders | Booth Sites | Transactions | Rewards                           | Depo |
|                                  | down for My                                                                                                 | Council Booth<br>Sales or the B |                 | Free Slots  | Current     | Signups      | Record S<br>Council S<br>My Sales | ales |
| [+]Pa<br>[+]Re<br>[+]Sa<br>[+]Sh | ino Council<br>il Booth Sales<br>lo Cedro, CA<br>dding, CA<br>n Diego, CA<br>asta Lake, CA<br>ingletown, CA | Green I                         | Branches have o | penings     |             |              | Record S                          | ales |

Select **Record Sales** from the dropdown list. The system will display the booth sites that the troop has signed up for. Sales are listed in chronological order, oldest to newest. If you have recorded sales for a booth site, it will appear gray in the list. You can still open and edit if necessary.

|          |              |                                |          | Troop 60     | 073 Booth   | Sales 🛛                                       |           |          |
|----------|--------------|--------------------------------|----------|--------------|-------------|-----------------------------------------------|-----------|----------|
| Settings | Girls        | Init. Order                    | Delivery | Girl Orders  | Booth Sites | Transactions                                  | Rewards   | Deposits |
|          | signup for C | / defined Boc<br>Council Troop |          | Council Sale | s in        | Recor                                         | d Sales 💌 |          |
| Lowes    | Sun, Sej     | o 14 @ 10:0                    | )0am     |              |             | 123 Any St.<br>San Diego, CA                  | 99999     |          |
| Safewa   | y Thu, J     | an 15 @ 12                     | :00pm    |              |             | 1231 Upas St.<br>San Diego, CA                | 92103     |          |
| Safewa   | y Wed, F     | eb 25 @ 8                      | :00am    |              |             | 1231 Upas St.<br>San Diego, CA                | 92103     |          |
| Walmar   | t Thu, M     | lar 5 @ 3:0                    | 0pm      |              |             | 6650 Hembree<br>Grocery Door<br>San Diego, CA |           |          |

#### **Recording Booth Sites – Category Format**

Click the booth site that you want to record sales against. You will be required to enter the total packages sold at the booth site by variety for the troop. eBudde<sup>™</sup> will calculate the monies collected.

eBudde<sup>™</sup> allows you to distribute the cookies among the girls attending the booth site. eBudde<sup>™</sup> will assume all girls have attended by checking the box next to their name. If there is a girl that did not attend, uncheck the box next to her name. You can now select all or deselect all by checking the **(De)select all** box

🔍 (De)select all

You may key in the packages sold for each girl or let eBudde<sup>™</sup> automatically evenly distribute those boxes. If you want it done by eBudde<sup>™</sup>, be sure the appropriate girls are checked and click the **Distribute** button.

Once you have completed all the data entry, click the **Submit Sale** button. eBudde<sup>TM</sup> will create a transaction record on the girl order tab for each girl that you have checked.

If you need to make changes, you will not be able to make those changes on the girl order tab, you will need to go to the booth site tab for any changes.

|                      |                |                  |            |                       |                                                     | Troc      | op 607              | 3 <b>B</b> oo     | th Sale         | s 🕜       |                      |                           |             |
|----------------------|----------------|------------------|------------|-----------------------|-----------------------------------------------------|-----------|---------------------|-------------------|-----------------|-----------|----------------------|---------------------------|-------------|
| ettings              | Girls          | ; Ir             | nit. Order | Deliver               | ry Gi                                               | rl Orders | Boo                 | th Sites          | Transac         | tions     | Rewards              | Deposits                  | G           |
| o view               |                |                  |            | Booth Sa<br>oop sales |                                                     | Council   | Sales ii            | n                 |                 | Record Sa | ales 🔻               |                           |             |
|                      |                |                  |            |                       |                                                     |           |                     |                   |                 |           | <<                   | Back to Site              | List        |
| Lowe                 | es Su          | n, Sep           | 14 @ 1     | 0:00am                | 1                                                   |           | 123 Any<br>San Dieg | St.<br>30, CA 999 | 99              | Dist      | tribute              | Submit Sale               |             |
| Sv Sm                | Tre            | D-S-D            | Sam        | RRR T                 | ags TN                                              | 1int 1    | Fot Pkgs            | C_GO              | C T_G           | DC Solo   | I Rec                | . F_G                     | ос          |
| 5                    | 5              | 5                | 5          | 5 5                   | 5 5                                                 |           | 35                  | 1                 | 1               | 37        | \$148.               | 00 0                      |             |
| Pkgs<br>12<br>12     | C_GO<br>0<br>0 | C T_GC<br>0<br>0 | C F_G<br>0 | □ B<br>✓ C            | Sirl<br>Secky Harrig<br>Sindy Wrigh<br>Patty Wright | t         | Pkgs<br>11          | C_GOC             | T_GOC           | F_GOC     | 🗹 Reb                | U (De)sel<br>ey Coleman   | ect all     |
|                      |                |                  |            | Troo                  | p 6073 <b>G</b> i                                   | rl Trans  | actions             |                   |                 |           | Little B             | Prounie<br>Bakerse        | Log Out     |
| tings                | Girls          | Init. Order      | Delivery   | Girl Orders           | Booth Sites                                         | Trans     | actions             | Rewards           | Deposits        | GOC Org 8 | Sales Report         | Reports                   | Help Center |
| Printat<br>dd Trans. | ble Save       |                  | Below a    | nre transactio        | ons for Cindy                                       | / W       |                     |                   | Switch to Girl: | Ē         | Cind<br>Return to Su | <b>y W.</b><br>mmary View |             |
|                      | ♦Comment       |                  | Initial    | +C GOC                | Booth                                               | •Other    | T GOC               | Total             | Total Due       | ◆Paid     | +Bal.                | Due +F C                  | GOC         |
|                      |                |                  |            |                       |                                                     |           |                     |                   |                 |           |                      |                           |             |

#### **Recording Booth Sites – Varieties Format**

Click the booth site that you want to record sales against. You will be required to enter the total packages sold at the booth site by variety for the troop. eBudde<sup>™</sup> will calculate the monies collected.

eBudde<sup>™</sup> allows you to distribute the cookies among the girls attending the booth site. eBudde<sup>™</sup> will assume all girls have attended by checking the box next to their name. If there is a girl that did not attend, uncheck the box next to her name. You can now select all or deselect all by checking the **(De)select all** box

You may key in the packages sold for each girl or let eBudde<sup>™</sup> automatically evenly distribute those boxes. If you want it done by eBudde<sup>™</sup>, be sure the appropriate girls are checked and click the **Distribute** button.

Once you have completed all the data entry, click the **Submit Sale** button. eBudde<sup>™</sup> will create a transaction record on the girl order tab for each girl that you have checked.

If you need to make changes, you will not be able to make those changes on the girl order tab, you will need to go to the booth site tab for any changes.

|                               |                  |                  |            |                      |                                  | Tro        | op 633         | 1 Boo          | oth Sales           | 0                   |                              |                |
|-------------------------------|------------------|------------------|------------|----------------------|----------------------------------|------------|----------------|----------------|---------------------|---------------------|------------------------------|----------------|
| ttings                        | Girls            | 1                | nit. Order | Delive               | ry (                             | Girl Order | s Boo          | oth Sites      | Transaction         | s Rei               | wards [                      | Deposits       |
|                               | or signu         |                  |            | Booth Sa<br>oop sale |                                  | Counc      | il Sales i     | n              | [                   | Record Sales        | 3 🔻                          |                |
| Lowe                          | Mo               | n Oot            | 5 @ 1'     | 2:00pm               |                                  |            | 5418 Mor       | ena Blvd.      |                     | Distrib             | _                            | k to Site List |
|                               |                  |                  | -          | 2:00pm               |                                  |            | San Dieg       |                |                     |                     |                              |                |
| Sv Sm                         | Tre<br>5         | D-S-D<br>4       | Sam<br>5   |                      |                                  | Mint<br>5  | Tot Pkgs<br>31 | C_G            | DC T_GOC            | Sold<br>32          | Rec.<br>\$128.00             | F_GOC          |
| Pkgs<br>8<br>7                | C_GO0<br>0<br>1  | C T_GC<br>0<br>0 | DC F_G     | •                    | Girl<br>Becky Harr<br>Cindy Wrig | -          | Pkgs<br>8<br>8 | C_GO<br>0<br>0 | C T_GOC<br>0<br>0   | F_GOC<br>0<br>0     | Girl<br>Patty Wa<br>Sydney C | -              |
|                               | - Case           |                  |            | тоор                 | 0331 G                           | rı ırans   | actions        |                |                     | Lu                  | We Brown                     | Log Out        |
| js G                          | irls In          | t. Order         | Delivery   | Girl Orders          | Booth Sites                      | Trans      | actions Re     | wards          | Deposits GOC Or     | g Sales R           | eport Report                 | s Help Center  |
| Printable<br>Trans.           | Save<br>Add Payn | ent              | Below ar   | e transactio         | ns for Beck                      | y H        |                | -              | witch to Girl:      | Retur               | Becky H.<br>n to Summary     | View           |
|                               | •Comment         |                  | Initial    | ♦C GOC               | Booth                            | +Other     | ♦T GOC         | Total          | ◆Total Due          | ♦Paid               | ◆Bal. Due                    | +F GOC         |
| Order *Locke<br>es, 10/05 @ * |                  |                  | 0          |                      | 0<br>8                           | 0          | 0<br>0         | 0<br>8         | \$ 0.00<br>\$ 32.00 | \$ 0.00<br>\$ 32.00 | \$ 0.00<br>\$ 0.00           | 0 -            |
|                               |                  |                  |            |                      |                                  |            |                |                |                     |                     |                              |                |

## **Troop Transactions**

The troop transaction tab is a listing of all cookies ordered, additional cookie pickups, and troop-to-troop transfers (council option). Your council will instruct you on what transactions you are allowed to make. If you do not have an **Add a Transaction** button, you are not allowed to do any data entry on the transaction tab.

|                        |             |                | Troop (            | 6073 Transa  | ctions 🖗    |         |         |             |        |      | Litt      | le B) | Bakers o | Log O   |
|------------------------|-------------|----------------|--------------------|--------------|-------------|---------|---------|-------------|--------|------|-----------|-------|----------|---------|
| tings Girls            | Init. Order | Delivery       | Girl Orders        | Transactions | Rewards     | Booth S | ites    | Deposits    | GOC    | COrg | Sales Rep | xort  | Reports  | Help Ce |
| Add a Transact<br>Save | ion         | Column<br>None | Filter Lo<br>T Hig |              | Apply Filte | er      | Page: 1 | : 07/25 - 0 | 7/25 🔻 |      |           |       |          |         |
| ◆Receipt               | ◆Pending    | ◆Type          | ◆Date              | +2nd Party   | ♦Pickup     | Sv Sm   | Tre     | D-S-D       | Sam    | Tags | TMint     | SMr   | Toff     | Total   |
| Init. Del.             |             |                | 07/25              |              |             | 36      | 24      | 24          | 48     | 36   | 60        | 48    | 168      | 444     |
| /HI000                 | yes         | normal         | 07/26              | C673         | 08/05       | 12      | 0       | 0           | 0      | 0    | 0         | 12    | 12       | 36      |
|                        |             |                |                    |              |             |         |         |             |        |      |           |       |          |         |
| n Hand                 |             |                |                    |              |             | 36      | 24      | 24          | 48     | 36   | 60        | 48    | 168      | 444     |
|                        | :)          |                |                    |              |             | 12      | 0       | 0           | 0      | 0    | 0         | 12    | 12       | 36      |
| ending (Cup. Orders    |             |                |                    |              |             |         |         |             |        |      |           |       |          |         |

## Initial Order Transaction

The initial order transaction will show up once you submit your order to the service unit. It will have receipt # of (Init. Del.). It will always be locked to changes. If it is not correct, see your council who can adjust appropriately.

#### **Troop transactions from Other Sources**

The transactions tab will also list cookie transactions from any other source that the council has available.

#### Pending troop orders (optional)

Troops can now place pending cookie orders to service units and/or cupboards. The status of the order will display in the **Pending** column

#### **Inventory Balances**

The inventory balance located at the bottom of the screen is a tool for the troop cookie person to know what cookies they are responsible for.

#### Navigating the Transaction Form

+Receipt +Pending +Type +Date +2nd Party +Pickup Sv Sm Tre D-S-D Sam Tags TMint SMr Toff Total

The columns listed from left to right are as follows:

Receipt - This is the receipt code of the transaction Pending – This shows if the order is pending. Type – A reference for your council Date – This is the date of the transaction 2<sup>nd</sup> Party – This is whom the cookies are going to or coming from Pickup – Date of pickup. Form shows time as well. SvSm– Savannah Smiles Tre – Trefoils D-S-D – Do-Si-Dos Sam – Samoas Tag – Tagalongs TMints – Thin Mints SMr – S'mores Toff – Toffee Total – Total of all varieties

You will notice that there is a sign before each of the column headers. This allows you to sort the records in whatever order you prefer. The system default is by date. Clicking on the sign will activate, deactivate or change the sort type

- Sort from smaller or earliest to larger or latest
- ▲ Sort from larger or latest to smaller or earliest
- ► Not sorted by this column

**Column Filter** – The column filter allows you to search and selectively display by any of the columns available. The default is **No Filter**. This will display all transactions. You use the drop down box to select your search/display column. In the **Low and High** boxes you enter the range that you want to see displayed on the page. Tab through the boxes and **hit tab** after entering the information in the High box.

Page: 08/09 - 07/28 -

| Page: | 08/10 - 06/11 | Ŧ |
|-------|---------------|---|
|       | 08/10 - 06/11 |   |
|       | 06/10 - 06/10 |   |

**Page** – the transaction tab is displayed in pages. There are 15 rows to a page which may require using the scroll bar to the right to see all rows. You will see the most recent page of transactions. To see past transactions, click the dropdown next to the label **Page**. Select the appropriate date range. The system will refresh and you will see that page. The range currently displays date. That

is the default. If you select a different sort like receipt number, the range will change to display receipt numbers.

#### **Create a product transaction**

To create an inventory transaction, left-click the **Add a Transaction** button. The system will display a product transaction form.

|                                                               |                                                             | Cooki                                                       | kie Transaction                                                                    |  |
|---------------------------------------------------------------|-------------------------------------------------------------|-------------------------------------------------------------|------------------------------------------------------------------------------------|--|
|                                                               | ate: 2016-07-26<br>ype: <i>Normal</i>                       |                                                             | p: Receipt: 011000                                                                 |  |
| Variety<br>Savannah Smiles<br>Trefoils<br>Do-Si-Dos<br>Samoas | Cases 0 0 0 0 0 0 0                                         | Pkgs<br>0<br>0<br>0                                         | Additional Info. Product Movement Add Product Hours of Oper.                       |  |
| Tagalongs<br>Thin Mints<br>S'mores<br>Toffee-tastic           | $\begin{array}{c} 0 \\ 0 \\ 0 \\ 0 \\ 0 \\ \end{array} = 0$ | $\begin{array}{c} 0 \\ 0 \\ 0 \\ 0 \\ 0 \\ \end{array} = 0$ | Contact Info<br>Becky Harrigan<br>beckydemo@lbb.com<br>123 Any Street<br>San Diego |  |
|                                                               |                                                             |                                                             | + Save/Print Okay Cancel                                                           |  |

**Date** – enter the date of the transaction. The system will default to the current date or the previously keyed date

**Pickup** – You can specify a preferred pickup date and time. The cupboard may require that you select a date and time when the cupboard is open for business. When you select the cupboard the days and hours a cupboard is open will appear under the Hours of Oper. header.

Receipt : - this is a fifteen character alphanumeric field that you may use for reference to the transaction. NOTE: This box cannot be left blank. eBudde<sup>™</sup> will default to an automated number. If you need to key your own receipt number, you can override just by keying in the box. If you key in the box by mistake, click the # button to have eBudde<sup>™</sup> create a receipt number for you. The status of the receipt is determined by councils. Councils can choose to have it totally locked, locked upon saving or open for edits.

**Type** – Select type of transaction.

Normal – Transaction with no specific designation

Booth – Transaction is for a booth sale Adjustment – Transaction type for corrections (This option available at council discretion) Return – Transaction for return of cookies (This option available at council discretion) Reorder – Cupboard transaction for additional cookies (This option available at council discretion)

**Second Party:** - this refers to the other party that is getting/giving the cookies. Is the transaction you wish to enter with a cupboard, another service unit or a troop? You would select it by clicking the drop down or typing in the first letter. You then enter the number of the second party – troop number, service unit number, cupboard number.

**Product Movement:** You have two options. Remove Product or Add Product - If cookies are being added to your troop, click Add Product. If cookies are being removed from your troop, click Remove product.

Enter the quantities of product in either cases, packages or both. The system will total the information for you so you can verify accuracy.

**Contact Info (optional)** – This is for you to provide contact information so the other party has this information if needed.

**Contact Info** – This information allows the other party to contact you if needed. eBudde<sup>TM</sup> will pre-fill this information with your contact information.

Additional Info: Lets you know if any varieties are unavailable. The variety data entry box will be greyed out.

**Hours of Operation**: Lets you know what days and times the cupboard you selected is open.

The add more button allows you to create multiple transactions by going to an entry form immediately. Click or press the spacebar on this button to activate.

Left-click **Okay** to save the transaction. Left-click **Cancel** to leave the form without saving.

You then must click **Save** to save the transaction(s) entered. The system will warn you if you do not save the worksheet as your data will not be saved.

**Save and Print** – This button has two functions. It will print a receipt **AND** save the transaction. This button replaces the **Receipt** button. The receipt button

only printed the receipt and did not save the transaction unless you clicked the save button on the summary grid.

## Create a Pending Order Request for a Cupboard (Optional)

A troop can create a pending cookie order request for a cupboard on the transaction tab. If your council has this option available, the order is created automatically if the following options are selected on the product transaction form:

**Second Party**: Cupboard is selected and a cupboard number is entered **Product Movement**: Add is selected

**Additional Info**: Lets you know if any varieties are unavailable. The variety data entry box will be greyed out.

When you click Okay and the transaction is displayed on the grid, you will see a yes under the pending column.

The transaction may be locked immediately or your cupboard will lock the transaction appropriately according to council's process. You council will advise the locking timing.

| _                                                                          | ate: 2016-07-26<br>Normal ▼ | Pickup:        | Cupboard  Service Unit 673 (673)                                                    | #<br>▼ Map h |                                                                            |
|----------------------------------------------------------------------------|-----------------------------|----------------|-------------------------------------------------------------------------------------|--------------|----------------------------------------------------------------------------|
| Variety<br>Savannah Smiles<br>Trefoils                                     | Cases<br>0                  | Pkgs<br>0<br>0 | Product Movement                                                                    | Additic      | onal Info.                                                                 |
| Do-Si-Dos<br>Samoas<br>Tagalongs<br>Thin Mints<br>S'mores<br>Toffee-tastic |                             |                | Add Product  Contact Info Becky Harrigan beckydemo@lbb.com 123 Any Street San Diego |              | m Weekends;<br>5 to 08/21/16<br>m<br>F,Sa; from<br>8/31/16<br>pm Weekends; |
| Monday - Friday: 7<br>Saturday - Sunday<br>Closed 8/22                     |                             |                |                                                                                     |              |                                                                            |
|                                                                            |                             |                | + Save/Print                                                                        | Okay         | Cancel                                                                     |

If a cupboard has entered their hours of operations in the system, these hours will be viewable under the Hours of Oper. Header. The cupboard may also have additional notes that will be displayed at the bottom of the form.

A cupboard can also require that the pickup date and time be within the hours of operation. If you try to schedule a pickup time that is not within that timeframe, the system will give you a transaction error message. You will not be able to save the transaction until you enter in a valid date and/or time.

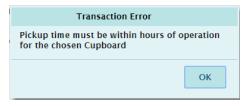

## **Rewards Tab**

There are two methods of entering in rewards. The rewards tab is for troops placing a compiled troop reward order. You may also create reward orders by girl.

#### **Troop Reward Order**

|           |              |             |          | Troop 607   | 3 Rewards @       |         |
|-----------|--------------|-------------|----------|-------------|-------------------|---------|
| Settings  | Girls        | Init. Order | Delivery | Girl Orders | Transactions      | Rewards |
| Troop F   | Rewards C    | Order Form  | ıs       |             |                   |         |
| Initial R | ewards Order |             |          | View        | Fill Out Girl Rpt |         |
| Final Re  | wards Order  |             |          | View        | Fill Out Girl Rpt |         |
|           |              |             |          |             |                   |         |

Click the **Fill Out** button. The system will display all the rewards available for selection.

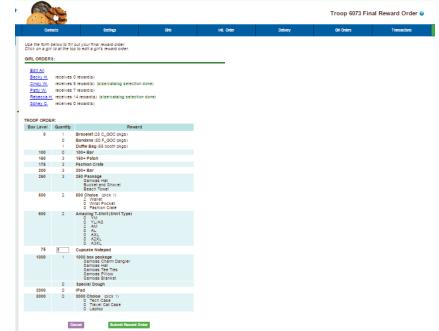

Enter in the quantities for the troop reward order. Tab through the boxes. Click the **Submit Reward Order** to submit the order to the service unit. Click the **Return to Report List** button to return to the previous screen.

#### Individual Girl Reward Order

The eBudde<sup>™</sup> system automatically will calculate the girl orders based on their boxes sold under the Girl Orders tab. The only thing you will have to do is enter sizes (if appropriate), verify totals and submit your order.

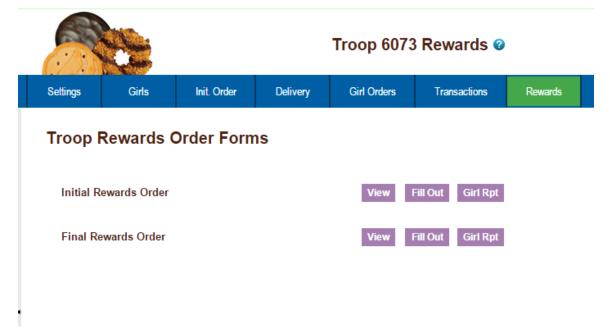

# NOTE: The Initial Rewards Order option may not be available. This is an option that can be selected by your council.

For this example we will be working with the Final Rewards Order. The **View** button allows you to see the rewards order. The **Fill Out** button is for entering the girl and troop order.

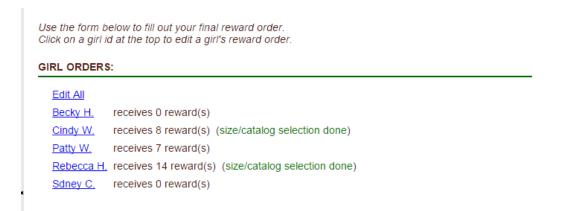

If you need to enter information for a girl order, the system will tell you. eBudde<sup>™</sup> will point that out to you by highlighting a message in red saying (size/catalog selection needed). Once you have submitted the girl's order, eBudde<sup>™</sup> will display the message in green. (size/catalog selection done).

You can now edit all girl orders at the same time or click each girl individually. To update a specific girl you:

Click the girl's name.

|      |              | in the second second se |                                                                        |                   |          | Cindy W.    | Rewards @    |
|------|--------------|----------------------------------------------------------------------------------------------------|------------------------------------------------------------------------|-------------------|----------|-------------|--------------|
| onta | cts          | Settings                                                                                                    | Girls                                                                  | Init. Order       | Delivery | Girl Orders | Transactions |
|      | Booth pkgs s | sold: 680<br>sold: 12<br>size: YM                                                                                                    |                                                                        |                   |          |             |              |
|      | Box Level    | Selected                                                                                                    |                                                                        | Reward            |          |             |              |
|      | 150          | 1                                                                                                    | 150+ Patch                                                             |                   |          |             |              |
|      | 175          | ø                                                                                                    | Fashion Crate                                                          |                   |          |             |              |
|      | 200          | ×.                                                                                                    | 200+ Bar                                                               |                   |          |             |              |
|      | 250          | Ø                                                                                                    | 250 Package<br>Samoas Hat<br>Bucket and Show<br>Beach Towel            | el                |          |             |              |
|      | 500          | Ø                                                                                                    | 500 Choice (pick 1)<br>Wallet<br>Wrist Pocket<br>Fashion Crate         |                   |          |             |              |
|      | 600          | Ø                                                                                                    | Amazing T-Shirt (Shi<br>YM<br>YL/AS<br>AM<br>AL<br>AXL<br>A2XL<br>A3XL | rt Type)          |          |             |              |
|      |              |                                                                                                    | Cancel                                                                 | Submit Girl Order |          |             |              |

The girl screen will vary based on your council reward program. There may be more/less levels. There may be choices to pick one item over another. See your council for specifics on your reward program.

Enter the size for the t-shirt or make a choice if necessary. Click the **Submit Girl Order** button. If you do not want to submit the girl order, click the **Cancel** button.

The system will now remind you to submit your troop order after submitting a girl order. There will be messaging displayed for you as a reminder.

|            |             | Rewards Submitted for Cindy W.                                    |  |
|------------|-------------|-------------------------------------------------------------------|--|
|            | Wa          | rning: Don't forget to submit your troop order if it's now ready! |  |
|            |             | it your final reward order.<br>o edit a girl's reward order.      |  |
|            |             | 5                                                                 |  |
| GIRL ORDER | S:          |                                                                   |  |
| Edit All   |             |                                                                   |  |
| Becky H.   | receives 0  | reward(s)                                                         |  |
| Cindy W.   | receives 8  | reward(s) (size/catalog selection done)                           |  |
| Patty W.   | receives 7  | reward(s)                                                         |  |
| Rebecca H  | receives 14 | reward(s) (size/catalog selection done)                           |  |
| Sdney C.   | receives 0  | reward(s)                                                         |  |
|            |             |                                                                   |  |
|            | _           |                                                                   |  |
| TROOP ORDE | R:          |                                                                   |  |
| Box Level  | Quantity    | Reward                                                            |  |

#### OR you may now click the Edit All link.

Descalat (05.0.000 ploss)

4

When you click the Edit All link, eBudde<sup>™</sup> will display all the girls in the troop and their boxes sold and t-shirt sizes. It will then list the rewards the girl has earned. If there are choices or sizes, you will select all those selections for all the girls before you submit.

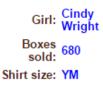

^

| Box Level               | Selected               | Reward                               |
|-------------------------|------------------------|--------------------------------------|
| 0                       |                        | Beach Towel (100.000 pga sellg)      |
|                         |                        | Tote and Blanket (175.000 pga sellg) |
| Girl:<br>Boxes<br>sold: | Patty<br>Wright<br>407 |                                      |
| Shirt size:             | YL/AS                  |                                      |
|                         |                        |                                      |

| Box Level | Selected | Reward                               |
|-----------|----------|--------------------------------------|
| 0         | st.      | Beach Towel (100.000 pga sellg)      |
|           | 1        | Tote and Blanket (175.000 pga sellg) |

Once you have updated all the girl rewards and submitted, eBudde<sup>™</sup> will show that the selections were completed.

| Transactions | Rewards      |
|--------------|--------------|
|              |              |
| •            | Transactions |

Once all the girl reward orders have been updated, review your troop order total. You may need to enter additional quantities for items that are not automated. In the example below, you would need to enter a quantity in the box labeled GOC Patch. Once you have entered that number, you will click the **Submit Reward Order** button to submit your order to your service unit.

| Sox Level         Quantity         Reward           0         1         Bracelet (25 C_GOC pkgs)           0         Bandana (50 F_GOC pkgs)           1         Duffle Bag (55 booth pkgs)           100         0           100         100+ Bar           150         3           150         3 150+ Patch           175         3           200         32           200+ Bar         300 Choice (pick 1)           2         Valiet           0         Whits Pocket           0         Fashion Crate           600         2           800         0           9         YM           0         YLAS           2         AM           0         AL           0         AXL           0         AXL           0         AXL           0         AXL           0         Special Dough           1000         0           1000         19rad           3000         0                                                                                                    | Edit All  |            |                                         |
|----------------------------------------------------------------------------------------------------|-----------|------------|-----------------------------------------|
| Patty W.         receives 4 reward(s)           Rebecca H.         receives 6 reward(s) (size/catalog selection done)           Sdney C.         receives 0 reward(s)           TROOP ORDER:         Reward           Ø         1         Bracelet (25 C_GOC pkgs)           0         1         Bracelet (25 C_GOC pkgs)           0         1         Bracelet (25 C_GOC pkgs)           1         Duffle Bag (55 booth pkgs)           100         0         100+ Bar           150         3         150+ Patch           175         3         Fashion Crate           200         3         200+ Bar           500         2         500 Choice (pick 1)           2         Valiet         0           0         YL/AS         2 AM           0         YL/AS         2 AM           0         AL         0 AXL         0 AXL           0         AXL         0 AXL         0 AXL           0         1000         0         Special Dough           1000         0         Special Dough         0           1000         0         Special Case         0                                                                                                    | Becky H.  | receives 0 | reward(s)                               |
| Rebecca H, receives 6 reward(s) (size/catalog selection done)         Siney C, receives 0 reward(s)         TROOP ORDER:         Box Level       Quantity       Reward         0       1       Bracelet (25 C_GOC pkgs)       0         0       1       Bracelet (25 C_GOC pkgs)       0         100       0       100+ Bar       0         150       3       150- Patch       11         175       3       Fashion Crate       0         200       3       200+ Bar       0       100         500       2       500 Choice (pick 1)       2       Wallet       0         0       1       2 Wallet       0       Vilkit Pocket       0       2         600       2       Amazing T-Shirt (Shirt Type)       0       YLAS       2       AM       0       AXL       0       AXL       0       AXL       0       AXL       0       AXL       0       AXL       0       AXL       0       AXL       0       AXL       0       Travel Cat Case       0       0       0       0       0       Travel Cat Case       0       0       0       0       0 <td< td=""><td>Cindy W.</td><td>receives 5</td><td>reward(s) (size/catalog selection done)</td></td<>                                                                             | Cindy W.  | receives 5 | reward(s) (size/catalog selection done) |
| Sdney C.         receives 0 reward(s)           TROOP ORDER:           Box Level         Quantity         Reward           0         1         Bracelet (25 C_GOC pkgs)           0         1         Bracelet (25 C_GOC pkgs)           1         Duffle Bag (55 booth pkgs)           100         0         100+ Bar           150         3         150- Patch           175         3         Fashion Crate           200         3         200+ Bar           500         2         500 Choice (pick 1)           2         Valiet         0           0         VWist Pocket         0           0         YL/AS         2           4M         0         AL           0         AXL         0           0         Special Dough         0           1000         0         Special Dough           2000         0         IPad           3000         0         3000 Choice (pick 1)                                                                                                    | Patty W.  | receives 4 | reward(s)                               |
| TROOP ORDER:           Box Level         Quantity         Reward           0         1         Bracelet (25 C_GOC pkgs)           0         Bandana (50 F_GOC pkgs)           1         Duffle Bag (55 booth pkgs)           100         0           100         100+ Bar           150         3           150         150+ Patch           175         3           200         32           200+ Bar         3000 Choice (pick 1)           2 Vallet         0           0         1           200         3           200         3           200         3           200         3           200         3           200         3           200         10           200         2           Amazing T-Shirt (Shirt Type)         0           0         YM           0         YM           0         YL/AS           2         AM           0         AXL           0         AXL           0         AXL           0         AXL           0 </td <td>Rebecca H</td> <td>receives 6</td> <td>reward(s) (size/catalog selection done)</td>                                                                                                    | Rebecca H | receives 6 | reward(s) (size/catalog selection done) |
| Box Level         Quantity         Reward           0         1         Bracelet (25 C_GOC pkgs)           0         Bandana (50 F_GOC pkgs)           1         Duffle Bag (55 booth pkgs)           100         0         100+ Bar           150         3         150+ Patch           175         3         Fabilon Crate           200         3         200+ Bar           500         2         500 Choice (pick 1)           204 Bar         0 Wits Pocket           0         Fashion Crate           600         2         \$00 Choice (pick 1)           1014 Pashion Crate         0 Yulate           0         VWist Pocket         0 Fashion Crate           600         2         Amazing T-Shirt (Shirt Type)           0 YL/AS         2 AM         0 AL           0 AXL         0 AXL         0 AXL           0 AXL         0 AXL         0 AXL           0 AXL         0 AXL         0 AXL           0 AXL         0 AXL         0 AXL           0 AXL         0 AXL         0 AXL           0 AXD         0 Travel Case         0 Travel Cal Case                                                                                                    | Sdney C.  | receives 0 | reward(s)                               |
| Box Level         Quantity         Reward           0         1         Bracelet (25 C_GOC pkgs)           0         Bandana (50 F_GOC pkgs)           1         Duffle Bag (55 booth pkgs)           100         0         100+ Bar           150         3         150- Patch           175         3         Fashion Crate           200         3         200+ Bar           500         2         500 Choice (pick 1)           0         VWist Pocket         0           0         YL/AS         2 AM           0         YM         YL/AS           2 AM         0         AXL           0         AXL         0           1000         0         Special Dough           2000         0         IPad                                                                                                    |           |            |                                         |
| Box Level         Quantity         Reward           0         1         Bracelet (25 C_GOC pkgs)           0         Bandana (50 F_GOC pkgs)           1         Duffle Bag (55 booth pkgs)           100         0         100+ Bar           150         3         150- Patch           175         3         Fashion Crate           200         3         200+ Bar           500         2         500 Choice (pick 1)           0         VWist Pocket         0           0         YL/AS         2 AM           0         YM         YL/AS           2 AM         0         AXL           0         AXL         0           1000         0         Special Dough           2000         0         IPad                                                                                                    |           | ED-        |                                         |
| 0         1         Bracelet (25 C_GOC pkgs)           0         Bandana (50 F_GOC pkgs)           1         Duffle Bag (55 booth pkgs)           100         0         100+ Bar           150         3         150+ Patch           175         3         Fashion Crate           200         3         200+ Bar           500         2         500 Choice (pick 1)           2         VWist Pocket         0           0         YM         YV/AS           2         AM         0           4L         0         AXL           0         AXL         0           1000         0         Special Dough           2000         0         IPad                                                                                                    |           |            | Reward                                  |
| 0         Bandana (50 F_GOC pirgs)           1         Duffle Bag (55 booth pkgs)           100         0           100         100 + Bar           150         3           150         3           175         3           75         5           Cupcake Notepad           1000         0           175         Fashion Crate           200         3           200         200 + Bar           200         2           500         2           500         2           500         2           500         2           500         2           600         2           Amazing T-Shirt (Shirt Type)           0         YM           0         YL/AS           2         AM           0         AL           0         AXL           0         AXL           0         Soutepad           1000         0           0         Special Dough           2000         0           19Ad         Soutepace           0         Trave Case                                                                                                    |           |            |                                         |
| 1         Duffle Bag (55 booth pkg)           100         0           100         100+ Bar           150         3           150         3           175         3           75         5           Cupcake Notepad           100         0           200         3           200         3           200         2           500         2           500         2           500         2           500         2           500         2           500         2           500         2           500         2           4         0           1000         100           1000         1000           1000         1000           1000         1000           1000         1000           1000         1000           1000         1000           1000         1000           1000         1000           1000         1000           1000         1000           1000         1000           1000                                                                                                    |           |            |                                         |
| 100         0         100+ Bar           150         3         150- Patch           175         3         Fashion Crate           200         3         200+ Bar           500         2         500 Choice (pick 1)<br>2           200         2         500 Choice (pick 1)<br>2           600         2         Amazing T-Shirt (Shirt Type)<br>0           0         YM<br>0         YL/AS<br>2           2         Amazing T-Shirt (Shirt Type)<br>0         YL/AS<br>2           4         0         AXL<br>0           0         AXL<br>0         AXL<br>0           1000         0         Special Dough           2000         0         IPad           3000         0         3000 Choice (pick 1)<br>0           0         Travel Cat Case                                                                                                    |           | -          |                                         |
| 150         3         150+ Patch           175         3         Fashion Crate           200         3         200+ Bar           500         2         500 Cholce (pick 1)<br>2 Waite<br>0 Wrist Pocket           0         2         S00 Cholce (pick 1)<br>2 Waite<br>0 Wrist Pocket           0         2         Amazing T-Shirt (Shirt Type)<br>0 YM<br>0 YUAS<br>2 AM<br>0 AL<br>0 AXL<br>0 AXL<br>0 AXL<br>0 AXL<br>0 AXL           75         5         Cupcake Notepad           1000         0         Special Dough           2000         0         IPad           3000         0         3000 Cholce (pick 1)<br>0 Travic Cal Case                                                                                                    |           |            |                                         |
| 175         3         Fashion Crate           200         3         200+ Bar           500         2         500 Choice (pick 1)<br>2 Wallet<br>0 Write Pocket<br>0 Fashion Crate           600         2         Amazing T-Shirt (Shirt Type)<br>0 YU/AS<br>2 AM<br>0 AL<br>0 AXL<br>0 AXL<br>0 AXL<br>0 AXL<br>0 A3XL           75         5         Cupcake Notepad           1000         0         Special Dough           2000         0         IPad           3000         0         3000 Choice (pick 1)<br>0 Travic Cal Case                                                                                                    |           |            |                                         |
| 200         3         200+ Bar           500         2         500 Choice (pick 1)<br>2 Wallet<br>0 Wrist Pocket<br>0 Fashion Crate           600         2         Amazing T-Shirt (Shirt Type)<br>0 YU/AS<br>2 AM<br>0 AXL<br>0 AXL<br>0 AXL<br>0 AXL<br>0 AXL<br>0 AXL<br>0 AXL<br>0 AXL           75         5         Cupcake Notepad           1000         0         Special Dough           2000         0         IPad           3000         0         3000 Choice (pick 1)<br>0 Travel Cal Case                                                                                                    |           | -          |                                         |
| 500         2         500 Choice (pick 1)<br>2 Wallet<br>0 Wrist Pocket<br>0 Fashion Crate           600         2         Amazing T-Shirt (Shirt Type)<br>0 YM<br>0 YL/AS<br>2 AM<br>0 AL<br>0 AXL<br>0 AXL<br>0 AXL<br>0 AXL<br>0 AXL<br>0 AXL<br>0 AXL<br>0 AXL           75         5         Cupcake Notepad           1000         0         Special Dough           2000         0         IPad           3000         0         3000 Choice (pick 1)<br>0 Trech Case                                                                                                    |           | -          |                                         |
| 2         Waiet           0         Wist Pocket           0         Wist Pocket           0         Fashion Crate           600         2         Amazing T-Shirt (Shirt Type)           0         YM         YLAS           2         AM         AM           0         AN         A           0         AZXL         AXL           0         AXL         AXL           0         ASXL         AXL           0         Special Dough         Image: Special Dough           2000         0         Image: Special Dough           3000         0         S000 Choice (pick 1)           0         Travel Cat Case                                                                                                    |           | -          |                                         |
| 0         Fashion Crate           600         2         Amazing T-Shirt (Shirt Type)<br>0         YM<br>0         YL/AS           2         AM         0         AM         0           0         YM         YL/AS         2         AM           0         AL         0         AXL         0         AXL           0         AXL         0         AXL         0         AXL           0         AXL         0         AXL         0         AXL           0         AXL         0         AXL         0         AXL           0         ADC         0         Special Dough         0         1000         0         Special Dough           2000         0         IPad         0         Travel Cal Case         0         Travel Cal Case                                                                                                    | 500       | 2          | 2 Wallet                                |
| S00         2         Amazing T-Shirt (Shirt Type)           0         YM         0         YM         0         YI/AS         2         AM         0         AL         0         AL         0         AZL         0         AZL         0         0         AZL         0         AZL         0         AZL         0         AZL         0         AZL         0         AZL         0         AZL                                                                       |           |            |                                         |
| 0         ÝM         0         YL/AS         2         AM         0         AL         0         AL         0         AL         0         AXL         0         AXL         0         To To To To To To To To To To To To To T                                                             | 600       | 2          |                                         |
| 2         AM         0         AL         0         AL         0         AXL         0         AXL <td></td> <td>-</td> <td>0 YM</td>                                         |           | -          | 0 YM                                    |
| AXL         AXL         AXL <td></td> <td></td> <td></td> |           |            |                                         |
| 0         A2XL           0         A3XL           75         5         Cupcake Notepad           1000         0         Special Dough           2000         0         IPad           3000         0         Support Calcase                                                                                                    |           |            |                                         |
| 75         5         Cupcake Notepad           1000         0         Special Dough           2000         0         IPad           3000         0         3000 Choice (pick 1)<br>0 Travel Cat Case                                                                                                    |           |            |                                         |
| 1000         0         Special Dough           2000         0         IPad           3000         0         3000 Choice (pick 1)<br>0         0           0         Travel Cat Case         0                                                                                                    |           |            | 0 A3XL                                  |
| 2000 0 IPad<br>3000 0 3000 Choice (pick 1)<br>0 Trech Case<br>0 Travel Cal Case                                                                                                    | 75        | 5          | Cupcake Notepad                         |
| 3000 0 3000 Choice (pick 1)<br>0 Tech Case<br>0 Travel Cat Case                                                                                                    | 1000      | 0          | Special Dough                           |
| 0 Tech Case<br>0 Travel Cat Case                                                                                                    | 2000      | 0          | IPad                                    |
| 0 Travel Cat Case                                                                                                    | 3000      | 0          |                                         |
|                                                                                                    |           |            |                                         |
| U Laptop                                                                                                    |           |            | 0 Laptop                                |
| 50 Rally Patch (no more than 2)                                                                                                    | 50        | 0          | Rally Patch (no more than 2)            |

**Cancel** – this button returns you to the screen where you can view or fill out. **Submit Reward Order** – This button submits the troop reward order to the service unit. Once you click this button, the reward orders for girl and troops cannot be changed by troops only by a service unit user.

## **Deposits**

The deposits tab will allow you to view the deposits made by your troop into the council cookie account. If your council allows, you can also enter the deposits that you have made to the council. <u>This is not where you record your</u> individual troop deposits for troop proceeds

|              |              |                  |                     | Troop 6     | 073 Depos    | sits ©                            |           |             |
|--------------|--------------|------------------|---------------------|-------------|--------------|-----------------------------------|-----------|-------------|
| Settings     | Girls        | Init. Order      | Delivery            | Girl Orders | Booth Sites  | Transactions                      | Rewards   | Depo        |
| Add D<br>Sav | eposit<br>/e | Column F<br>None | ilter Low:<br>High: |             | Apply Filter | Page: 1: 01/02<br>Items per page: |           |             |
| Bank         |              | ▲ Date           | ◆ Re                | f. Number   | Verified     | + Troop                           | + Amount  |             |
| ACH Sweep    |              | 2025-01-02       |                     |             |              | 607                               | 3 100.00  | -           |
| Bank of Ame  |              | 2014-12-01       | 123456              |             |              | 607                               | 3 100.00  |             |
| Total        |              |                  |                     |             |              |                                   | \$ 200.00 | -<br>-<br>- |

As you enter deposits they will be displayed on the screen. You can **Add**, **Edit**, **or Delete** deposits. You can also selectively search to display only specific deposits.

## Adding Deposits

Click the **Add Deposit** button.

| ACH Sweep 💌                      |  |  | 6073 | ок        |
|----------------------------------|--|--|------|-----------|
| ACH Sweep<br>Bank of America     |  |  |      | \$ 200.00 |
| Credit Card Payments<br>DOC Bank |  |  |      |           |
| Main Source Bank<br>Refunds      |  |  |      |           |

**Tab** key to move across the page. Press Enter to complete the line

activate this button by pressing the spacebar or clicking on it.

**Date** – You must enter the date in this format mm/dd/yy. Each deposit must have a date.

**Reference Number** – Reference is used to annotate the deposit. This entry is optional. Possible uses for this box is to comment on the deposit, to specify which bank the deposit was made from, to enter a encoding number.

**Verified** – Unavailable to troop user. Used by council to identify deposits verified to bank statement.

**Troop** – Already filled out

**Amount** – the amount can be a positive or a negative. You do not have to enter in the cents if it does not apply.

#### Navigating the Deposit Information Page

As you enter deposits, the system displays the deposits using a scrolling feature. To facilitate making changes there are several methods to navigate to the information that you need. You will want to use the method that best fits what editing you are trying to do.

#### Scrolling

Deposits are displayed in the order keyed by default. You can scroll through the deposit pages by using the scroll bar located to the right of the deposit page.

#### Sorting

You can sort the deposits in an order that will show you the information in the order that you want.

- ▼ Sort from smaller or earliest to larger or latest
- ▲ Sort from larger or latest to smaller or earliest
- ► Not sorted by this column

Search and Filter

Column Filter – The column filter allows you to search and selectively display by any of the columns available. The default is **No Filter**. This will display all transactions. You use the drop down box to select your search/display column. In the **Low and High** boxes you enter the range that you want to see displayed on the page.

#### **Editing/Deleting Deposits**

All boxes can be changed; you can make changes by left-clicking your mouse in the box you want to correct and making the changes. You can also delete the deposit by pressing the **Delete** key on your keyboard. Deletions and changes can be made at the same time. Once you have made all your changes, left-click the **Save** button to save your changes.

# Exporting the Deposits

Click the **Export** button to export the deposits. The system will display a screen and instruct you to click File, Save As to save the deposits.

# GOC Org. Tab

The GOC Org. tab is where you record the organizations that you have donated your troop donation boxes recorded in the initial order and/or girl order tab.

|          |                                                                              |             |              | Troop 6073 GOC Organizations @ |             |              |         |          |         |  |  |
|----------|------------------------------------------------------------------------------|-------------|--------------|--------------------------------|-------------|--------------|---------|----------|---------|--|--|
| Settings | Girls                                                                        | Init. Order | Delivery     | Girl Orders                    | Booth Sites | Transactions | Rewards | Deposits | GOC Org |  |  |
|          | -                                                                            |             | Γ for Email. |                                |             |              |         |          |         |  |  |
|          | Orga                                                                         | nization    |              |                                | Contact     |              | Sales   |          |         |  |  |
| Name:    | C Organizations E: All fields are required EXCEPT for Email Organization me: |             |              | Name:                          |             |              |         |          |         |  |  |
| Addr:    |                                                                              |             |              | Phone:                         |             |              |         |          |         |  |  |
| City:    |                                                                              | ST: Zip:    |              | Email:                         |             |              | Add     |          |         |  |  |

Additional data entry for as many organizations as you need to enter.

## Sales Report

The sales report reflects all transactions for the troop in the system. It includes the initial order, any additional orders, deposits and the calculation for troop profit, council monies and balance due. Gift of Caring/Donation cookies will automatically populate on the sales report from the girl order tab.

We have now secured the display of the bank account and routing numbers. These numbers will be hashed out as a default. Council can designate specific users that may see the full numbers.

| YAny SL       Diego, CA 9999       Girls Reg.: 4         Init. Girls Sell;: 3       Init. Girls Sell;: 3         Init. Girls Sell;: 4       Init. Girls Sell;: 3         Init. Girls Sell;: 3       Level: JR         SU Name: Lemon Grove       SU Number: 673         Sub Rame: 1400       SU Number: 673         Sales Goal: 0       PGA Selling: 1414.0000         Proceeds Rate: 0.500       No Reward Proceeds: 0.000         red Rate: 0.100       Tiered Proceeds: 424.20         neric Proceeds 1 (Fall Program): 0.02 yes         with Name: Bank of America         uting No: XXXXXX3499         Name: Bank of America         uting No: XXXXXX4349         Piga Received         Deposits Made         Di227       Tofa1         Di22       S1000         Di22       S1000         Di22       S1000         Di22       S1000         Di22       S1000         Di22       S1000         Di22       S1000         Di22       S1000         Di22       S1000         Di225       Initio0         Di225       Initio0         Di225       Initio0         Di225       Initio0                                                                                                    | ettings                                                                                                    | Gir                                                                                                    | ls In                                                                                                    | it. Order                                                                                                    | Delivery                                                                | Girl Orders                                              | Booth Sites                      | Transactions                                                                | Rewards       |
|----------------------------------------------------------------------------------------------------|----------------------------------------------------------------------------------------------------|----------------------------------------------------------------------------------------------------|----------------------------------------------------------------------------------------------------|----------------------------------------------------------------------------------------------------|-------------------------------------------------------------------------|----------------------------------------------------------|----------------------------------|-----------------------------------------------------------------------------|---------------|
| Ary St.       Girls Selling: 3         Hary St.       Girls Reg: 4         Init. Girls Selling: 3       Level: JR         Init. Girls Selling: 3       Level: JR         Init. Girls Selling: 3       Level: JR         Init. Girls Selling: 3       Level: JR         Init. Girls Selling: 3       Level: JR         Init. Girls Selling: 3       Level: JR         Init. Girls Selling: 3       Level: JR         Init. Girls Selling: 3       Selling: 1414.0000         PGA Selling: 1414.0000       PGA Selling: 1414.0000         Proceeds Rat: 0.500       No Reward Proceeds: 0.000         Proceeds Rat: 0.500       No Reward Proceeds: 0.000         Proceeds Rat: 0.500       No Reward Proceeds: 0.000         Proceeds Rat: 0.500       No Reward Proceeds: 0.000         Proceeds Rat: 0.500       No Reward Proceeds: 0.000         Proceeds Rat: 0.500       No Reward Proceeds: 0.000         Proceeds Rat: 0.500       No Reward Proceeds: 0.000         Proceeds Rat: 0.500       No Reward Proceeds: 0.000         Proceeds Rat: 0.500       No Reward Proceeds: 0.000         Proceeds Rat: 0.500       No Reward Proceeds: 0.000         Initial Proceed       States Common         Initial Proceed       States Common         In                                                                                                    |                                                                                                    |                                                                                                    |                                                                                                    |                                                                                                    |                                                                         |                                                          |                                  |                                                                             |               |
| ky Harrigan<br>i Any SI.<br>Diego, CA 39999<br>al: tmo073@lbb.com<br>one:<br>:<br>:<br>:<br>:<br>:<br>:<br>:<br>:<br>:<br>:<br>:<br>:<br>:<br>:<br>:<br>:<br>:<br>:                                                                                                    |                                                                                                    |                                                                                                    |                                                                                                    | Ex                                                                                                    | clude Pending                                                           | Transactions                                             |                                  |                                                                             |               |
| YAny SL       Diego, CA 9999       Girls Reg.: 4         Init. Girls Sell;: 3       Init. Girls Sell;: 3         Init. Girls Sell;: 4       Init. Girls Sell;: 3         Init. Girls Sell;: 3       Level: JR         SU Name: Lemon Grove       SU Number: 673         Sub Rame: 1400       SU Number: 673         Sales Goal: 0       PGA Selling: 1414.0000         Proceeds Rate: 0.500       No Reward Proceeds: 0.000         red Rate: 0.100       Tiered Proceeds: 424.20         neric Proceeds 1 (Fall Program): 0.02 yes         with Name: Bank of America         uting No: XXXXXX3499         Name: Bank of America         uting No: XXXXXX4349         Piga Received         Deposits Made         Di227       Tofa1         Di22       S1000         Di22       S1000         Di22       S1000         Di22       S1000         Di22       S1000         Di22       S1000         Di22       S1000         Di22       S1000         Di22       S1000         Di225       Initio0         Di225       Initio0         Di225       Initio0         Di225       Initio0                                                                                                    |                                                                                                    | (                                                                                                    | Council B                                                                                                    | ecky De                                                                                                    | mo Counci                                                               | I, Troop 6073                                            | 3 Sales Rep                      | ort                                                                         |               |
| 10 leigo, CA 99999       Init. 6001/36/lbb.com         one:       Level: JR         i:       SU Name: Lemon Grove         al: applesting@lbb.com       St Name: Lemon Grove         al: applesting@lbb.com       Su Number: 673         al: applesting@lbb.com       Sates Goal: 0         proce: 4.00       Case price: 48.00         Proceeds Rate: 0.500       No Reward Proceeds: 0.000         ref Rate: 0.100       Tecic Proceeds Rate: 0.500         price: 4.00       Case price: 48.00         Proceeds Rate: 0.500       No Reward Proceeds: 0.000         ref Rate: 0.100       Tecic Proceeds 1 (Fall Program): 0.02 yes         thit       Mame: Bank of America         uting No: XXXXXX3499       Acet No: XXXXXX4321         Verify Tord       2000         1027       Tord         1027       Tord         1027       Tord         1027       1000         1027       10000         1027       10000         1027       10000         1027       10000         1027       10000         1026       10000         1027       10000         1028       10000         1029       10000                                                                                                    | cky Harrigan                                                                                                    |                                                                                                    |                                                                                                    |                                                                                                    |                                                                         |                                                          |                                  | Girls Sel                                                                   | ling: 3       |
| i:       Level: JR         i:       SU Name: Lemon Grove         SU Number: 673       Sales Goal: 0         PGA Selling: 1414.0000       PGA Selling: 1414.0000         nee:       Image: Comment of the second second                                                                                                    | n Dlego, CA 9                                                                                                    |                                                                                                    |                                                                                                    |                                                                                                    |                                                                         |                                                          |                                  |                                                                             | -             |
| t:<br>EVA DE LEVEL ON<br>SU Name: Lemon Grove<br>SU Number: 673<br>Sales Goal: 0<br>PGA Selling: 1414.0000<br>PGA Registered: 1080.5000<br>Intial PGA - 1306.5667<br>Total Proceeds Rate: 0.500<br>No Reward Proceeds: 0.000<br>ref Rate: 0.100<br>Total Troop Sales<br>S 10,780.00<br>SU Number: 673<br>Sales Goal: 0<br>PGA Selling: 1414.0000<br>PGA Registered: 1080.5000<br>Intial PGA - 1306.5667<br>Total Proceeds: 42.0<br>S 2000<br>PGA Registered: 1080.5000<br>Intial PGA - 1306.5667<br>Total Proceeds: 42.0<br>S 2000<br>S 2000<br>S 2000<br>S 2000<br>S 2000<br>S 2000<br>S 250.00<br>S 10,780<br>S 10,780<br>S 10,780<br>S 10,780<br>S 10,780<br>S 10,780<br>S 10,780<br>S 10,780<br>S 10,780<br>S 10,780<br>S 250.00<br>S 14,192.82<br>S 14,192.82<br>S 14,192.82<br>S 14,192.82<br>S 14,192.82<br>S 250.00<br>S 14,192.82<br>S 250.00<br>S 14,192.82<br>S 250.00<br>S 14,192.82<br>S 250.00<br>S 14,192.82<br>S 250.00<br>S 14,192.82<br>S 14,192.82<br>S 250.00<br>S 14,192.82<br>S 250.00<br>S 14,192.82<br>S 14,192.82<br>S 250.00<br>S 14,192.82<br>S 250.00<br>S 14,192.82<br>S 250.00<br>S 14,192.82<br>S 14,192.82<br>S 14,192.82<br>S 250.00<br>S 14,192.82<br>S 250.00<br>S 14,192.82<br>S 14,192.82<br>S 250.00<br>S 14,192.82<br>S 14,192.82 |                                                                                                    | lbb.com                                                                                                    |                                                                                                    |                                                                                                    |                                                                         |                                                          |                                  |                                                                             | -             |
| SU Number: 673<br>Sales Goal: 0<br>PGA Selling: 1414.0000<br>PGA Registered: 1060 5000<br>Initial PGA: 1206-6667<br>T_GOC Pkgs: 12<br>F_GOC Pkgs: 6         g price: 4.00<br>Proceeds Rate: 0.500<br>ref Rate: 0.500<br>Togo Proceeds: 224.20<br>heric Proceeds 1 (Fall Program): 0.02 yes         nk Name: Bank of America<br>uting No: XXXXXX3499 Acet No: XXXXXX4321         V       Pkgs Received         01/21       Initial Order         01/21       Initial Order         01/27       T6740         10/27       76741         10/27       76741         10/27       10/20         10/27       10/20         10/27       10/20         10/27       10/20         10/27       10/20         10/27       10/20         10/27       10/20         10/27       10/20         10/27       10/20         10/27       10/20         10/27       10/20         10/27       10/20         10/20       10/20         10/27       10/20         10/28       10/20         10/29       10/20         10/20       10/20         10/20       10/20         10/20       10/20         10/20       10/20                                                                                                    | II:                                                                                                    |                                                                                                    |                                                                                                    |                                                                                                    |                                                                         |                                                          |                                  |                                                                             |               |
| Sales Goal: 0       PGA Selling: 1414.0000         ne:       PGA Selling: 1414.0000         ne:       PGA Registered: 1060.5000         Initial PGA: 1396.6667       T_GOC Pkgs: 12         Proceeds Rate: 0.500       No Reward Proceeds: 0.000         Proceeds Rate: 0.500       No Reward Proceeds: 0.000         refore Proceeds: 1 (Fall Program): 0.02 yes         nk Name: Bank of America         uting No: XXXXXX3499         Acet No: XXXXXX4391         PKgs Received         0121       Initial Order         0121       Initial Order         01227       T6740         01027       16740         01027       16740         01027       16100         01027       1611000         0205       1         0205       1         0205       1         0205       1         0205       1         0205       1         0205       1         0205       1         0205       1         0205       1         0205       1         0205       1         0205       1         0205       1                                                                                                    |                                                                                                    |                                                                                                    |                                                                                                    |                                                                                                    |                                                                         |                                                          |                                  |                                                                             |               |
| ali: applesting@lbb.com       PGA Registerei: 1060.5000         http://www.scienceicom/scienceicom/scienceic                                                                                                    |                                                                                                    |                                                                                                    |                                                                                                    |                                                                                                    |                                                                         |                                                          |                                  |                                                                             |               |
| Image: Initial Pice 1 2005 control 1 1 2005 control 1 1 2005 control 1 1 2005 control 1 2005 control 1 2005 co                                                                                                    |                                                                                                    |                                                                                                    |                                                                                                    |                                                                                                    |                                                                         |                                                          |                                  | PGA Selling: 1414                                                           | 4.0000        |
| I:<br>Initial PGA-1306-6657<br>T_GOC Pkgs: 12<br>F_GOC Pkgs: 2<br>F_GOC Pkgs: 3<br>T_GOC Pkgs: 2<br>F_GOC Pkgs: 5<br>T_GOC Pkgs: 5<br>T_GOC Pkgs: 5<br>T_GOC Pkgs: 6<br>T_GOC Pkgs: 6<br>T_GOC Pk                                |                                                                                                    | @lbb.co                                                                                                    | <u>m</u>                                                                                                    |                                                                                                    |                                                                         |                                                          | PO                               | -                                                                           |               |
| Proceeds Rate: 0.500       No Reward Proceeds: 0.000         ref Rate: 0.100       Tierde Proceeds: 42.42.03         interic Proceeds: 1 (Fall Program): 0.02 yes         nk Name: Bank of America         uting No: XXXXXX3499       Acct No:: XXXXXX4321         Pkgs Received       Deposits Made         0/121       Initial Order                                                                                                    | II:                                                                                                    |                                                                                                    |                                                                                                    |                                                                                                    |                                                                         |                                                          |                                  |                                                                             |               |
| g price: 4.00 Case price: 48.00<br>Proceeds Rate: 0.500 No Reward Proceeds: 0.000<br>red Rate: 0.100 Tiered Proceeds: 424.20<br>neric Proceeds 1 (Fall Program): 0.02 yes<br>nk Name: Bank of America<br>uting No: XXXXXX3499 Acct No: XXXXXX4321<br>Pkgs Received Di21 Initial Order 4140 Date Reference Amount<br>0/19 C1 SH000 12 2014-12-01 1234567 \$100.00<br>10/27 T6740 2000 -1 2015-07-31 \$50.00<br>10/27 T6741 3000 -1 2025-01-02 \$100.00<br>10/27 41000 -12<br>10/30 C1 5000 2<br>C_GOC pkgs 56<br>Total Pkgs Received 4159<br>Total Troop Sales \$10,706.00 Council Proceeds \$14,192.62<br>Troop Proceeds -\$2,603.38 Deposits Made -\$2,000.                                                                                                    |                                                                                                    |                                                                                                    |                                                                                                    |                                                                                                    |                                                                         |                                                          |                                  | -                                                                           | gs: 12        |
| Proceeds Rate: 0.500       No Reward Proceeds: 424.20         neric Proceeds 1 (Fall Program): 0.02 yes         nk Name: Bank of America         uting No: XXXXXX3499       Acct No:: XXXXXX4321         Pkgs Received       Deposits Made         01/21       Initial Order        4140       Date       Reference       Amount         09/19       C1       SH1000       12       2014-12-01       1234567       \$ 100.00         10/27       T6740       21000       -1       2025-01-02       \$ 100.00         10/27        41000       -12       Total Deposits       \$ 260.00         0/205       C1       Million       2       S 100.00       2         0/205       C1       Million       2       S 260.00         0/205       C1       Million       2       S 260.00       S 14,192.62         0/205       C1       Million       2       S 14,192.62       S 14,192.62         0/205       S 18,796.00       Council Proceeds       S 14,192.62       S 250.00         Total Troop Sales       S 18,796.00       Council Proceeds       S 14,192.62       S 250.00                                                                                                    |                                                                                                    |                                                                                                    |                                                                                                    |                                                                                                    |                                                                         |                                                          |                                  | F GOC D                                                                     | kae: 6        |
| Treed Rate: 0.100 Tiered Proceeds : 424.20         hk Name: Bank of America<br>uting No: XXXXXX3499 Acet No: XXXXX4321         Deposits Made         01/21       Initial Order        4140       Date       Reference       Amount         09/19       C1       SH000       12       2014-12-01       1234567       \$ 100.00         10/27       T6740       2000       -1       2025-01-02       \$ 100.00         10/27       T6741       31000       -1       2025-01-02       \$ 100.00         10/27        41000       -12       Total Deposits       \$ 250.00         10/27        41000       -12       Total Deposits       \$ 250.00         10/27        41000       -12       Total Deposits       \$ 250.00         10/27        41000       -12       Total Deposits       \$ 250.00         10/27        41000       -12       Total Deposits       \$ 250.00         10/27        41000       -12       Total Deposits       \$ 250.00         10/28       C1       510,00       -       \$ 250.00       \$ 24,003.38       Deposits Made       - \$ 250.00 <th></th> <th></th> <th></th> <th></th> <th></th> <th></th> <th></th> <th>F_GOC P</th> <th>kgs: 6</th>                                                                                                    |                                                                                                    |                                                                                                    |                                                                                                    |                                                                                                    |                                                                         |                                                          |                                  | F_GOC P                                                                     | kgs: 6        |
| Pkgs Received       Deposits Made         01/21       Initial Order        4140       Date       Reference       Amount         09/19       C1       SHI000       12       2014-12-01       1234567       \$ 100.00         10/27       T6740       211000       -1       2015-07-31       \$ 50.00         10/27       T6740       211000       -1       2025-01-02       \$ 100.00         10/27       -       411000       -12       Total Deposits       \$ 250.00         10/27       -       411000       -12       Total Pkgs Received       \$ 119.90         0/1027       -       411000       -12       Total Pkgs Received       \$ 250.00         0/1027       -       411000       -12       Total Deposits       \$ 250.00         0/1027       -       411000       -12       Total Deposits       \$ 250.00         0/1026       C1       MI1000       2       Total Deposits       \$ 250.00         0/1025       C1       MI1000       2       \$ 14,192.62         0/1026       S 14,192.62       -       \$ 2,803.38       Deposits Made       - \$ 250.00                                                                                                    |                                                                                                    |                                                                                                    |                                                                                                    | rd Proceeds                                                                                                    | 0.000                                                                   |                                                          |                                  | F_GOC P                                                                     | kgs: 6        |
| uting No.: XXXXXX3499         Acct No.: XXXXXX4321           Pkgs Received         Deposits Made           01/21         Initial Order          4140         Date         Reference         Amount           09/19         C1         SHI000         12         2014-12-01         1234567         \$ 100.00           10/27         T6740         21000         -1         2015-07-31         \$ 50.00           10/27         T6741         31000         -1         2025-01-02         \$ 100.00           10/27          41000         -12         Total Deposits         \$ 250.00           10/27          41000         -12         Total Deposits         \$ 250.00           10/27          41000         2         Total Deposits         \$ 250.00           10/28         C1         Mil000         2         Total Deposits         \$ 250.00           10/29         C2         Ril000         -         -         \$ 260.01         \$ 14,192.62           10/20         C3         S         16,796.00         -         \$ 2,603.38         Deposits Made         - \$ 250.00                                                                                                    | Proceeds Rate: 0.1                                                                                                    | ate: 0.5<br>00 Tie                                                                                                    | 00 No Rewa<br>ered Proceeds                                                                                                    | : 424.20                                                                                                    | : 0.000                                                                 |                                                          |                                  | F_GOC P                                                                     | <b>kgs:</b> 6 |
| uting No.: XXXXXX3499         Acct No.: XXXXXX4321           Pkgs Received         Deposits Made           01/21         Initial Order          4140         Date         Reference         Amount           09/19         C1         SHI000         12         2014-12-01         1234567         \$ 100.00           10/27         T6740         21000         -1         2015-07-31         \$ 50.00           10/27         T6741         31000         -1         2025-01-02         \$ 100.00           10/27          41000         -12         Total Deposits         \$ 250.00           10/27          41000         -12         Total Deposits         \$ 250.00           10/27          41000         2         Total Deposits         \$ 250.00           10/28         C1         Mil000         2         Total Deposits         \$ 250.00           10/29         C2         Ril000         -         -         \$ 260.01         \$ 14,192.62           10/20         C3         S         16,796.00         -         \$ 2,603.38         Deposits Made         - \$ 250.00                                                                                                    | Proceeds Rate: 0.1                                                                                                    | ate: 0.5<br>00 Tie                                                                                                    | 00 No Rewa<br>ered Proceeds                                                                                                    | : 424.20                                                                                                    | : 0.000                                                                 |                                                          |                                  | F_GOC P                                                                     | kgs: 6        |
| D1/21       Initial Order        4140       Date       Reference       Amount         09/19       C1       SH000       12       2014-12-01       1234567       \$ 100.00         10/27       T6740       21000       -1       2015-07-31       \$ 50.00         10/27       T6741       31000       -1       2025-01-02       \$ 100.00         10/27       -       41000       -12       Total Deposits       \$ 250.00         10/27       -       41000       -12       Total Deposits       \$ 250.00         10/20       C1       511000       2       \$ 250.00       \$ 250.00         10/20       C1       M1000       2       \$ 250.00       \$ 250.00         10/20       C2       R1000       2       \$ 250.00       \$ 250.00         10/20       C2       R1000       2       \$ 250.00       \$ 250.00         10/20       C2       R1000       2       \$ 250.00       \$ 14,192.62         10/20       S 16,796.00       Council Proceeds       \$ 14,192.62       \$ 250.00         10/20       S 2,603.38       Deposits Made       \$ 250.00       \$ 250.00                                                                                                    | o Proceeds Rate: 0.1<br>neric Proceed                                                                                                    | ate: 0.5)<br>00 Tie<br>ds 1 (Fa                                                                                                    | 00 No Rewa<br>ared Proceeds<br>all Program) :                                                                                                    | : 424.20                                                                                                    | : 0.000                                                                 |                                                          |                                  | F_GOC P                                                                     | kgs: 6        |
| 09/19       C1       SH000       12       2014-12-01       1234567       \$ 100.00         10/27       T6740       21000       -1       2015-07-31       \$ 50.00         10/27       T6741       31000       -1       2025-01-02       \$ 100.00         10/27       -       41000       -12       Total Deposits       \$ 250.00         10/27       -       41000       -12       Total Deposits       \$ 250.00         10/26       C1       61000       2       -       \$ 260.00         10/25       C1       M1000       2       -       \$ 250.00         10/26       C2       R1000       -       -       \$ 250.00         C_GOC pkgs.       56       -       -       56         Total Pkgs Received       4199       -       -       -         Total Troop Sales       \$ 16,796.00       Council Proceeds       \$ 14,192.62         Troop Proceeds       - \$ 2,603.38       Deposits Made       - \$ 250.00                                                                                                    | o Proceeds Ra<br>red Rate: 0.1<br>meric Proceed<br>nk Name: Bar                                                                                                    | ate: 0.50<br>00 Tie<br>ds 1 (Fa                                                                                                    | 00 No Rewa<br>ered Proceeds<br>all Program) :<br>nerica                                                                                                    | : 424.20<br>0.02 yes                                                                                                    |                                                                         |                                                          |                                  | F_GOC P                                                                     | kgs: 6        |
| 10/27       T6740       21000       -1       2015-07-31       \$ 50.00         10/27       T6741       311000       -1       2025-01-02       \$ 100.00         10/27       -       411000       -12       Total Deposits       \$ 250.00         10/30       C1       51000       2       \$ 2025       C1       \$ 2025         10/30       C1       51000       2       \$ 2000       \$ 2000       \$ 2000         10/25       C1       MII000       2       \$ 2000       \$ 2000       \$ 2000         10/25       C1       MII000       2       \$ 2000       \$ 2000       \$ 2000         C_GOC pkgs.       56       56       \$ 2000       \$ 2000       \$ 2000       \$ 2000         Total Pkgs Received       4199       4199       \$ 2000       \$ 14,192.62       \$ 14,192.62         Troop Proceeds       \$ 2,2603.38       Deposits Made       \$ 250.00       \$ 250.00                                                                                                    | o Proceeds Ra<br>red Rate: 0.1<br>neric Proceed<br>nk Name: Bar                                                                                                    | ate: 0.50<br>00 Tie<br>ds 1 (Fa                                                                                                    | 00 No Rewa<br>ered Proceeds<br>all Program) :<br>nerica<br>499 Acct No.                                                                                                    | : 424.20<br>0.02 yes<br>: XXXXXX43:                                                                                                    |                                                                         |                                                          | Deposits Mad                     |                                                                             | kgs: 6        |
| 10/27       T6741       31000       -1       2025-01-02       \$ 100.00         10/27       -       41000       -12       Total Deposits       \$ 250.00         10/30       C1       51000       2       2025       C1       Mill000       2         0205       C1       Mill000       2       2       2       2       2       2       2       2       2       2       2       2       2       2       2       2       2       2       2       2       2       2       2       2       2       2       2       2       2       2       2       2       2       2       2       2       2       2       2       2       2       2       2       2       2       2       2       2       2       2       2       2       2       2       2       2       2       2       2       2       2       2       2       2       2       2       2       2       2       2       2       2       2       2       2       2       2       2       2       2       2       2       2       2       2       2       2                                                                                                    | o Proceeds Ra<br>ered Rate: 0.11<br>neric Proceed<br>nk Name: Bar<br>uting No.: XX                                                                                         | ate: 0.50<br>00 Tie<br>ds 1 (Fa<br>nk of Am<br>XXXX34                                                                                                    | 00 No Rewa<br>ered Proceeds<br>all Program) :<br>nerica<br>499 Acct No.<br>Pkgs F                                                                                                    | : 424.20<br>0.02 yes<br>: XXXXXX43<br>Received                                                                                                    | 21                                                                      | Date                                                     |                                  | e                                                                           | kgs: 6        |
| 10/27       -       41000       -12       Total Deposits       \$ 250.00         10/30       C1       511000       2       20205       C1       Mil000       2         02/05       C1       Mil000       2       2       2       Ril000       1         C_GOC pkgs.       56       56       56       56       56       56       56         Total Pkgs Received       4199       4199       5       514,192.62       \$ 14,192.62         Troop Proceeds       \$ 16,796.00       Council Proceeds       \$ 14,192.62         Troop Proceeds       - \$ 2,803.38       Deposits Made       - \$ 250.00                                                                                                    | o Proceeds R<br>red Rate: 0.11<br>neric Proceed<br>nk Name: Bar<br>uting No.: XX                                                                                           | ate: 0.50<br>00 Tie<br>ds 1 (Fa<br>hk of Am<br>XXXX3<br>1/21                                                                                                    | 00 No Rewa<br>pred Proceeds<br>all Program) :<br>nerica<br>499 Acct No.<br>Pkgs F<br>Initial Order                                                                                      | : 424.20<br>0.02 yes<br>: XXXXX43:<br>Received                                                                                                    | 21<br>4140                                                              |                                                          | Reference                        | e<br>Amount                                                                 | kgs: 6        |
| Total Deposits         \$ 250.00           10/30         C1         51000         2           02/05         C1         Mil000         2           02/05         C2         Ril000         1           C_GOC pkgs.         58         58           Total Pkgs Received         4199         4199           Total Troop Sales         \$ 16,796.00         Council Proceeds         \$ 14,182.62           Troop Proceeds         - \$ 2,803.38         Deposits Made         - \$ 250.00                                                                                                    | o Proceeds R<br>red Rate: 0.1<br>neric Proceed<br>nk Name: Bar<br>uting No.: XX                                                                                            | ate: 0.5/<br>00 Tie<br>ds 1 (Fr<br>hk of Am<br>XXXX3/<br>1/21<br>9/19                                                                                                    | 00 No Rewa<br>red Proceeds<br>all Program) :<br>herica<br>499 Acct No.<br>Pkgs R<br>Initial Order<br>C1                                                                                 | : 424.20<br>0.02 yes<br>: XXXXX43;<br>teceived<br><br>SHI000                                                                                                    | 21<br>4140<br>12                                                        | 2014-12-01                                               | Reference                        | e<br>Amount<br>\$ 100.00                                                    | kgs: 6        |
| 02/05         C1         MII000         2           03/05         C2         RII000         1           C_GOC pkgs.         56         56           Total Pkgs Received         4199           Total Troop Sales         \$ 16,796.00         Council Proceeds         \$ 14,192.62           Troop Proceeds         - \$ 2,803.38         Deposits Made         - \$ 250.00                                                                                                    | o Proceeds R<br>ered Rate: 0.11<br>neric Proceed<br>nk Name: Bar<br>uting No.: XX<br>0<br>1<br>1                                                                           | ate: 0.5/<br>00 Tie<br>ds 1 (F:<br>hk of Am<br>XXXX3<br>1/21<br>9/19<br>0/27<br>0/27                                                                                         | 00 No Rewa<br>red Proceeds<br>all Program) :<br>herica<br>499 Acct No.<br>Pkgs F<br>Initial Order<br>C1<br>T6740<br>T6741                                                               | : 424.20<br>0.02 yes<br>: XXXXX43:<br>teceived<br><br>SHI000<br>211000<br>311000                                                                                                    | 21<br>4140<br>12<br>-1<br>-1                                            | 2014-12-01<br>2015-07-31                                 | Reference                        | e<br>Amount<br>\$ 100.00<br>\$ 50.00                                        | kgs: 6        |
| D3.05         C2         Ril000         I           C_GOC pkgs.         56         56           Total Pkgs Received         4199           Total Troop Sales         \$ 16,796.00         Council Proceeds         \$ 14,192.62           Troop Proceeds         - \$ 2,603.38         Deposits Made         - \$ 250.00                                                                                                    | o Proceeds R<br>red Rate: 0.1<br>neric Proceed<br>nk Name: Bar<br>uting No.: XX<br>0<br>0<br>1<br>1<br>1                                                                   | ate: 0.5/<br>00 Tie<br>ds 1 (F:<br>hk of An<br>XXXX3)<br>1/21<br>9/19<br>0/27<br>0/27<br>0/27                                                                                | 00 No Rewa<br>red Proceeds<br>all Program) :<br>herica<br>499 Acct No.<br>Pkgs F<br>Initial Order<br>C1<br>T6740<br>T6741<br>-                                                          | : 424.20<br>0.02 yes<br>: XXXXXX43:<br>teceived<br><br>SHI000<br>211000<br>311000<br>411000                                                                                                    | 21<br>4140<br>12<br>-1<br>-1<br>-12                                     | 2014-12-01<br>2015-07-31<br>2025-01-02                   | Reference                        | e<br>Amount<br>\$ 100.00<br>\$ 50.00<br>\$ 100.00                           | kgs: 6        |
| C_GOC pkgs.       56         Total Pkgs Received       4199         Total Troop Sales       \$ 16,796.00       Council Proceeds       \$ 14,192.62         Troop Proceeds       - \$ 2,603.38       Deposits Made       - \$ 250.00                                                                                                    | o Proceeds R<br>red Rate: 0.11<br>neric Proceed<br>nk Name: Bar<br>uting No.: XX<br>0<br>0<br>1<br>1<br>1<br>1                                                             | ate: 0.5/<br>00 Tie<br>ds 1 (F/<br>hk of Am<br>XXXX3/<br>1/21<br>9/19<br>0/27<br>0/27<br>0/27<br>0/27<br>0/27                                                                | 00 No Rewa<br>red Proceeds<br>all Program) :<br>herica<br>499 Acct No.<br>Pkgs F<br>Initial Order<br>C1<br>T6740<br>T6741<br>-<br>C1                                                    | : 424.20<br>0.02 yes<br>: XXXXXX43:<br>teceived<br><br>SHI000<br>211000<br>311000<br>411000<br>511000                                                                                                    | 21<br>4140<br>12<br>-1<br>-1<br>-12<br>2                                | 2014-12-01<br>2015-07-31<br>2025-01-02                   | Reference                        | e<br>Amount<br>\$ 100.00<br>\$ 50.00<br>\$ 100.00                           | kgs: 6        |
| Total Troop Sales         \$ 16,796.00         Council Proceeds         \$ 14,192.62           Troop Proceeds         - \$ 2,603.38         Deposits Made         - \$ 250.00                                                                                                    | o Proceeds R<br>red Rate: 0.11<br>neric Proceed<br>nk Name: Bar<br>uting No.: XX<br>0<br>1<br>1<br>1<br>1<br>1                                                             | ate: 0.5(<br>00 Tie<br>ds 1 (F)<br>hk of Am<br>(XXXX3)<br>1/21<br>9/19<br>0/27<br>0/27<br>0/27<br>0/27<br>0/27<br>0/27                                                       | 00 No Rewa<br>red Proceeds<br>all Program) :<br>herica<br>499 Acct No.<br>Pkgs F<br>Initial Order<br>C1<br>T6740<br>T6741<br><br>C1<br>C1<br>C1                                         | : 424.20<br>0.02 yes<br>: XXXXXX43:<br>:<br>:<br>:<br>:<br>:<br>:<br>:<br>:<br>:<br>:<br>:<br>:<br>:<br>:<br>:<br>:<br>:<br>:                                                                                                    | 21<br>4140<br>12<br>-1<br>-1<br>-12<br>2                                | 2014-12-01<br>2015-07-31<br>2025-01-02                   | Reference                        | e<br>Amount<br>\$ 100.00<br>\$ 50.00<br>\$ 100.00                           | kgs: 6        |
| Troop Proceeds         - \$ 2,603.38         Deposits Made         - \$ 250.00                                                                                                    | o Proceeds R<br>red Rate: 0.11<br>neric Proceed<br>nk Name: Bar<br>uting No.: XX                                                                                           | ate: 0.5(<br>00 Tie<br>ds 1 (F)<br>hk of An<br>XXXX3)<br>1/21<br>9/19<br>0/27<br>0/27<br>0/27<br>0/27<br>0/20<br>2/05                                                        | 00 No Rewa<br>red Proceeds<br>all Program) :<br>herica<br>499 Acct No.<br>Pkgs F<br>Initial Order<br>C1<br>T6740<br>T6741<br><br>C1<br>C1<br>C1<br>C1<br>C1                             | : 424.20<br>0.02 yes<br>: XXXXXX43:<br>:<br>:<br>:<br>:<br>:<br>:<br>:<br>:<br>:<br>:<br>:<br>:<br>:<br>:<br>:<br>:<br>:<br>:                                                                                                    | 21<br>4140<br>12<br>-1<br>-1<br>-12<br>2<br>2                           | 2014-12-01<br>2015-07-31<br>2025-01-02                   | Reference                        | e<br>Amount<br>\$ 100.00<br>\$ 50.00<br>\$ 100.00                           | kgs: 6        |
| Troop Proceeds         - \$ 2,603.38         Deposits Made         - \$ 250.00                                                                                                    | o Proceeds R<br>red Rate: 0.11<br>neric Proceed<br>nk Name: Bar<br>uting No.: XX<br>0<br>1<br>1<br>1<br>1<br>0<br>0<br>0<br>0<br>0<br>0<br>0<br>0<br>0<br>0<br>0<br>0<br>0 | ate: 0.5/<br>00 Tie<br>ds 1 (F:<br>hk of Am<br>XXXX3:<br>1/21<br>9/19<br>0/27<br>0/27<br>0/27<br>0/27<br>0/27<br>0/27<br>0/27<br>0/27                                        | 00 No Rewa<br>red Proceeds<br>all Program) :<br>herica<br>499 Acct No.<br>Pkgs F<br>Initial Order<br>C1<br>T6740<br>T6741<br><br>C1<br>C1<br>C1<br>C1<br>C1<br>C2<br>kgs.               | : 424.20<br>0.02 yes<br>: XXXXXX43:<br>:<br>:<br>:<br>:<br>:<br>:<br>:<br>:<br>:<br>:<br>:<br>:<br>:<br>:<br>:<br>:<br>:<br>:                                                                                                    | 21<br>4140<br>12<br>-1<br>-1<br>-12<br>2<br>2<br>2<br>56                | 2014-12-01<br>2015-07-31<br>2025-01-02                   | Reference                        | e<br>Amount<br>\$ 100.00<br>\$ 50.00<br>\$ 100.00                           | kgs: 6        |
| Troop Proceeds         - \$ 2,603.38         Deposits Made         - \$ 250.00                                                                                                    | o Proceeds R<br>red Rate: 0.11<br>neric Proceed<br>nk Name: Bar<br>uting No.: XX<br>0<br>1<br>1<br>1<br>1<br>0<br>0<br>0<br>0<br>0<br>0<br>0<br>0<br>0<br>0<br>0<br>0<br>0 | ate: 0.5/<br>00 Tie<br>ds 1 (F:<br>hk of Am<br>XXXX3:<br>1/21<br>9/19<br>0/27<br>0/27<br>0/27<br>0/27<br>0/27<br>0/27<br>0/27<br>0/27                                        | 00 No Rewa<br>red Proceeds<br>all Program) :<br>herica<br>499 Acct No.<br>Pkgs F<br>Initial Order<br>C1<br>T6740<br>T6741<br><br>C1<br>C1<br>C1<br>C1<br>C1<br>C2<br>kgs.               | : 424.20<br>0.02 yes<br>: XXXXXX43:<br>:<br>:<br>:<br>:<br>:<br>:<br>:<br>:<br>:<br>:<br>:<br>:<br>:<br>:<br>:<br>:<br>:<br>:                                                                                                    | 21<br>4140<br>12<br>-1<br>-1<br>-12<br>2<br>2<br>2<br>56                | 2014-12-01<br>2015-07-31<br>2025-01-02                   | Reference                        | e<br>Amount<br>\$ 100.00<br>\$ 50.00<br>\$ 100.00                           | kgs: 6        |
|                                                                                                    | o Proceeds R<br>red Rate: 0.11<br>neric Proceed<br>nk Name: Bar<br>uting No.: XX<br>0<br>1<br>1<br>1<br>1<br>0<br>0<br>0<br>0<br>0<br>0<br>0<br>0<br>0<br>0<br>0<br>0<br>0 | ate: 0.5/<br>00 Tie<br>ds 1 (F:<br>hk of Am<br>XXXX3<br>1/21<br>9/19<br>0/27<br>0/27<br>0/27<br>0/27<br>0/27<br>0/27<br>0/30<br>2/05<br>2/05<br>2/05<br>2/05<br>2/05<br>2/05 | 00 No Rewa<br>red Proceeds<br>all Program) :<br>herica<br>499 Acct No.<br>Pkgs F<br>Initial Order<br>C1<br>T6740<br>T6740<br>T6741<br><br>C1<br>C1<br>C2<br>kgs.<br>s Received          | : 424.20<br>0.02 yes<br>: XXXXXX43:<br>: XXXXXX43:<br>: XXXXXXX43:<br>: XXXXXXX43:<br>: XXXXXXX43:<br>: XXXXXXX43:<br>: XXXXXXX43:<br>: XXXXXXX43:<br>: XXXXXXX43:<br>: XXXXXXX43:<br>: XXXXXXX43:<br>: XXXXXXX43:<br>: XXXXXXX43:<br>: XXXXXXX43:<br>: XXXXXXX43:<br>: XXXXXXX43:<br>: XXXXXXXX43:<br>: XXXXXXXX43:<br>: XXXXXXXX43:<br>: XXXXXXXX43:<br>: XXXXXXXX43:<br>: XXXXXXXX43:<br>: XXXXXXXX43:<br>: XXXXXXXX43:<br>: XXXXXXXX43:<br>: XXXXXXXX43:<br>: XXXXXXXX43:<br>: XXXXXXXXX43:<br>: XXXXXXXXX43:<br>: XXXXXXXXX43:<br>: XXXXXXXXX43:<br>: XXXXXXXXXX43:<br>: XXXXXXXXXXXX43:<br>: XXXXXXXXXXXXXXX43:<br>: XXXXXXXXXXXXXXXXXXXXXXXXXXXXXXXXXXX | 21<br>4140<br>12<br>-1<br>-1<br>-12<br>2<br>2<br>4<br>56<br>4199        | 2014-12-01<br>2015-07-31<br>2025-01-02<br>Total Deposits | <b>Reference</b><br>1234567      | e<br>Amount<br>\$ 100.00<br>\$ 50.00<br>\$ 100.00<br>\$ 250.00              | kgs: 6        |
|                                                                                                    | o Proceeds R<br>red Rate: 0.11<br>neric Proceed<br>nk Name: Bar<br>uting No.: XX<br>0<br>1<br>1<br>1<br>1<br>0<br>0<br>0<br>0<br>0<br>0<br>0<br>0<br>0<br>0<br>0<br>0<br>0 | ate: 0.5/<br>00 Tie<br>ds 1 (F:<br>hk of Am<br>XXXX3<br>1/21<br>9/19<br>0/27<br>0/27<br>0/27<br>0/27<br>0/27<br>0/27<br>0/30<br>2/05<br>2/05<br>2/05<br>2/05<br>2/05<br>2/05 | 00 No Rewa<br>red Proceeds<br>all Program) :<br>herica<br>499 Acct No.<br>Pkgs F<br>Initial Order<br>C1<br>T6740<br>T6740<br>T6741<br><br>C1<br>C1<br>C2<br>kgs.<br>s Received          | : 424.20<br>0.02 yes<br>: XXXXXX43:<br>: XXXXXX43:<br>: XXXXXXX43:<br>: XXXXXXX43:<br>: XXXXXXX43:<br>: XXXXXXX43:<br>: XXXXXXX43:<br>: XXXXXXX43:<br>: XXXXXXX43:<br>: XXXXXXX43:<br>: XXXXXXX43:<br>: XXXXXXX43:<br>: XXXXXXX43:<br>: XXXXXXX43:<br>: XXXXXXX43:<br>: XXXXXXX43:<br>: XXXXXXXX43:<br>: XXXXXXXX43:<br>: XXXXXXXX43:<br>: XXXXXXXX43:<br>: XXXXXXXX43:<br>: XXXXXXXX43:<br>: XXXXXXXX43:<br>: XXXXXXXX43:<br>: XXXXXXXX43:<br>: XXXXXXXX43:<br>: XXXXXXXX43:<br>: XXXXXXXXX43:<br>: XXXXXXXXX43:<br>: XXXXXXXXX43:<br>: XXXXXXXXX43:<br>: XXXXXXXXXX43:<br>: XXXXXXXXXXXX43:<br>: XXXXXXXXXXXXXXX43:<br>: XXXXXXXXXXXXXXXXXXXXXXXXXXXXXXXXXXX | 21<br>4140<br>12<br>-1<br>-1<br>-12<br>2<br>2<br>4<br>56<br>4199        | 2014-12-01<br>2015-07-31<br>2025-01-02<br>Total Deposits | <b>Reference</b><br>1234567      | e<br>Amount<br>\$ 100.00<br>\$ 50.00<br>\$ 100.00<br>\$ 250.00              | kgs: 6        |
| Council Proceeds \$14,192.62 Amount You Owe Council \$13,942.62                                                                                                    | o Proceeds R<br>red Rate: 0.11<br>neric Proceed<br>nk Name: Bar<br>uting No.: XX<br>0<br>1<br>1<br>1<br>1<br>0<br>0<br>0<br>0<br>0<br>0<br>0<br>0<br>0<br>0<br>0<br>0<br>0 | ate: 0.5<br>00 Tie<br>ds 1 (F:<br>hk of Am<br>XXXX3<br>1/21<br>9/19<br>0/27<br>0/27<br>0/27<br>0/27<br>0/27<br>0/27<br>0/27<br>0/27                                          | 00 No Rewa<br>red Proceeds<br>all Program) :<br>herica<br>499 Acct No.<br>Pkgs F<br>Initial Order<br>C1<br>T6740<br>T6741<br><br>C1<br>C1<br>C1<br>C1<br>C1<br>c2<br>kgs.<br>s Received | : 424.20<br>0.02 yes<br>: XXXXXX43;<br>teceived<br><br>SHIDDD<br>211000<br>311000<br>411000<br>811000<br>R11000<br>R11000                                                                                                    | 21<br>4140<br>12<br>-1<br>-1<br>-12<br>2<br>2<br>56<br>4199<br>3,796.00 | 2014-12-01<br>2015-07-31<br>2025-01-02<br>Total Deposits | Reference<br>1234587<br>Proceeds | e<br>Amount<br>\$ 100.00<br>\$ 50.00<br>\$ 100.00<br>\$ 250.00<br>\$ 250.00 | kgs: 6        |
|                                                                                                    | Proceeds R<br>ed Rate: 0.11<br>eric Proceed<br>k Name: Bar<br>ting No.: XX<br>0<br>1<br>1<br>1<br>1                                                                        | ate: 0.5<br>00 Tie<br>ds 1 (F:<br>hk of Am<br>XXXX3<br>1/21<br>9/19<br>0/27<br>0/27<br>0/27<br>0/27<br>0/27<br>0/27<br>0/27<br>0/27                                          | 00 No Rewa<br>red Proceeds<br>all Program) :<br>herica<br>499 Acct No.<br>Pkgs F<br>Initial Order<br>C1<br>T6740<br>T6741<br><br>C1<br>C1<br>C1<br>C1<br>C1<br>c2<br>kgs.<br>s Received | : 424.20<br>0.02 yes<br>: XXXXXX43;<br>teceived<br><br>SHIDDD<br>211000<br>311000<br>411000<br>811000<br>R11000<br>R11000                                                                                                    | 21<br>4140<br>12<br>-1<br>-1<br>-12<br>2<br>2<br>56<br>4199<br>3,796.00 | 2014-12-01<br>2015-07-31<br>2025-01-02<br>Total Deposits | Reference<br>1234587<br>Proceeds | e<br>Amount<br>\$ 100.00<br>\$ 50.00<br>\$ 100.00<br>\$ 250.00<br>\$ 250.00 | kgs: 6        |

71

# Sales Report with Varieties at Different Prices

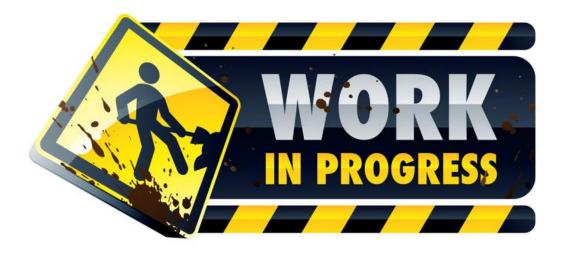

## **Reports**

The reports tab allows troops to run two information reports. The cupboard report will list all open cupboards and their location/hours of operation. The delivery station report lists the delivery site information including address and contact information. The delivery report will only display sites available to the troop.

|                                         | 2              |             |          | Тгоор       | 6073 Repo   | orts         |         |          |         | Little       | <b>Brownie</b><br>Bakerse |
|-----------------------------------------|----------------|-------------|----------|-------------|-------------|--------------|---------|----------|---------|--------------|---------------------------|
| Settings                                | Girls          | Init. Order | Delivery | Girl Orders | Booth Sites | Transactions | Rewards | Deposits | GOC Org | Sales Report | Reports                   |
| Troop 6073<br>Cupboard Inf<br>Cupboards | : Reports      | ts ▲        |          |             | XLSX PD     | 2            |         |          |         |              |                           |
| Delivery Stati                          | on Information | Reports     |          |             |             |              |         |          |         |              |                           |
| Delivery Stat                           | ons            |             |          |             | XLSX PD     | F            |         |          |         |              |                           |

Reports are now in XLSX format.

| #6073 Cupboard List<br>Becky Demo<br>Jul 27, 2013 at 03:11PM |        |                    |          |           |       |       |              |              |              |                       |  |  |
|--------------------------------------------------------------|--------|--------------------|----------|-----------|-------|-------|--------------|--------------|--------------|-----------------------|--|--|
| Name                                                         | Number | Address            | Address2 | City      | State | Zip   | Home Phone   | Work Phone   | Cell Phone   | Hours Of<br>Operation |  |  |
| 101                                                          | 101    | 6614 Charlene Ave. |          | San Diego | CA    | 92114 |              |              |              | Saturday - 8am - 5pm  |  |  |
| Becky's House                                                | 2T     | 1231 Upas St.      |          | San Diego | CA    | 92103 | 619-555-5555 | 619-555-5555 | 619-555-5555 | Saturday - 8am - 5pm  |  |  |
| Hunters Ridge                                                | 792    |                    |          |           |       |       |              |              |              |                       |  |  |
| import try out                                               | 100    |                    |          |           |       |       |              |              |              |                       |  |  |

|                    |                         |                          | Becky Der | no            |       |       |            |            |            |  |  |  |  |  |
|--------------------|-------------------------|--------------------------|-----------|---------------|-------|-------|------------|------------|------------|--|--|--|--|--|
|                    | Jul 27, 2013 at 02:19PM |                          |           |               |       |       |            |            |            |  |  |  |  |  |
| Name               | Number                  | Address                  | Address2  | City          | State | Zip   | Home Phone | Work Phone | Cell Phone |  |  |  |  |  |
| AppleValleyFRI-Ln1 | 648                     | 13000 Zoo Blvd           |           | Apple Valley  | CA    | 95124 |            |            |            |  |  |  |  |  |
| AppleValleyFRI-Ln2 | 649                     | 13000 Zoo Blvd           |           | Apple Valley  | CA    | 95124 |            |            |            |  |  |  |  |  |
| AustinTHU          | 640                     | 101 Maple Ave            |           | Austin        |       | 95912 |            |            |            |  |  |  |  |  |
| BaldwinTHU(new)    | 645                     | 1350 Florence St         |           | Baldwin       |       | 54002 |            |            |            |  |  |  |  |  |
| BalsamLakeWED      | 630                     | 507 Main St              |           | Balsam Lake   | CA    | 54810 |            |            |            |  |  |  |  |  |
| BlaineFRI2/1       | 650                     | 8271 W 35W Service Dr NE |           | Blaine        | CA    | 95449 |            |            |            |  |  |  |  |  |
| BlaineSAT1/26-Ln1  | 601                     | 8271 W 35W Service Dr NE |           | Blaine        | CA    | 95449 |            |            |            |  |  |  |  |  |
| BlaineSAT1/26-Ln2  | 602                     | 8271 W 35W Service Dr NE |           | Blaine        | CA    | 95449 |            |            |            |  |  |  |  |  |
| BlaineSAT1/26-Ln3  | 603                     | 8271 W 35W Service Dr NE |           | Blaine        | CA    | 95449 |            |            | · ·        |  |  |  |  |  |
| BlaineSUN1/27      | 609                     | 8271 W 35W Service Dr NE |           | Blaine        | CA    | 95449 |            |            |            |  |  |  |  |  |
| BloomingtonWED     | 631                     | 401 W 98th St            |           | Bloomington   | CA    | 95420 |            |            |            |  |  |  |  |  |
| BrooklynParkMON    | 612                     | 7411 85th Ave N          |           | Brooklyn Park | CA    | 95445 |            |            |            |  |  |  |  |  |

## **DOC Reports**

If you are participating in the GSUSA Digital Order Card system, you will see additional reports.

| DOC Reports                  |             |
|------------------------------|-------------|
| DOC Added Girl               | Filter XLSX |
| DOC Orders by Girl           | Filter XLSX |
| DOC Financial Report by Girl | Filter XLSX |

**DOC Added Girl** – This report will list all girls in the troop on a report that is in the GSUSA Girl Master Template. This report is the GSUSA Digital Order Card importable format.

You can filter the report by date so you can print only girls added at a later date.

| Girls Added F       | Report (Filter) |
|---------------------|-----------------|
| Added Before:       | 2016-07-26      |
| Added After:        | 2016-07-19      |
| Back to Report List | XLSX            |

| A          | В         | С          | D     | E          | F       | G          | Н        |                   | J                | К            | L             | М           |
|------------|-----------|------------|-------|------------|---------|------------|----------|-------------------|------------------|--------------|---------------|-------------|
| First Name | Last Name | GSUSA #    | Grade | Registered | Troop # | Shirt Size | Pkg Goal | Parent First Name | Parent Last Name | Parent email | Date of Birth | New Parent? |
| Patty      | Wright    | 1002345670 | K     | yes        | 6073    |            |          |                   |                  |              |               |             |
|            |           |            |       |            |         |            |          |                   |                  |              |               |             |

**DOC Orders by Girl** – this report will list in girl order, all orders sold online by the girl. This report will list all cookie varieties sold. **NOTE:** Girl delivery orders (if applicable) will show the actual varieties sold.

You can filter this report to see only specific types of orders. You will need to select if you want the report in packages or cases. Exportable will allow report to be easily sorted. **NOTE: If you select mobile types, you will only get orders through the mobile app.** 

| DOC Orders By Girl Filter:                                                  |
|-----------------------------------------------------------------------------|
| Date Range: -                                                               |
| Order Types:                                                                |
| Shipped & Donated<br>Shipped<br>Delivered & Donated<br>Delivered<br>Donated |
| Mobile Types:                                                               |
| In Hand Mobile                                                              |
|                                                                             |
| Exportable:                                                                 |
| Back to Report List XLSX                                                    |

| A | A          | В         | С          | D       | E       | F       | G      | Н         | I.            | J        | К    | L     | М    | N    | 0    | P     | Q    | R          | S              |
|---|------------|-----------|------------|---------|---------|---------|--------|-----------|---------------|----------|------|-------|------|------|------|-------|------|------------|----------------|
| 1 |            |           |            |         |         |         |        | #6073 E   | DOC Orde      | ers Case | s    |       |      |      |      |       |      |            |                |
| 2 |            |           |            |         |         |         |        |           | Becky De      | mo       |      |       |      |      |      |       |      |            |                |
| 3 |            |           |            |         |         |         |        | Jul       | 26, 2016 at ( | 04:22PM  |      |       |      |      |      |       |      |            |                |
| 4 |            |           |            |         |         |         |        | 20        | 15-16 Sales   | Season   |      |       |      |      |      |       |      |            |                |
| 5 |            |           |            |         |         |         |        |           |               |          |      |       |      |      |      |       |      |            |                |
| 6 | First Name | Last Name | GSUSA ID   | Order # | Туре    | In Hand | Mobile | Date      | Donated       | SvSm     | Tre  | D-S-D | Sam  | RRR  | Tags | TMint | Toff | Total Pkgs | Total<br>Sales |
| 7 | Becky      | Harrigan  | 1002345678 | 898765  | Donated | no      | no     | 7/25/2016 | 4.00          | 0.00     | 0.00 | 0.00  | 0.00 | 0.00 | 0.00 | 0.00  | 0.00 | 4.00       | \$16.00        |
| 5 |            |           |            |         |         |         |        | Totals    | 4.00          | 0.00     | 0.00 | 0.00  | 0.00 | 0.00 | 0.00 | 0.00  | 0.00 | 4.00       | 16.00          |

**DOC Financial Report by Girl** – This report will list the finances of the orders sold by the girl online. This report will list the finances but not the individual varieties.

You can filter this report to see only specific types of orders. You will need to select if you want the report in packages or cases. Exportable will allow report to be easily sorted. **NOTE: If you select mobile types, you will only get orders through the mobile app.** 

| DOC Orders By Girl Filter:                                                  |
|-----------------------------------------------------------------------------|
| Date Range: -                                                               |
| Order Types:                                                                |
| Shipped & Donated<br>Shipped<br>Delivered & Donated<br>Delivered<br>Donated |
| Mobile Types:                                                               |
| In Hand<br>Mobile                                                           |
|                                                                             |
| Exportable:                                                                 |
|                                                                             |
| Back to Report List XLSX                                                    |

| 1 | А                  | В                 | С          | D               | E        | F                 | G         | Н             | 1             | J              | K             | L              | М                |
|---|--------------------|-------------------|------------|-----------------|----------|-------------------|-----------|---------------|---------------|----------------|---------------|----------------|------------------|
| 1 |                    |                   |            |                 | #6073 DC | C Financial       | Report by | / Girl        |               |                |               |                |                  |
| 2 |                    |                   |            |                 |          | Becky De          | mo        |               |               |                |               |                |                  |
| 3 |                    |                   |            |                 |          | Jul 26, 2016 at 0 | 4:31PM    |               |               |                |               |                |                  |
| 4 |                    |                   |            |                 |          | 2015-16 Sales     | Season    |               |               |                |               |                |                  |
| 5 |                    |                   |            |                 |          |                   |           |               |               |                |               |                |                  |
| 6 | Girl First<br>Name | Girl Last<br>Name | GSUSA Id   | Order<br>Number | Туре     | In Hand           | Mobile    | Order<br>Date | Total<br>Pkgs | Total<br>Sales | Total<br>Paid | Balance<br>Due | Troop<br>Deposit |
| , | Becky              | Harrigan          | 1002345678 | 898765          | Donated  | no                | no        | 7/25/2016     | 4             | \$16.00        | \$16.00       | \$0.00         | \$16.0           |
| 3 |                    |                   |            |                 |          |                   |           | Totals        | 4             | \$16.00        | \$16.00       | \$0.00         | \$16.0           |
| ) |                    |                   |            |                 |          |                   |           |               |               |                |               | Ч              | age /            |

# **Appendix A – Gift of Caring Screen Shots**

There are three different types of Gift of Caring – Council, Troop and FYI. These columns are optional. See your council manual for detail information. Any columns on the initial order tab will show on the girl order tab. However, there may be columns just on the girl order tab that are not on the initial order tab. The acronyms are council specific. The screen shots below are just an example.

#### Location and Specifications for the Initial Order Screen -

**Council Gift of Caring (C\_GOC)** – This column will show on the far left column before the Savannah Smiles variety. The cookies in this column are not ordered. However, the quantity for these cookies will be part of the total boxes sold for the girl and will be added to the financial dollars.

**Troop Gift of Caring (T\_GOC)** - This column will show on the right as a column displayed before the Total column. The cookies in this column are not ordered. However, the quantity for these cookies will be part of the total boxes sold for the girl. These cookies will **NOT** be added to the financial dollars. The expectation is that they will be ordered as booth/other on the initial order or at a later date.

**FYI Gift of Caring (F\_GOC)** – This column will show to the far right of the screen after the total column. This is an informational column only. These cookies will **NOT** be part of the total boxes sold by the girl. The expectation is that the actual cookies have been ordered by variety and this is just to inform the council how many of these cookies are Gift of Caring.

## **Council GOC**

## Initial Order Screen

|                                       |             |            | Troop 60      | 73 Initial C  | order 🎯      |         |          |        | Little   | e Brownie<br>Baker | Log Ou    | ut   |
|---------------------------------------|-------------|------------|---------------|---------------|--------------|---------|----------|--------|----------|--------------------|-----------|------|
| Settings Girls                        | Init. Order | Deliv      | very Gi       | irl Orders    | Transactions | Rewards | Deposits | Sales  | s Report | Reports            | Help Cent | iter |
| Printable Version<br>Submit Order Sav | e           | as often a | as you like b | out Submit to | your SU only | Once!   |          |        |          |                    |           |      |
|                                       | \$.         | 00         | \$.00         | \$ .00        | \$ .00       | \$ .00  | \$.00    | \$ .00 | \$ .00   | \$.00              |           |      |
| Girl                                  | C_0         | iOC        | Sv Sm         | Tre           | D-S-D        | Sam     | Tags     | TMint  | SMr      | Toff               | Total     |      |
| IMPORTED                              |             | 0          | 0             | 0             | 0            | 0       | 0        | 0      |          | 0 0                | 0         | 1    |
| OTHER                                 |             | NA         | 0             | 0             | 0            | 0       | 0        | 0      |          | 0 0                | 0         |      |
| BOOTH                                 |             | NA         | 0             | 0             | 0            | 0       | 0        | 0      |          | 0 0                | 0         |      |
|                                       |             |            |               |               |              |         |          |        |          |                    |           |      |
|                                       |             |            |               |               |              |         |          |        |          |                    |           |      |
|                                       |             |            |               |               |              |         |          |        |          |                    |           |      |
|                                       |             |            |               |               |              |         |          |        |          |                    |           |      |
|                                       |             |            |               |               |              |         |          |        |          |                    |           |      |
|                                       |             |            |               |               |              |         |          |        |          |                    |           |      |
|                                       |             |            |               |               |              |         |          |        |          |                    |           |      |
| gs. Ordered                           |             | 0          | 0             | 0             | 0            | 0       | 0        | 0      |          | 0 0                | 0         |      |
| ses to Order                          |             |            | 0             | 0             | 0            | 0       | 0        | 0      |          | 0 0                | 0         |      |
| ktras                                 |             |            | 0             | 0             | 0            | 0       | 0        | 0      |          | 0 0                | 0         |      |

## Girl Order Tab - Category View

|                        |                               |                 | Troop 60                         | )73 Girl Sa | ales Ø       |                        |           | Little BA        | Bakers o      | Ou   |
|------------------------|-------------------------------|-----------------|----------------------------------|-------------|--------------|------------------------|-----------|------------------|---------------|------|
| Settings               | Girls                         | Init. Order Del | ivery (                          | Girl Orders | Transactions | s Rewards              | Deposits  | Sales Report Rep | oorts Help Ce | ente |
| Printal<br>Record Boot | ble Version<br>th Sale Export |                 | your troop s<br>lit a Girl's Tra |             |              | rl.<br>ppropriate row. |           | Package Sale     |               |      |
|                        | ▼ Girl                        | C GOC           | Initial                          | Booth       | Other        | ♦Total                 | Total Due | Paid             | ♦Bal. Due     |      |
| Becky H.               |                               | 0               | 0                                | 0           | 0            | 0                      | \$ 0.00   | \$ 0.00          | \$ 0.00       |      |
| Cindy W.               |                               | 0               | 0                                | 0           | 0            | 0                      | \$ 0.00   | \$ 0.00          | \$ 0.00       |      |
|                        |                               |                 |                                  |             |              |                        |           |                  |               |      |
|                        |                               |                 |                                  |             |              |                        |           |                  |               |      |
|                        |                               |                 |                                  |             |              |                        |           |                  |               |      |
|                        |                               |                 |                                  |             |              |                        |           |                  |               |      |
|                        |                               |                 |                                  |             |              |                        |           |                  |               |      |
|                        |                               |                 |                                  |             |              |                        |           |                  |               |      |
|                        |                               |                 |                                  |             |              |                        |           |                  |               |      |
|                        |                               |                 |                                  |             |              |                        |           |                  |               |      |
|                        |                               |                 |                                  |             |              |                        |           |                  |               |      |
| irl Totals             |                               | 0               | 0                                | 0           | 0            | 0                      | \$ 0.00   | \$ 0.00          | \$ 0.00       |      |
| ctual pkgs+C_GOC       | 2)                            |                 |                                  |             |              | 0                      |           |                  |               |      |
| ifference              |                               |                 |                                  |             |              | 0                      |           |                  |               |      |

Girl Order Tab - Variety View

| - Car                                         |           |                    | Tr                    | oop 607                 | 73 Girl               | Sales                 | Ø                      |         |         |          | L            | ittle Brou                                        | Bakers - Log C | Out  |
|-----------------------------------------------|-----------|--------------------|-----------------------|-------------------------|-----------------------|-----------------------|------------------------|---------|---------|----------|--------------|---------------------------------------------------|----------------|------|
| Settings Girls                                | Init. Ord | ler                | Delivery              | Gi                      | rl Orders             | т                     | ransactions            |         | Rewards | Deposits | s Sales Repo | rt Reports                                        | Help Cer       | nter |
| Printable Version<br>Record Booth Sale Export |           | Below a<br>To view | are your<br>/edit a ( | troop sa<br>Girl's Trai | iles broi<br>nsactioi | ken dow<br>ns click ( | n by Girl<br>on the ap | propria | te row. |          |              | ] Package Sales<br>] Financials<br>] FYI Programs |                |      |
| ▼ Girl                                        | C GOC     | SvSm               | Tre                   | D-S-D                   | Sam                   | Tags                  | TMint                  | SMr     | Toff    | Total    | Total Due    | Paid                                              | ♦Bal. Due      |      |
| Becky H.                                      | 0         | 0                  | 0                     | 0                       | 0                     | 0                     | 0                      | 0       | 0       | 0        | \$ 0.00      | \$ 0.00                                           | \$ 0.00        |      |
| Cindy W.                                      | 0         | 0                  | 0                     | 0                       | 0                     | 0                     | 0                      | 0       | 0       | 0        | \$ 0.00      | \$ 0.00                                           | \$ 0.00        |      |
|                                               |           |                    |                       |                         |                       |                       |                        |         |         |          |              |                                                   |                |      |
|                                               |           |                    |                       |                         |                       |                       |                        |         |         |          |              |                                                   |                |      |
|                                               |           |                    |                       |                         |                       |                       |                        |         |         |          |              |                                                   |                |      |
|                                               |           |                    |                       |                         |                       |                       |                        |         |         |          |              |                                                   |                |      |
|                                               |           |                    |                       |                         |                       |                       |                        |         |         |          |              |                                                   |                |      |
|                                               |           |                    |                       |                         |                       |                       |                        |         |         |          |              |                                                   |                |      |
|                                               |           |                    |                       |                         |                       |                       |                        |         |         |          |              |                                                   |                |      |
|                                               |           |                    |                       |                         |                       |                       |                        |         |         |          |              |                                                   |                |      |
| irl Totals                                    | 0         | 0                  | 0                     | 0                       | 0                     | 0                     | 0                      | 0       | 0       | 0        | \$ 0.00      | \$ 0.00                                           | \$ 0.00        |      |
| roop Order<br>Actual pkgs+C_GOC)              | 0         | 0                  | 0                     | 0                       | 0                     | 0                     | 0                      | 0       | 0       | 0        | 30.00        | 3 0.00                                            | \$ 0.00        |      |
| Difference                                    | 0         | 0                  | 0                     | 0                       | 0                     | 0                     | 0                      | 0       | 0       | 0        |              |                                                   |                |      |

# Troop GOC

## Initial Order Tab

|                           |       |                           | Tro            | op 6073     | Initial Ord   | er          |         |          |        | Little   | Brownie<br>Bakers | Log Ou     | ut |
|---------------------------|-------|---------------------------|----------------|-------------|---------------|-------------|---------|----------|--------|----------|-------------------|------------|----|
| Settings                  | Girls | Init. <mark>O</mark> rder | Delivery       | Girl Or     | ders T        | ransactions | Rewards | Deposits | Sale   | s Report | Reports           | Help Cente | er |
| Printable Ve<br>Submit Or |       | Save as o                 | often as you l | ike but Sub | mit to your S | SU only Ond | ce!     |          |        |          |                   |            |    |
|                           |       |                           | \$ .00         | \$ .00      | \$ .00        | \$ .00      | \$.00   | \$ .00   | \$ .00 | \$.00    |                   |            |    |
|                           | Girl  |                           | Sv Sm          | Tre         | D-S-D         | Sam         | Tags    | TMint    | SMr    | Toff     | T_GOC             | Total      |    |
| Becky H.                  |       |                           | 0              | 0           | 0             | 0           | 0       | 0        | 0      | 0        | 0                 | 0          |    |
| Cindy W.                  |       |                           | 0              | 0           | 0             | 0           | 0       | 0        | 0      | 0        | 0                 | 0          |    |
| IMPORTED                  |       |                           | 0              | 0           | 0             | 0           | 0       | 0        | 0      | 0        | 0                 | 0          |    |
| OTHER                     |       |                           | 0              | 0           | 0             | 0           | 0       | 0        | 0      | 0        | NA                | 0          |    |
| BOOTH                     |       |                           | 0              | 0           | 0             | 0           | 0       | 0        | 0      | 0        | NA                | 0          |    |
|                           |       |                           |                |             |               |             |         |          |        |          |                   |            |    |
|                           |       |                           |                |             |               |             |         |          |        |          |                   |            | -  |
|                           |       |                           |                |             |               |             |         |          |        |          |                   |            |    |
| Pkgs. Ordered             |       |                           | 0              | 0           | 0             | 0           | 0       | 0        | 0      | 0        | 0                 | 0          |    |
| Cases to Order            |       |                           | 0              | 0           | 0             | 0           | 0       | 0        | 0      | 0        |                   | 0          |    |
| Other+Extras-Charit       | y .   | 0                         | 0              | 0           | 0             | 0           | 0       | 0        | 0      | 0        | 0                 | 0          |    |

# Girl Order Tab – Category View

|                          |                          |             | Tro                              | op 6073 <b>G</b> i | rl Sales 🕼 |           |           |          | Little       | e Brown                         | Ce Log ( | Out   |
|--------------------------|--------------------------|-------------|----------------------------------|--------------------|------------|-----------|-----------|----------|--------------|---------------------------------|----------|-------|
| Settings                 | Girls                    | Init. Order | Delivery                         | Girl Orders        | Trar       | nsactions | Rewards   | Deposits | Sales Report | Reports                         | Help Ce  | enter |
| Printabl<br>Record Booth | e Version<br>Sale Export |             | ow are your tr<br>view/edit a Gi |                    |            |           | iate row. |          | - Finar      | age Sales<br>ncials<br>Programs |          |       |
| •                        | 3irl                     | Initial     | Booth                            | Other              | T GOC      | ♦Total    | Total Du  | e        | Paid         | ♦Bal                            | Due      |       |
| Becky H.                 |                          | 0           | 0                                | 0                  | 0          | 0         |           | \$ 0.00  | \$ 0.0       | 0                               | \$ 0.00  | -     |
| Cindy W.                 |                          | 0           | 0                                | 0                  | 0          | 0         |           | \$ 0.00  | \$ 0.0       | 0                               | \$ 0.00  |       |
|                          |                          |             |                                  |                    |            |           |           |          |              |                                 |          |       |
| Girl Totals              |                          | 0           | 0                                | 0                  | 0          | 0         |           | \$ 0.00  | \$ 0.0       | 00                              | \$ 0.00  |       |
| Troop Order              |                          |             |                                  |                    |            | 0         |           |          |              |                                 |          |       |
| Difference               |                          |             |                                  |                    |            | 0         |           |          |              |                                 |          |       |

## Girl Order Tab - Varieties View

| 11                             | -     |          |       |          |      | '3 Girl S              |       |         |             |        |                 | Little Brow                                 | Bakers e  |     |
|--------------------------------|-------|----------|-------|----------|------|------------------------|-------|---------|-------------|--------|-----------------|---------------------------------------------|-----------|-----|
| Settings                       | Girls | Init. Or | der   | Delivery | Gir  | l Orders               | Trans | actions | Rewards     | s Dej  | posits Sales Re | eport Reports                               | Help Ce   | nte |
| Printable V<br>Record Booth Sa |       |          |       |          |      | les broke<br>isactions |       |         | opriate row | V.     |                 | Package Sales<br>Financials<br>FYI Programs |           |     |
| ▼ Girl                         | SvSm  | Tre      | D-S-D | Sam      | Tags | TMint                  | SMr   | Toff    | T GOC       | ♦Total | Total Due       | Paid                                        | ♦Bal. Due |     |
| Becky H.                       | 0     | 0        | 0     | 0        | 0    | 0                      | 0     | 0       | 0           | 0      | \$ 0.00         | \$ 0.00                                     | \$ 0.00   |     |
| Dindy W.                       | 0     | 0        | 0     | 0        | 0    | 0                      | 0     | 0       | 0           | 0      | \$ 0.00         | \$ 0.00                                     | \$ 0.00   |     |
|                                |       |          |       |          |      |                        |       |         |             |        |                 |                                             |           |     |
|                                |       |          |       |          |      |                        |       |         |             |        |                 |                                             |           |     |
|                                |       |          |       |          |      |                        |       |         |             |        |                 |                                             |           |     |
|                                |       |          |       |          |      |                        |       |         |             |        |                 |                                             |           |     |
|                                |       |          |       |          |      |                        |       |         |             |        |                 |                                             |           |     |
|                                |       |          |       |          |      |                        |       |         |             |        |                 |                                             |           |     |
|                                |       |          |       |          |      |                        |       |         |             |        |                 |                                             |           |     |
|                                |       |          |       |          |      |                        |       |         |             |        |                 |                                             |           |     |
| irl Totals                     | 0     | 0        | 0     | 0        | 0    | 0                      | 0     | 0       | 0           | 0      | \$ 0.00         | \$ 0.00                                     | \$ 0.00   |     |
| oop Order                      | 0     | 0        | 0     | 0        | 0    | 0                      | 0     | 0       |             | 0      |                 |                                             |           |     |
| ifference                      | 0     | 0        | 0     | 0        | 0    | 0                      | 0     | 0       |             | 0      |                 |                                             |           |     |

## **FYI GOC**

## Initial Order Tab

|                |       |              | Troo           | p 6073 Initia   | Il Order 🖗   |        |         |        | Littl        | le Brow | <b>Me</b><br>Bakers o | Out  |
|----------------|-------|--------------|----------------|-----------------|--------------|--------|---------|--------|--------------|---------|-----------------------|------|
| Settings       | Girls | Init. Order  | Delivery       | Girl Orders     | Transactions | Rew    | ards De | posits | Sales Report | Reports | Help Cer              | nter |
| Printable Ver  |       | Save as offe | en as you like | e but Submit to | your SU only | Once!  |         |        |              |         |                       |      |
|                |       | \$ .00       | \$ .00         | \$.00           | \$.00        | \$ .00 | \$ .00  | \$ .00 | \$ .00       |         |                       |      |
|                | Girl  | Sv Sm        | Tre            | D-S-D           | Sam          | Tags   | TMint   | SMr    | Toff         | Total   | F_GOC                 |      |
| Becky H.       |       | 0            | C              | 0               | 0            | 0      | 0       | 0      | 0            | 0       | 0                     |      |
| Cindy W.       |       | 0            | C              | 0               | 0            | 0      | 0       | 0      | 0            | 0       | 0                     |      |
| IMPORTED       |       | 0            | C              | ) 0             | 0            | 0      | 0       | 0      | 0            | 0       | 0                     |      |
| OTHER          |       | 0            | C              | ) 0             | 0            | 0      | 0       | 0      | 0            | 0       | NA                    |      |
| BOOTH          |       | 0            | C              | 0 0             | 0            | 0      | 0       | 0      | 0            | 0       | NA                    |      |
|                |       |              |                |                 |              |        |         |        |              |         |                       |      |
|                |       |              |                |                 |              |        |         |        |              |         |                       |      |
|                |       |              |                |                 |              |        |         |        |              |         |                       | -    |
|                |       |              |                |                 |              |        |         |        |              |         |                       |      |
| Pkgs. Ordered  |       | (            | ) (            | 0 0             | 0            | 0      | 0       | 0      | 0            | 0       | 0                     | )    |
| Cases to Order |       | (            | ) (            | 0 0             | 0            | 0      | 0       | 0      | 0            | 0       |                       |      |
| Extras         |       | (            | ) (            | 0 0             | 0            | 0      | 0       | 0      | 0            | 0       |                       |      |

# Girl Order Tab - Category View

|                          |                          |             | Tro      | op 6073 | Girl Sales 🤇                      |                                    |          | Little                          | Brown   | Log     | Out   |
|--------------------------|--------------------------|-------------|----------|---------|-----------------------------------|------------------------------------|----------|---------------------------------|---------|---------|-------|
| Settings                 | Girls                    | Init. Order | Delivery | Girl O  | rders Tra                         | nsactions Rewards                  | Deposits | Sales Report                    | Reports | Help Ce | enter |
| Printabl<br>Record Booth | e Version<br>Sale Export |             |          |         | s broken down<br>actions click or | by Girl.<br>a the appropriate row. |          | Package<br>Financia<br>FYI Prog | ls      |         |       |
| ▼ (                      | 3irl                     | Initial     | Booth    | Other   | ♦Total                            | Total Due                          | Paid     | ♦Bal. D                         | 16      | F GOC   |       |
| Becky H.                 |                          | 0           | 0        | 0       | 0                                 | \$ 0.00                            | \$       | 0.00                            | \$ 0.00 | 0       | -     |
| Cindy W.                 |                          | 0           | 0        | 0       | 0                                 | \$ 0.00                            | \$       | 0.00                            | \$ 0.00 | 0       |       |
|                          |                          |             |          |         |                                   |                                    |          |                                 |         |         |       |
| Girl Totals              |                          | 0           | 0        | 0       | 0                                 | \$ 0.00                            |          | \$ 0.00                         | \$ 0.00 | 0       | )     |
| roop Order               |                          |             |          |         | 0                                 |                                    |          |                                 |         |         |       |
| Difference               |                          |             |          |         | 0                                 |                                    |          |                                 |         |         |       |

# Girl Order Tab – Variety View

|                                |       |           |       | Tro                      | op 607 | 3 Girl S | ales 🕝 |         |              |           | Litt         | le Brownie<br>Baker              | Log     | Out   |
|--------------------------------|-------|-----------|-------|--------------------------|--------|----------|--------|---------|--------------|-----------|--------------|----------------------------------|---------|-------|
| Settings                       | Girls | Init. Ord | ler   | Delivery                 | Girl   | Orders   | Trans  | actions | Rewards      | Deposits  | Sales Report | Reports                          | Help Ce | enter |
| Printable W<br>Record Booth Sa |       |           |       | are your t<br>wedit a Gi |        |          |        |         | opriate row. |           | 📃 Fina       | kage Sales<br>ncials<br>Programs |         |       |
| ▼ Girl                         | SvSm  | Tre       | D-S-D | Sam                      | Tags   | TMint    | SMr    | Toff    | ♦Total       | Total Due | Paid         | +Bal. Due                        | F GOC   |       |
| Becky H.                       | 0     | 0         | 0     | 0                        | 0      | 0        | 0      | 0       | 0            | \$ 0.00   | \$ 0.00      | \$ 0.00                          | 0       |       |
| indy W.                        | 0     | 0         | 0     | 0                        | 0      | 0        | 0      | 0       | 0            | \$ 0.00   | \$ 0.00      | \$ 0.00                          | 0       |       |
|                                |       |           |       |                          |        |          |        |         |              |           |              |                                  |         |       |
|                                |       |           |       |                          |        |          |        |         |              |           |              |                                  |         |       |
|                                |       |           |       |                          |        |          |        |         |              |           |              |                                  |         |       |
|                                |       |           |       |                          |        |          |        |         |              |           |              |                                  |         |       |
|                                |       |           |       |                          |        |          |        |         |              |           |              |                                  |         |       |
|                                |       |           |       |                          |        |          |        |         |              |           |              |                                  |         |       |
|                                |       |           |       |                          |        |          |        |         |              |           |              |                                  |         |       |
|                                |       |           |       |                          |        |          |        |         |              |           |              |                                  |         |       |
| rl Totals                      | 0     | 0         | 0     | 0                        | 0      | 0        | 0      | 0       | 0            | \$ 0.00   | \$ 0.00      | \$ 0.00                          | 0       |       |
| op Order                       | 0     | 0         | 0     |                          | 0      | 0        | 0      | 0       | 0            | \$ 0.00   | \$ 0.00      | \$ 0.00                          | 0       |       |
| fference                       | 0     | 0         | 0     |                          | 0      | 0        | 0      | 0       | 0            |           |              |                                  | 0       |       |